#### REPUBLIQUE ALGERIENNE DEMOCRATIQUE ET POPULAIRE

Ministère de l'Enseignement Supérieur et de la Recherche Scientifique

Ecole Nationale Polytechnique

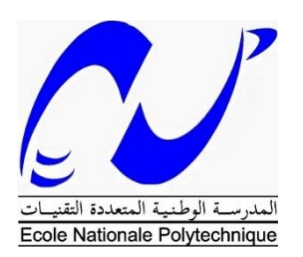

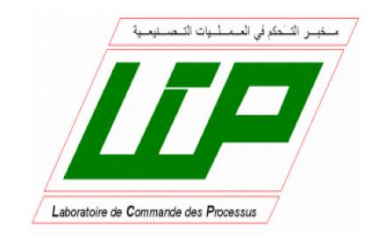

## Département Automatique Mémoire de projet de fin d'études

pour l'obtention du diplôme d'ingénieur d'état en Automatique

## *Modélisation de la chaine éolienne et commande tolérante aux défauts implicite*

Abdelmoumen Saâdeddine ZEKRIFA

Mouna TAKHERIST

Proposé par M. Messaoud CHAKIR

Présenté et soutenue publiquement le 19/06/2016

#### **Composition du Jury :**

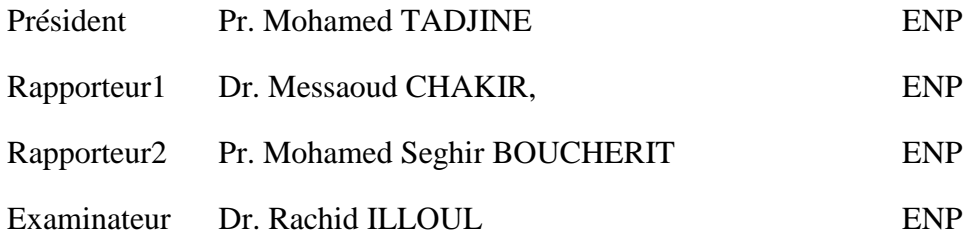

ENP 2016

#### REPUBLIQUE ALGERIENNE DEMOCRATIQUE ET POPULAIRE

Ministère de l'Enseignement Supérieur et de la Recherche Scientifique

Ecole Nationale Polytechnique

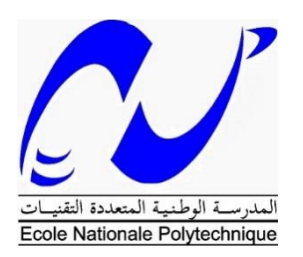

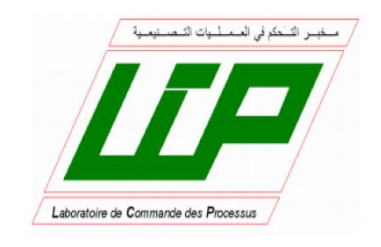

## Département Automatique Mémoire de projet de fin d'études

pour l'obtention du diplôme d'ingénieur d'état en Automatique

## *Modélisation de la chaine éolienne et commande tolérante aux défauts implicite*

Abdelmoumen Saâdeddine ZEKRIFA

Mouna TAKHERIST

Proposé par M. Messaoud CHAKIR

Présenté et soutenue publiquement le 19/06/2016

#### **Composition du Jury :**

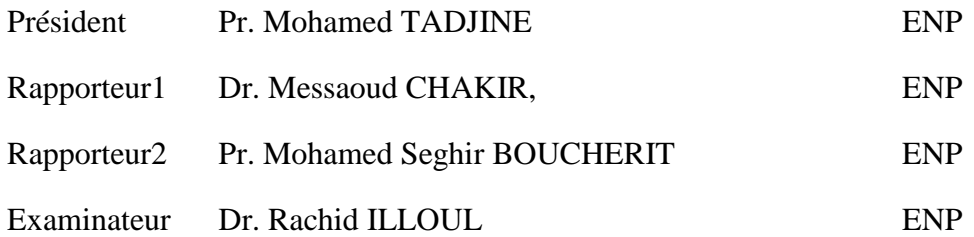

ENP 2016

**DEDICACE** 

Je dédie ce travail à ma chère maman.

A ma chère sœur

Et à mon frère

Et à mes amis

Saâd-eddine

Je dédie ce travail à ma chère mère

A ma famille

A mes amis qui me sont cher

Mouna

A la mémoire de nos défunts pères

J'espère que vous êtes fières de nous

#### **REMERCIEMENTS**

En premier lieu, nous tenons à remercier les membres du corps enseignant pour avoir mis à disposition des sujets très intéressants comme le sujet traité dans ce mémoire.

Et nous voudrions remercier et nous sommes tout autant honorés par la présence du Pr Mohamed TADJINE qui a accepté à présider notre jury. Et nous remercions aussi Dr Rachid ILLOUL qui est notre examinateur. Nous voudrions plus particulièrement exprimer notre profonde gratitude à notre encadreur Monsieur Messaoud CHAKIR, Chargé de cours à l'école polytechnique d'Alger, pour ses encouragements, son suivi continuel ainsi que sa rigueur et ses précieux conseils. Ses connaissances et son expérience resteront pour nous une source constante de savoir. Et nous remercions Pr Mohamed Sghir BOUCHERIT qui a été notre coencadreur.

Nous aimerions plus que tout remercier nos proches et en premier lieu nos parents à qui nous dédions ce mémoire. Nous les remercions de nous avoir toujours soutenus et crus en nous.

Nous remercions tout aussi tout personne de l'ensemble des professeurs de notre formation depuis l'école primaire jusqu'à notre dernière année universitaire et pour conclure la liste des remerciements nous remercions nos amis qui ont partager avec nous des moments de joie, de bonheur, et qui ont été là pour nous aider.

#### **ملخص:**

هذا العمل يتمثل في تصميم التحكم المتحمل للخلل الضمني المطبق على آلة ال متزامنة مزدوجة التغذية للحفاظ على فعالية مقبولة في حالة وجود خلل. تحقيقا لهذا الغرض بدأنا بتقديم الأعطاب الرئيسية لسلسلة تحويل طاقة الرياح و بالثحديد اآللة الال متزامنة مزدوجة التغذية. اختيار طريقة لتحديد و ترقيم مختلف تقنيات الثحكم المتحمل للخلل. ثم قمنا بنمذجة السلسلة لهوائية و تطبيق تحكم النمط االنزالقي. لضمان أفضل فاعلية ممكنة لسير عمل سليم. و بعد هذا اقترحنا طريقتين للتحكم المتحمل للخلل اللتين تسمحان بإنتاج مصطلح إضافي يستطيع تعديل تأثيرات الخلل على التيارات المحرضة.هذا العمل ينتهي بدراسة مقارنة لفاعليات الطريقتين استنادا على نتائج المحاكات

.**الكلمات الدالة:** مولدات رياحية, آلة ال متزامنة مزدوجة التغذية, التحكم المتحمل للخلل الضمني, النمط االنزالقي

#### *Abstract:*

This work is about to develop an implicit fault tolerant control applied to a doubly fed induction machine in order to maintain acceptable performances in presence of faults. To this purpose, we first present the main shortcomings of wind conversion chain, particularly those of the DFIG, choose a method to identify, and listed various FTC techniques. Then, we modeled the wind conversion chain and applied a sliding mode control to ensure the best possible performances in healthy functioning. After that we proposed two FTC methods to generate an additive control term able to offset the effect of the failure on the stator currents. Finally, the work ends with a comparative study of the performances of both methods based on simulation results.

**Key words:** wind turbine, DFIG, implicit FTC, sliding mode.

#### *Résumé*

Ce travail consiste à élaborer une commande tolérante aux défauts implicite appliqué à une machine asynchrone doublement alimentée afin de garder des performances acceptables en présence de défaut. A cet effet, nous avons commencé par présenter les principales défaillances d'une chaine de conversion éolienne particulièrement ceux de la MADA, choisir une méthode pour les identifier, et énuméré diverses techniques FTC. Nous avons ensuite modélisé la chaine éolienne et appliqué une commande par mode glissant pour assurer les meilleures performances possibles en fonctionnement sain. Après quoi nous avons proposé deux méthodes FTC qui permettent de générer un terme de commande additif capable de compenser l'effet des défauts sur les courants statorique. Enfin ce travail se termine par une étude comparative des performances des deux méthodes en se basant sur les résultats de simulation.

**Mots clés :** éolienne, MADA, FTC implicite, mode glissant.

## **LISTE DES MATIERES**

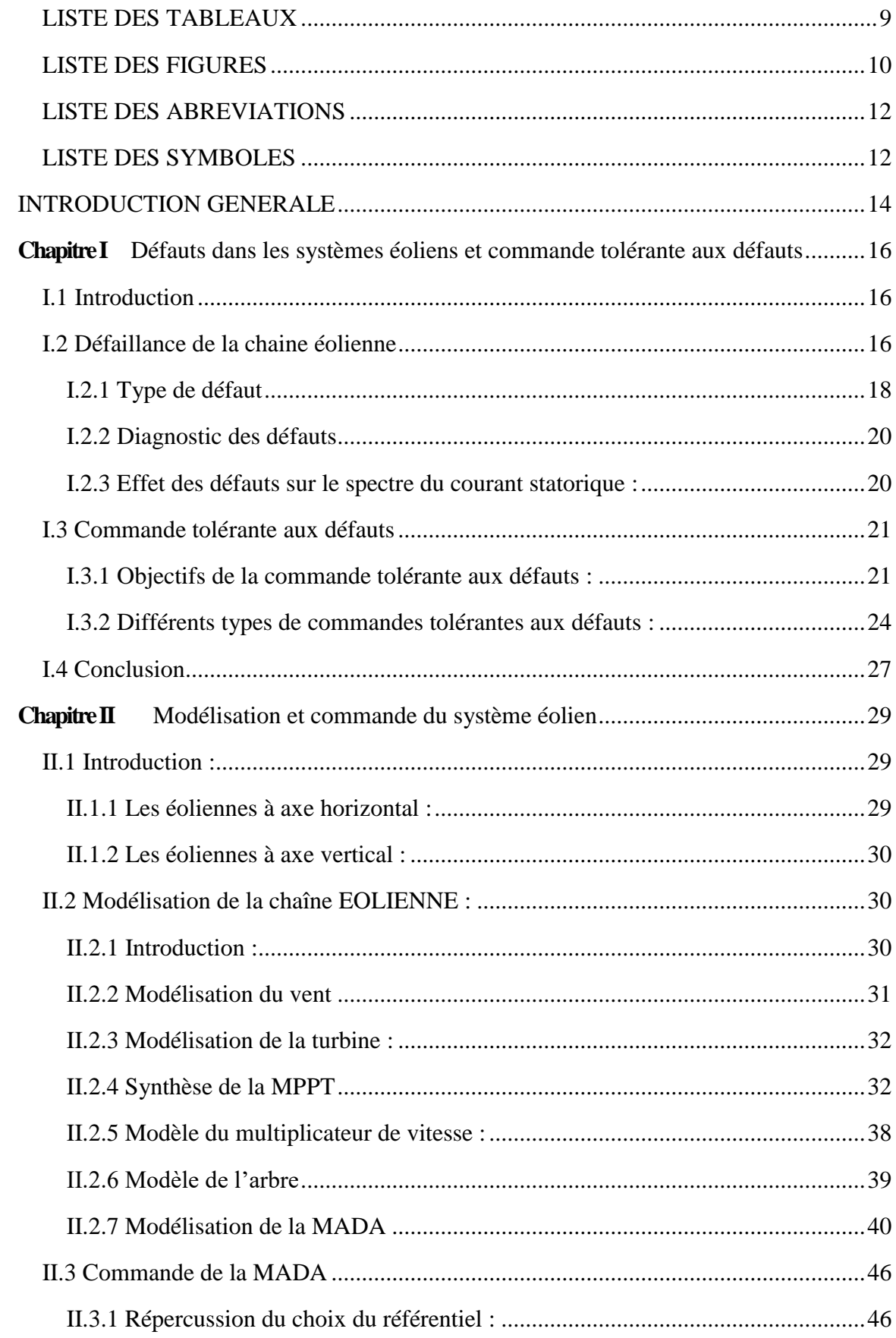

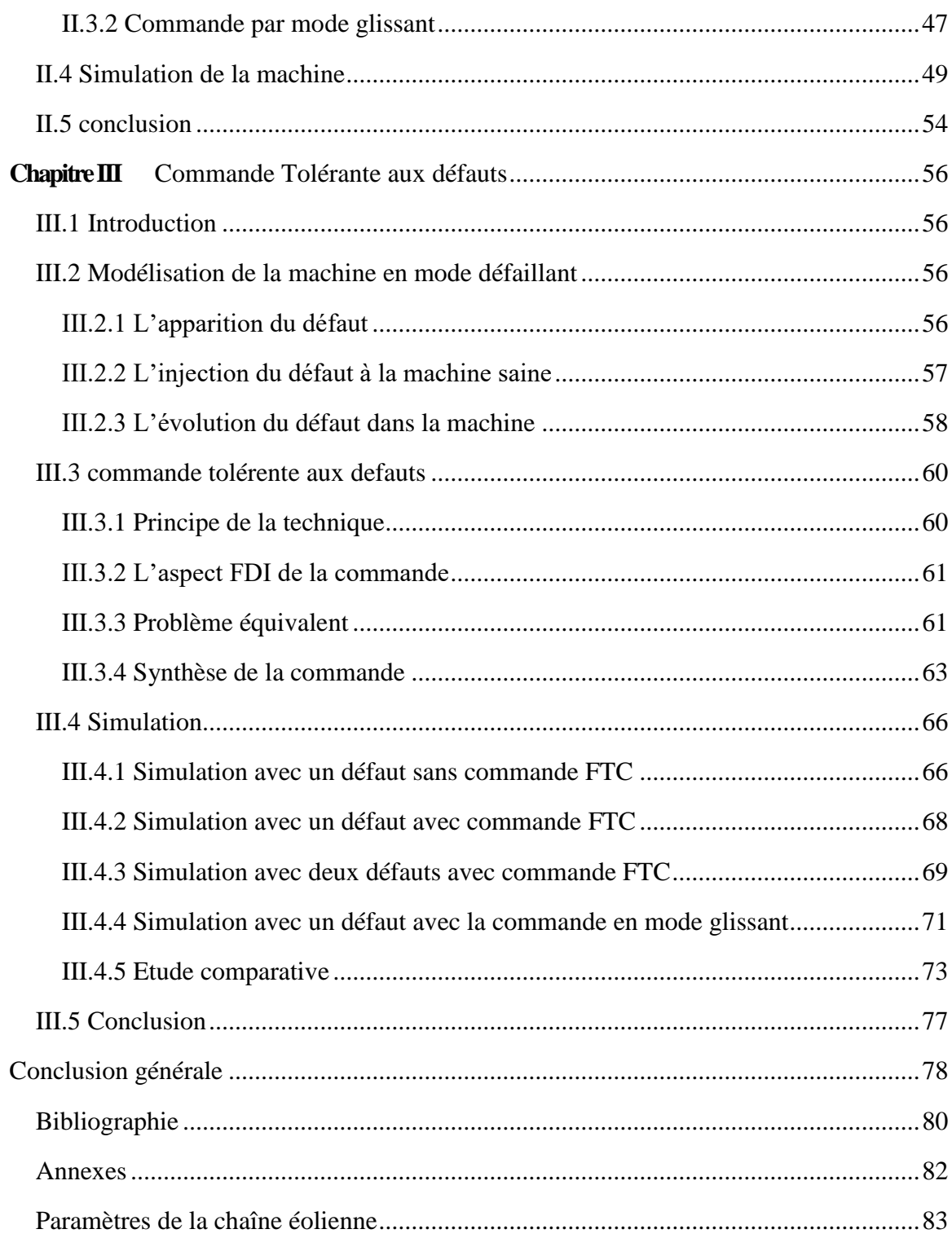

## <span id="page-8-0"></span>**LISTE DES TABLEAUX**

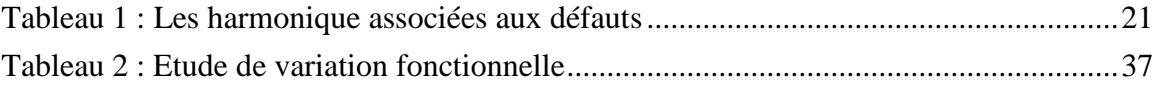

### <span id="page-9-0"></span>**LISTE DES FIGURES**

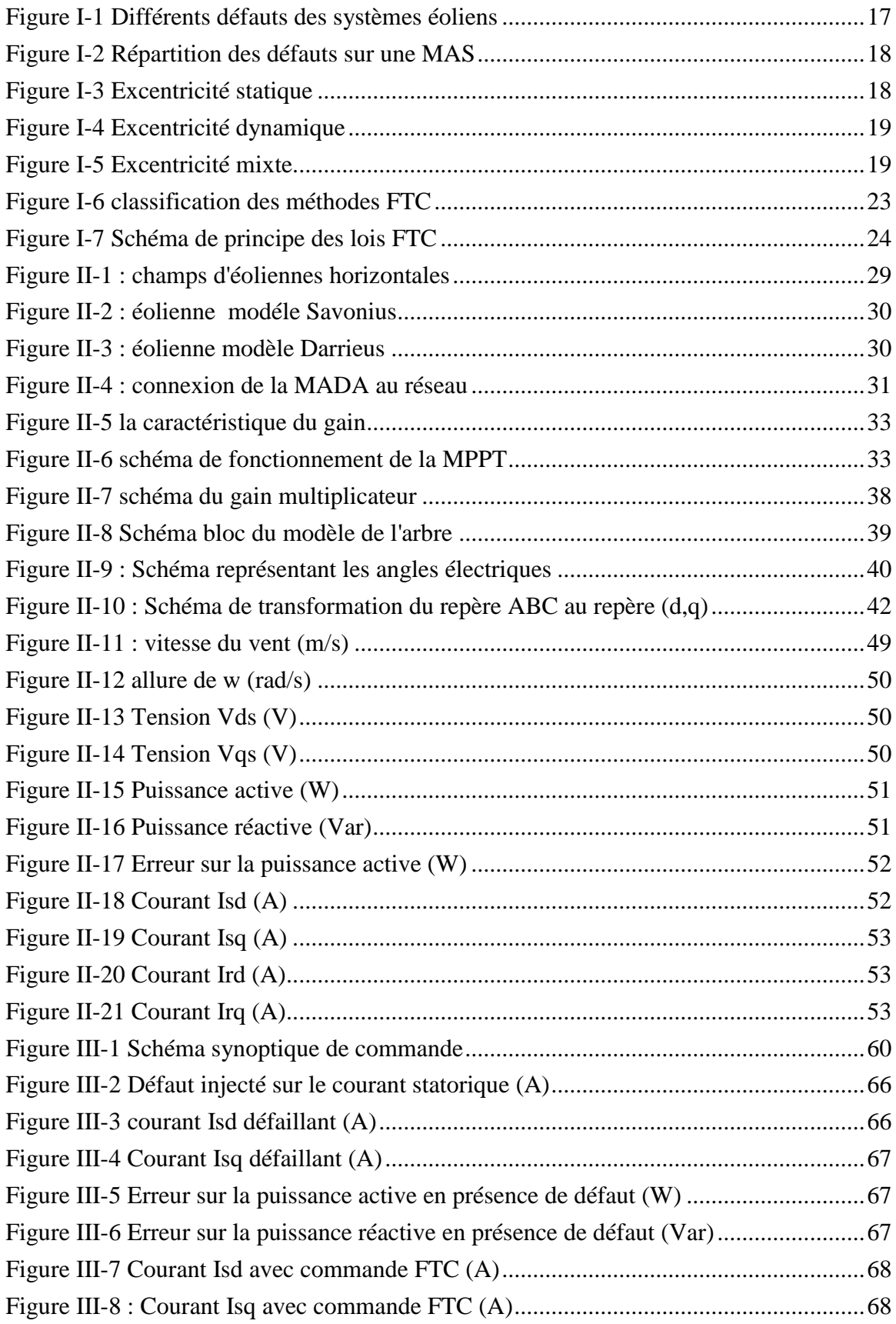

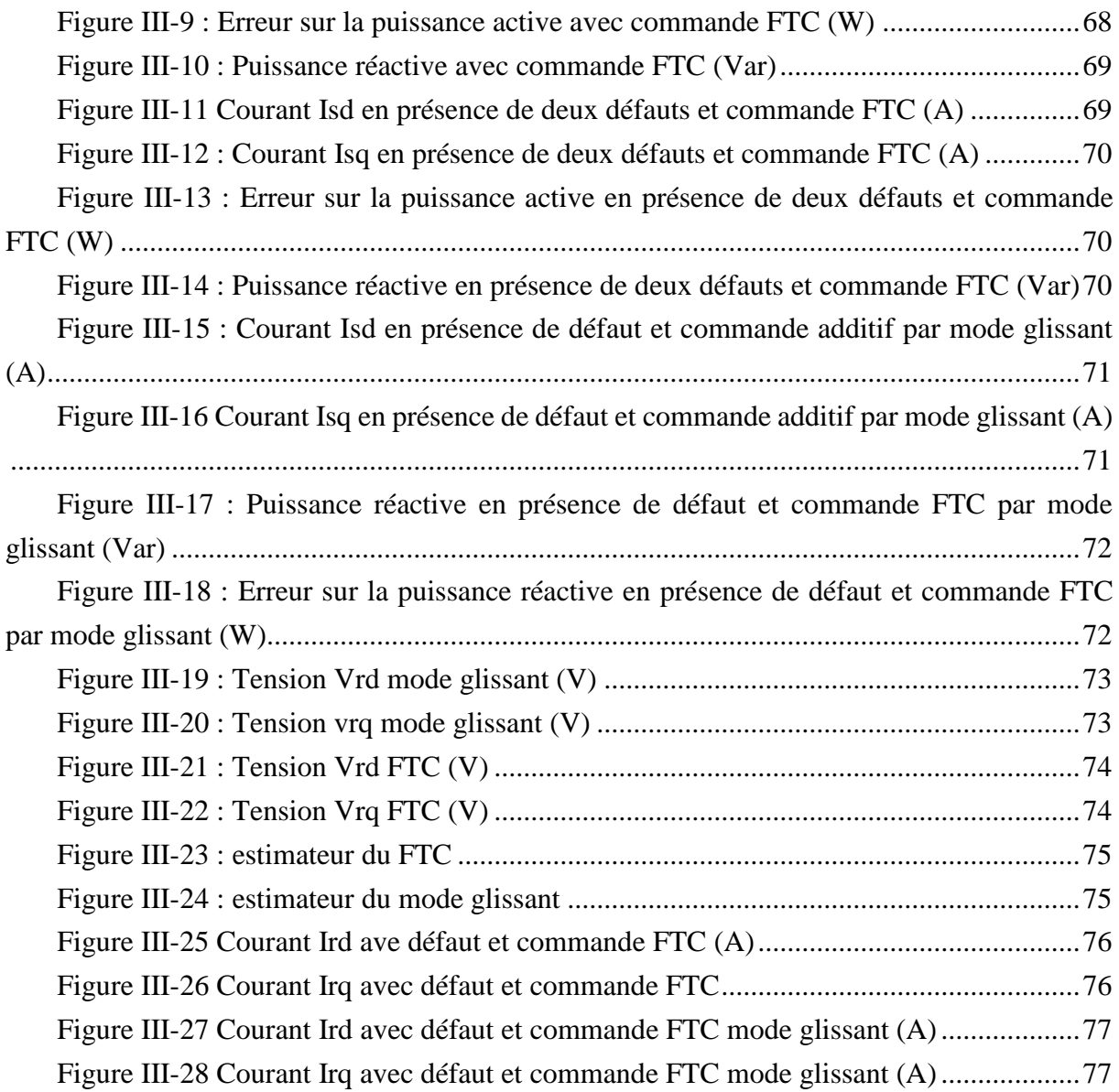

### <span id="page-11-0"></span>**LISTE DES ABREVIATIONS**

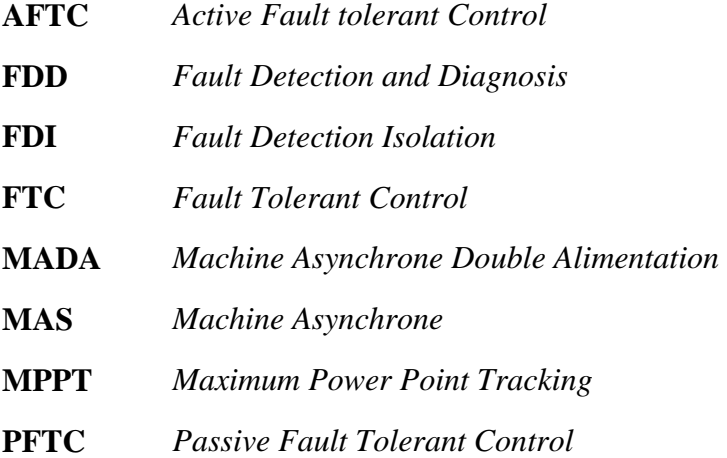

#### <span id="page-11-1"></span>**LISTE DES SYMBOLE**

- $P_{\nu}$  Puissance du vent
- $V_v$  Vitesse du vent
- ρ Masse volumique de l'air
- Surface balayée par le vent
- $Cp$  Coefficient de puissance
- $J<sub>pal</sub>$  Coefficient de puissance
- P<sub>cap</sub> Puissance captée par l'aérogénérateur
- $P_{max}$  Puissance théorique maximale extractible du vent
- $P_{opt}$  Puissance optimale captée par l'aérogénérateur
- $W_t$ Vitesse de rotation de la turbine
- Rayon d'une pale
- $g$  Glissement de la machine
- $W_{\rm c}$ Pulsation électrique statorique
- W<sub>mec</sub> Vitesse de rotation de l'arbre du générateur
- G Gain du multiplicateur
- $\theta$  Angle entre une phase du stator et une phase du rotor
- $\theta_{\rm c}$ Angle entre l'axe d et une phase du stator
- $\theta_r$ Angle entre l'axe d et une phase du rotor
- $V$  Tension
- Courant
- $C_q$  Couple résistant issue du multiplicateur
- ls, lr Inductances propres statorique et rotorique
- Rs, Rr Résistance d'une phase statorique et rotorique
- M Inductance mutuelle
- Nombre de paires de pôles
- Inertie totale
- $K_f$  Coefficient de viscosité
- $C_{em}$  Couple électromagnétique
- $C_{vis}$  Couple visqueux
- P<sub>aer</sub> Puissance aérodynamique
- P Puissance active
- Q Puissance réactive
- CCM Convertisseur coté machine
- CCR Convertisseur coté réseau
- FDP Fonction définie positive
- FDN Fonction définie Négative
- CCR Convertisseur coté réseau

## *INTRODUCTION GENERALE*

<span id="page-13-0"></span>Avec l'industrialisation massive et le progrès de la technologie l'homme est en consommation constante d'énergie que ce soit l'énergie électrique ou pétrolière. Hélas, l'industrie pétrolière qui depuis des années est privilégié traverse une crise de même qu'elle ne sera pas éternelle. Il reste donc la production électrique, les méthodes classiques de génération d'électricité ne peuvent à elle seules satisfaire les besoins des temps modernes. C'est pourquoi le monde voit l'apparition, durant les dernières décennies, un attrait particulier pour les énergies renouvelable.

De ces énergies, on remarque l'énergie éolienne. Des mécanismes sont mis en place afin de transformer cette énergie cinétique du vent en une énergie transportable qui est l'énergie électrique. Ces mécanismes sont nommés des Aérogénérateurs.

Afin que cette énergie rivalise avec les énergies fossiles, il nous faut contrôler et maximiser l'exploitation et facilité la maintenance pour prévenir l'occurrence de pannes et de défauts qui risquerai de déstabiliser le réseau électrique ou même de détruire les machines des usines qui utilise cette énergie.

On essayera dans ce travail, d'appliquer une commande qui pousse le système à fonctionner dans un mode qui suit le fonctionnement nominal ou bien à un mode dégradé tolérable.

Ce mémoire est divisé en trois chapitres :

Le premier chapitre représente des généralités sur les défauts, qui peuvent survenir à une machine asynchrone doublement alimenté. La répercussion des défauts sur les signaux de sorti. Et aussi la mise en valeur des commandes tolérantes aux défauts et des principaux types de commande utiliser.

Le deuxième chapitre est consacré à la modélisation de la chaine éolienne, en commençant par la turbine, l'arbre, la génératrice. Puis la synthèse de la MPPT afin d'extraire la puissance maximale et la synthèse de la commande nominale en utilisant le mode glissant.

Le troisième chapitre, est dédier aux défauts, leur apparition, leur effet sur les signaux de sortie. Et la génération d'une commande qui peut les compenser. Donc pour avoir prétendre avoir une étude réaliste, on se propose des scénarios de défaillances pouvoir faire une étude comparative. Et on clôtura ce mémoire par une conclusion générale.

<span id="page-14-0"></span>**Chapitre I** *Défauts dans les systèmes éoliens et commande tolérante aux défauts*

#### <span id="page-15-0"></span>**I.1 INTRODUCTION**

Dans l'univers de l'industrie, l'occurrence des défauts, des défaillances et des pannes est monnaie courante ce qui peut nuire en général à l'économie de l'entreprise soit par l'arrêt de la production ou bien par l'altération de la machine. Pour y remédier, les chercheurs se sont déployés afin de trouver des méthodes de diagnostic permettant de repérer les défauts et des commandes capables de compenser l'effet de ces défauts. Nous allons exposer à travers ce travail une commande tolérante aux défauts, implicite. Ce pour quoi on doit d'abord présenter les défauts qui peuvent survenir à la machine étudiée qui est la MADA.

Dans ce chapitre, on va essayer de se situer parmi les travaux existant. Pour cela nous examinerons, en premier lieu, les travaux existant à propos des défauts et leur détection ainsi qu'une commande susceptible de les compenser.

#### <span id="page-15-1"></span>**I.2 DEFAILLANCE DE LA CHAINE EOLIENNE**

Un défaut, par définition, est tout écart entre la caractéristique observée d'un dispositif et sa caractéristique nominale. C'est un concept très important dans les opérations de conduite et de surveillance. Il peut être mineur, majeur, critique ou catastrophique. Donc un défaut peut résulter d'une usure normale, d'une mauvaise conception, d'un mauvais montage (désalignement), d'une mauvaise utilisation, ou bien de la combinaison de ces différentes causes. Un défaut peut altérer la machine ou causer une panne s'il n'est pas détecté à temps.

Vu l'importance de l'énergie éolienne dans les réseaux électriques modernes, la sûreté de leur fonctionnement devient un sujet important. Ces éoliennes peuvent être affectées par des défauts dues à la dégradation du fonctionnement des capteurs (dérives par exemple), des actionneurs (perte d'efficacité des actionneurs utilisé pour l'orientation des pales), des défauts liés à la génératrice ou des défauts externes (creux de tension au niveau du réseau). Il est indispensable de détecter le défaut et de le localiser, préalablement à toute action garantissant la continuité de service. [1]

La figure suivante illustre la répartition de ces défauts, elle a été obtenue à partir d'une étude menée sur quatre parcs éoliens différents en Suède, Finlande, et un en Allemagne (2006/2007).

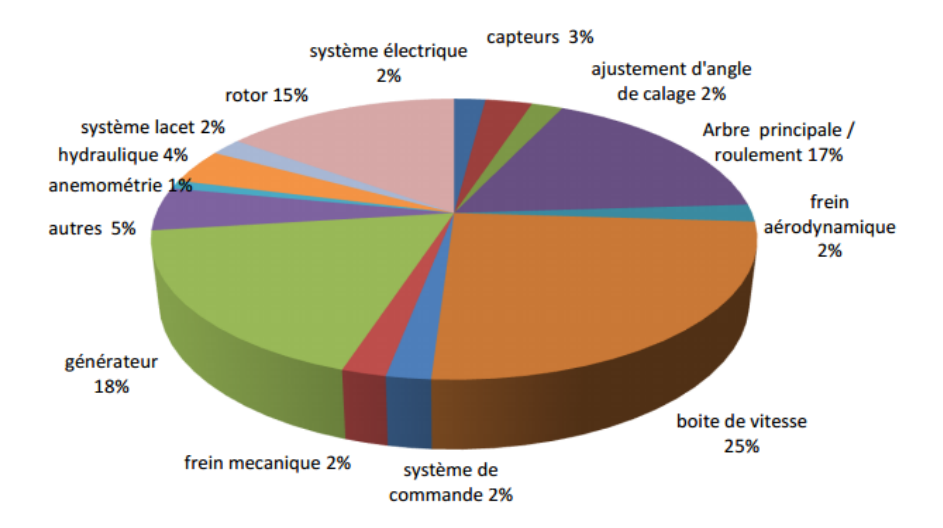

*Figure I-1 Différents défauts des systèmes éoliens*

<span id="page-16-0"></span>Avec l'évolution technologique, le progrès de l'électronique de puissance et surtout l'enjeu économique, l'utilisation des machines asynchrones à cages ou à rotor bobiné occupe de plus en plus de place dans le domaine de la production d'énergie, leur robustesse, leur fiabilité et leur coût raisonnable sont particulièrement appréciés.

Ces deux types de machines en fonctionnement générateur sont la base des éoliennes actuellement utilisées. Néanmoins, malgré les travaux de recherches effectués et les améliorations apportées, ces machines peuvent encore avoir des défaillances aussi bien au niveau stator qu'au rotor.

Les défauts les plus courants qui se produisent dans la génératrice asynchrone à rotor bobiné sont :

- le court-circuit sur les enroulements rotoriques et statoriques.
- Les défaillances de roulements.
- Les irrégularités statiques ou dynamiques de l'entrefer aussi appelé excentricité.
- Les problèmes au niveau des balais et des collecteurs.

Pour assurer le bon fonctionnement de la chaine éolienne et assurer la continuité de services ce type de défauts doit être détectés et localisé à temps car ils peuvent endommager gravement le système.

Selon l'étude statistique effectuée par une compagnie d'assurance Allemande de systèmes industriels la répartition de défauts dans la machine asynchrone (MAS) est représentée sur la figure suivante pour des machines de faible et moyenne puissance. [2]

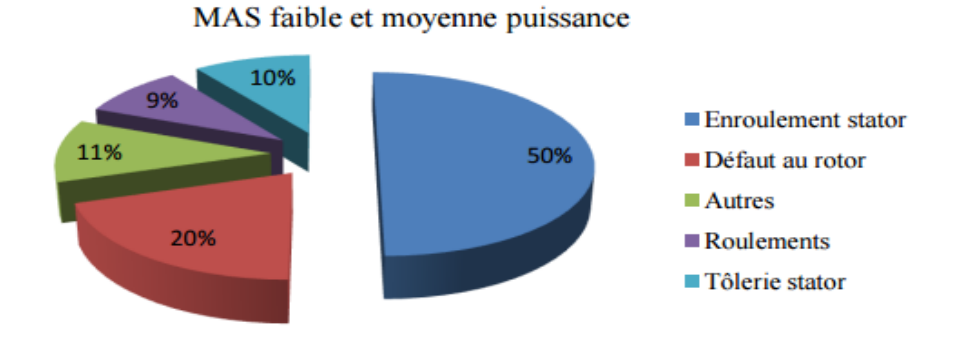

*Figure I-2 Répartition des défauts sur une MAS*

#### <span id="page-17-1"></span><span id="page-17-0"></span>**I.2.1 Type de défaut**

De nombreux travaux traitent de l'apparition d'harmoniques sur les courants statoriques d'alimentation de la machine asynchrone en présence d'un de ces défauts et proposent des études sur la fréquence caractéristique de chaque défaut en vue de sa détection par l'analyse du courant statorique.

#### *I.2.1.1 Défauts d'excentricité :*

Les conséquences des défauts mécaniques se manifestent généralement au niveau de l'entrefer : par des d´défauts d'excentricité statique, dynamique ou mixte :

– Le défaut d'excentricité statique est généralement dû à un désalignement de l'axe de rotation du rotor par rapport à l'axe du stator, la cause la plus fréquente de ce défaut est un mauvais centrage des flasques.

<span id="page-17-2"></span>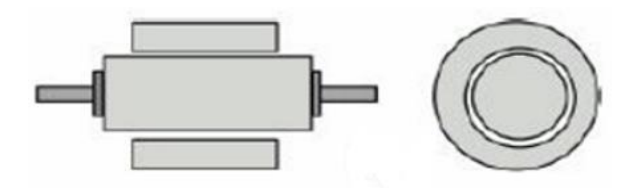

*Figure I-3 Excentricité statique*

– Le défaut d'excentricité dynamique peut être causé par une déformation du cylindre rotorique, une déformation du cylindre statorique ou la détérioration des roulements à billes.

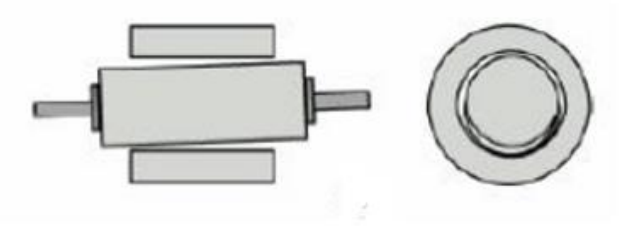

*Figure I-4 Excentricité dynamique*

<span id="page-18-0"></span>– L'excentricité mixte, la plus fréquente, est la combinaison des deux précédentes.

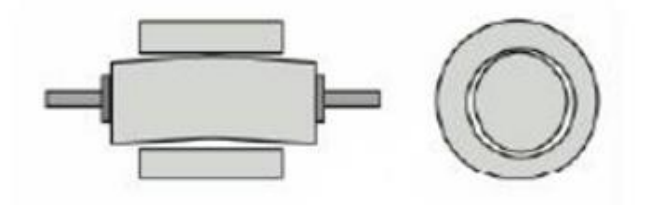

*Figure I-5 Excentricité mixte*

#### <span id="page-18-1"></span>*I.2.1.2 Défauts statoriques et rotoriques :*

Ces défauts sont habituellement liés à une dégradation de l'isolation qui au fil du temps peut provoquer un court-circuit entre spires ou encore un court-circuit phase-phase ou phaseterre. Ils contribuent à un déséquilibre des courants des trois phases et par conséquence à une dégradation du couple. Ce qui les rend particulièrement visible sur les composantes du courant statorique.

De même que le cas de défauts d'enroulements rotoriques, les courts circuits entre spires apparaissent en raison de contraintes mécaniques, électromagnétiques ou thermiques et conduisent à l'élimination d'une ou plusieurs spires de l'enroulement affecté.

Au niveau du rotor un autre défaut peut apparaitre, c'est la rupture d'une portion d'anneau qui apparaît aussi fréquemment que la cassure de barres. Ces ruptures sont dues soit à des bulles de coulées (défaut de fabrication) ou aux dilatations différentielles entre les barres et les anneaux. [3]

#### <span id="page-19-0"></span>**I.2.2 Diagnostic des défauts**

De nombreuses méthodes de diagnostic des défauts ont été élaborée pour la machine asynchrone, elles se distinguent en deux familles : celles se basant sur le modèle mathématique et celles qui utilise l'analyse des signaux. [4]

#### *I.2.2.1 Avec modèle apriori :*

L'idée est de comparer les résultats physiques avec les sorties du modèle et d'étudier les résidus obtenus ainsi. Ce suivi est généralement réalisé sur le couple électromagnétique, les paramètres de la machine (les meilleurs indicateurs de défauts sont : la résistance rotorique le flux rotorique pour repérer les défauts rotoriques, la résistance statorique l'inductance statorique et la mutuelle inductance pour reconnaitre les défauts d'enroulement)

#### *I.2.2.2 Analyse des signaux :*

Plusieurs signaux électriques disponibles sur la machine sont porteur d'indicateur de défaillances. Les différents signaux utilisés pour l'étude des défauts sont :

- L'analyse du flux : étant donné que l'entrefer est le siège de la conversion électromagnétique il est donc directement affecté par tout déséquilibre. L'inconvénient majeur de cette technique est que le flux est difficilement mesurable.
- L'analyse vibratoire de la machine contient aussi les signatures des défauts mais ils sont trop proche pour pouvoir distinguer exactement de quel défaut il s'agit.
- L'analyse du courant statorique : cette technique est largement utilisée car elle possède deux atouts majeurs : le courant statorique est facile à mesurer et ils fournissent des informations sur plusieurs défauts.

Dans ce qui suit nous allons nous baser sur l'effet des défauts sur le spectre du courant rotorique pour modéliser notre commande tolérante aux défauts. Il faut donc d'abord caractériser chaque défaut par la fréquence de l'harmonique qu'il généré dans le spectre du courant statorique.

#### <span id="page-19-1"></span>**I.2.3 Effet des défauts sur le spectre du courant statorique :**

Chaque défaut, de pars sa forme sa, sévérité et le composant sur lequel il se produit, affecte le courant statorique d'une manière différente.

#### *I.2.3.1 Problème d'enroulement pour un rotor bobiné*

Cette panne se traduit par une augmentation de la résistance d'un enroulement, ce qui provoque un déséquilibre du courant rotorique. Par le même raisonnement que pour le problème d'une barre cassée, il a été établi que le courant statorique verra l'apparition d'harmoniques de fréquences

$$
f_w = f_s(1 \pm \text{kg})
$$

#### *I.2.3.2 Ruptures d'anneaux*

La rupture d'une portion d'anneau déséquilibre la répartition des courants dans les barres rotoriques et par la suite, engendre un effet de modulation de l'amplitude des courants statoriques similaire à celles provoquées par la cassure de barres c'est-à-dire avec des fréquences de :

$$
f_{rendring} = f_s \left( k \frac{1 - g}{p} \pm g \right)
$$

#### *I.2.3.3 Défauts statoriques (court-circuit)*

Une étude expérimentale a montré que la valeur de courant circulant dans les spires en court-circuit est dix fois plus grande que celle du courant nominal. Un tel courant entraîne une augmentation considérable de la température au niveau du bobinage, il fait donc apparaître des perturbations au niveau du couple électromagnétique, synonyme de présence d'une composante supplémentaire dans couple et par conséquent la création d'un champ magnétique additionnel dans la machine ce qui engendre des harmoniques dans le spectre du courant statorique de fréquences. [5]

Récapitulatif de la signature des défauts sur la courant statorique de la MADA :

<span id="page-20-2"></span>

| Défauts                                   | Harmonique associée                                         |
|-------------------------------------------|-------------------------------------------------------------|
| Rupture d'une portion d'anneau            | $f_{rendring} = f_s \left( k \frac{1 - g}{p} \pm g \right)$ |
| Défauts d'enroulement du rotor            | $f_w = f_s(1 \pm \text{kg})$                                |
| Court-circuit statorique                  | $f_{\rm sf} = \pm k f_{\rm s}$                              |
| Excentricité (statique, dynamique, mixte) | $f_{exc} = f_s \left( 1 \pm m \frac{1-g}{n} \right)$        |

*Tableau 1 : Les harmonique associées aux défauts*

#### <span id="page-20-0"></span>**I.3 COMMANDE TOLERANTE AUX DEFAUTS**

#### <span id="page-20-1"></span>**I.3.1 Objectifs de la commande tolérante aux défauts :**

Un système tolérant aux défauts est un système qui est apte à maintenir les objectifs de commande et la stabilité en dépit de l'occurrence d'un défaut et à s'en accommoder de manière automatique. Il permet notamment de garantir la stabilité du système et/ou des performances acceptables en présence de défauts. Alors qu'une autre commande même robuste ne pourrait assurer ces dernières, ce qui conduirait à des d'énormes pertes financières pour ce qui est de la production électrique et pourrait même mener à une détérioration définitive de la chaine éolienne.

Pour éviter de pareilles catastrophes, de nouvelles lois de commande ont été développées dans le but précis de maintenir les performances du système ainsi que sa stabilité, lors d'un fonctionnement défectueux du système [6] Précédemment dans le domaine, ce type de problèmes a été souvent traité en se fondant sur de la redondance matérielle (redondance de capteurs ou d'actionneurs avec un système de monitoring basée sur la réglé du vote). Cette stratégie est non seulement couteuse mais elle requiert aussi un important dispositif de maintenance. Ainsi, la commande tolérante aux défauts traitée de manière analytique, permet d'éviter de tels dépenses.

Le principe de la commande tolérante aux défauts est de synthétiser des lois de commande adéquates avec une structure qui permet de garantir la stabilité et les performances du système, non seulement lorsque tous les composants de la commande sont opérationnels, mais aussi lorsque des défauts surviennent.

La commande tolérante aux défauts est généralement classée en deux approches distinctes : une approche passive (Passive Fault Tolerant Control, PFTC) et une approche active (Active Fault tolerant Control, AFTC).

Dans le cadre de la première approche, les régulateurs sont synthétisés à partir de loi de commandes robustes (LQG, H∞,..). Ces commandes permettent un certain rejet de perturbations, elles assurent donc de bonnes performances en présences de certains défauts pas particulièrement détériorant. Cette approche ne nécessite aucun schéma de détection de défauts ni aucune reconfiguration de loi de commande mais sa capacité de tolérance reste restreinte à quelques défauts.

Par contre la technique active permet de faire face aux diverses défaillances du système en reconfigurant les lois de commande afin de préserver la stabilité et les performances dans une marge acceptable.

La figure (1.6) présente un schéma typique explicatif de la classification des méthodes FTC.

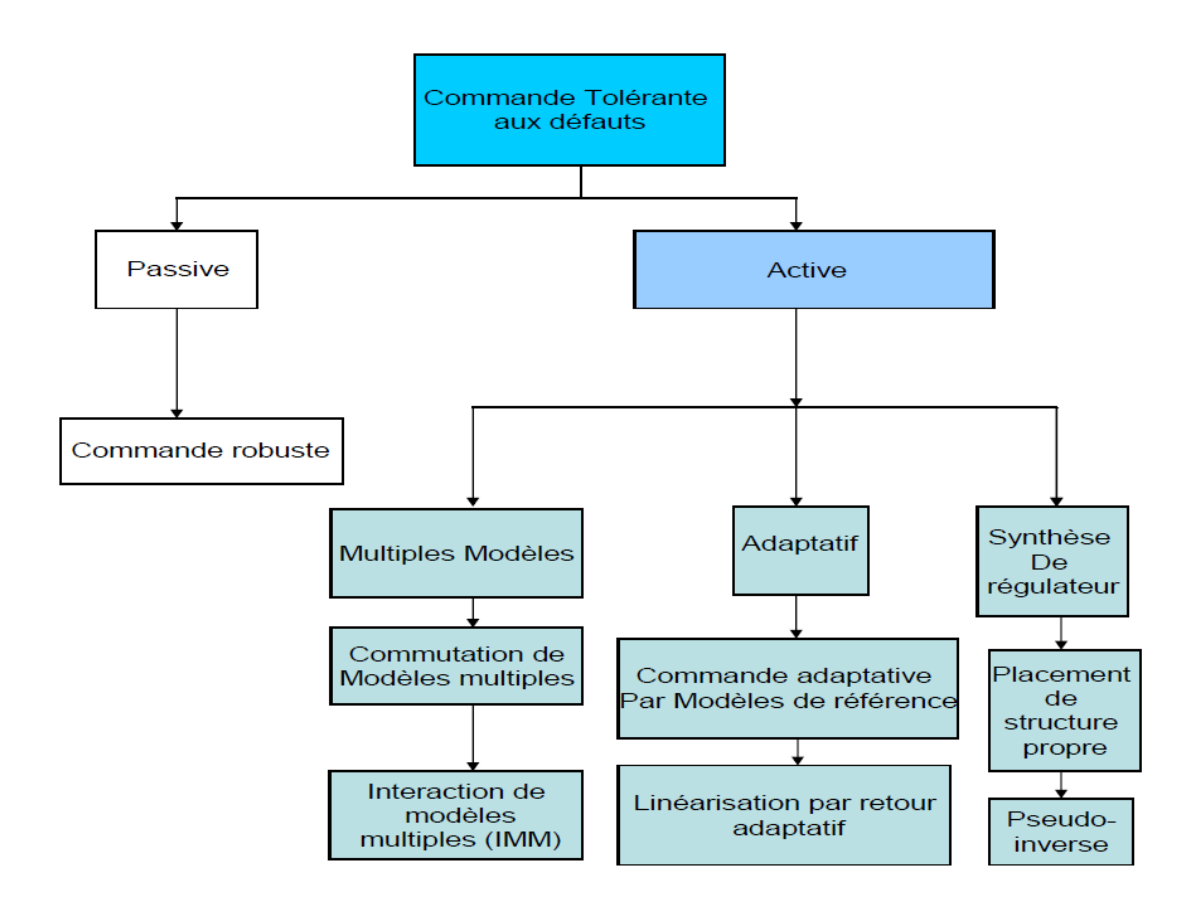

*Figure I-6 classification des méthodes FTC*

<span id="page-22-0"></span>Ce qui nous intéresse dans le cadre de ce mémoire c'est les techniques de FTC actives ce qui suit est une petite introduction de ces méthodes.

L'approche active de la commande FTC intègre un mécanisme de diagnostic pour détecter et localiser les défauts pouvant affecter le système ce bloc est appelé FDD (Fault Detection and Diagnosis). Dès lors qu'un défaut est détecté par le module de diagnostic, la stratégie FTC est activée par le biais d'un mécanisme de reconfiguration.

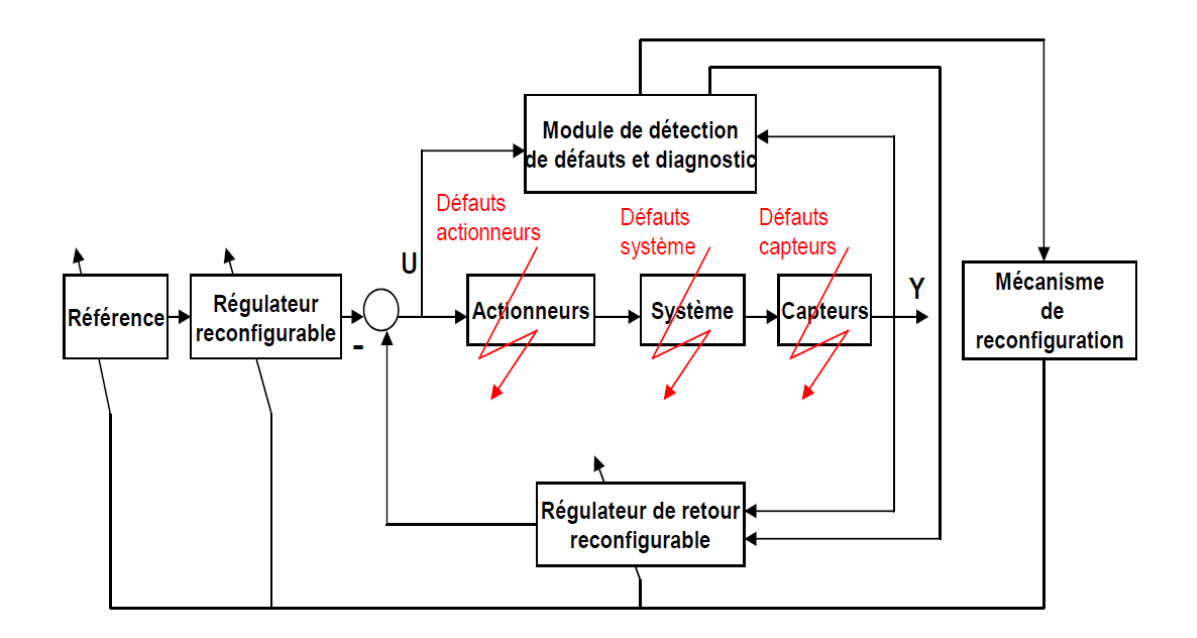

*Figure I-7 Schéma de principe des lois FTC*

#### <span id="page-23-1"></span><span id="page-23-0"></span>**I.3.2 Différents types de commandes tolérantes aux défauts :**

Les différentes méthodes de FTC active détaillé dans la littérature sont :

- La méthode de la pseudo-inverse.
- Le placement de structure propre.
- La commande prédictive à base de modèle.
- L'approche par modèle de référence.
- L'approche multi-modèle.

Les approches dont la synthèse est basée sur la minimisation d'un critère *H<sup>∞</sup>* ou *H2*.

Voici un bref aperçu sur le principe de ces méthodes.

#### *I.3.2.1 Méthode du pseudo-inverse :*

Elle a été introduite par [7] et consiste à modifier la loi de commande par retour d'état de de manière à ce que la dynamique du système défaillant en boucle fermée soit approximativement égale à celle du système sain en boucle fermée. Les principaux inconvénients relatifs à cette méthode sont le fait de représenté le système autour d'un point de fonctionnement n'assure pas la stabilité de ce dernier en dehors de cette zone ou bien ne représente pas idéalement le comportement du système, de plus quel que soit le défaut il sera toujours au voisinage d'un point ou la commande peut être reconfiguré même si le défaut luimême ne peut en aucun cas être accommodé [8].

Commande prédictive à base de modèle :

Cette technique a été introduite en 1983 elle a fait l'objet de plusieurs études dans les années qui ont suivi. Ses axes principaux sont :

• Un « modèle interne » explicite est utilisé pour l'obtention des prédictions du comportement du système au cours d'un intervalle de temps futur donnée, en supposant que les variables de contrôle suivent une certaine trajectoire.

• Le contrôle des trajectoires des variables est choisi en optimisant certains aspects du comportement du système au cours de cet intervalle.

• Seul un segment initial de la commande optimisée est implémenter l'ensemble du cycle de prédiction et d'optimisation est répétée, à chaque fois sur un intervalle de la même longueur. Les calculs nécessaires sont effectués en ligne.

Le critère à minimiser est le suivant :

$$
J(k) = \sum_{i=N_1}^{N_2} ||M\hat{x}(k+i|k) - ref(k+1)||_{Q(i)}^2 + \sum_{i=N_1}^{N_2} ||\Delta u(k+1)||_{R(i)}^2
$$
 I.1

Sous les contraintes suivantes :

$$
\Delta u_j(k+i) \in [V_{min_j}, V_{max_j}]
$$
  

$$
u_j(k+i) \in [U_{min_j}, U_{max_j}]
$$
  

$$
(M\hat{x})_j(k+i|k) \in [X_{min_j}, X_{max_j}]
$$

Où Δ $u(k) = u(k + 1) - u(k)$  défini les incrémentations du signal de commande et  $Mx(k)$  correspond au vecteur des variables à commander,  $x(k)$  est le vecteur d'état du système.  $\hat{x}(k + i)$  est une prédiction de  $x(k + i)$  et  $M = C$  dans le modèle d'espace d'état ordinaire si toutes les sorties apparaissent dans  $J(k)$ .  $ref(k)$  est la trajectoire de référence pour  $Mx(k)$ . *N*1 et *N*2 sont respectivement les horizons de prédiction minimum et maximum. Ils assurent que les signaux de commande soient constants au-delà de l'horizon d'optimisation, et  $V_{min}$ ,  $V_{max}$ ,  $U_{min}$ ,  $U_{max}$ ,  $X_{min}$  et  $X_{max}$  sont des variables qui représente la limite des valeurs admises pour un bon fonctionnement du système.

Il y a plusieurs paramètres à choisir lorsqu'un régime pareil est mis en œuvre (principalement la prévision et le contrôle des horizons, et des poids pour le coût fonctionnel). L'intérêt de cette méthode dans un contexte FTC est de pouvoir modifier en ligne les différentes contraintes de contrôle de façon à garantir un niveau de performance acceptable. On notera tout de même que l'utilisation de la commande à modèle prédictive nécessite une optimisation en ligne, ce qui est couteux calcul. [9]

#### *I.3.2.2 Approche par modèle de référence :*

Cette approche est une alternative de l'approche de linéarisation par retour d'état où l'on considère 3 stratégies : Explicite, Implicite et enfin l'approche « Multiple Model Kalman filtering ». Cette méthode consiste à prendre un modèle de référence de la forme :

L'approche par modèles de référence est une méthode attractive pour la nouvelle synthèse du régulateur d'un système associé à une commande tolérante aux défauts. En effet, le but est d'émuler les caractéristiques des performances du modèle désiré en présence ou non de défauts et de défaillances. Classiquement, l'approche de poursuite de modèles (Model Following), considère un modèle de référence de la forme :

$$
\begin{cases} x_{k+1}^M = A_M x_k^M + B_M r_k \\ y_k^M = C x_k^M \end{cases}
$$
 I.2

Où  $r_k$  est un signal de trajectoire de référence et  $x^M$  l'état du modèle de référence. Et de calculer des matrices de gains  $K_r$  et  $K_x$  telles que la commande par retour d'état pour le système réel se définisse ainsi :

$$
u_k = K_r r_k + K_x x_k \tag{1.3}
$$

Pour permettant d'être le plus proche possible du modèle de référence même en présence de défauts, les matrices sont calculées comme suit :

$$
K_x = (CB)^{-1}(A_M - CA)
$$

$$
K_r = (CB)^{-1}B_M
$$

Ce qui suppose que  $dim(y) = dim(u)$  et que la matrice CB soit inversible sans quoi il est impossible d'adopter cette approche. Dans ce cas la méthode implicite du "Model Following" peut être utilisée directement en estimant les matrices de gains du régulateur grâce à un schéma adaptatif. [10]

#### *I.3.2.3 Commande Multi-Modèle :*

L'approche Multi-Modèle est basée sur un ensemble de modèles  $j = 1, \ldots, N$  décrivant le système dans diverses conditions opératoires selon la représentation d'état suivante :

$$
\begin{cases} x_{k+1} = f_j(x_k, u_k) \\ y_k = g_j(x_k, u_k) \end{cases}
$$
 I.4

Où  $f_j$ et  $g_j$  sont des fonctions connues posées pour chaque modèle  $j$  qui représente un défaut particulier. Après quoi pour chaque défaut un régulateur spécifique  $R_i$  est synthétisé. Au final la commande a appliqué au système est une somme pondérée des différentes lois de de commandes provenant des régulateurs. Cette pondération est basée sur une estimation des degrés des défauts et est généralement basé sur les règles de la logique floue. [10]

#### <span id="page-26-0"></span>**I.4 CONCLUSION**

Ce chapitre nous a permis d'illustrer les différents défauts susceptibles d'apparaitre dans une chaine de conversion éolienne, et plus particulièrement ceux qui se produisent au sein de la MADA. Ensuite, nous énuméré quelques techniques de diagnostic des défauts dans les machines tournantes, pour ensuite en choisir une et montrer comment les différents défauts peuvent être diagnostiqué par cette méthode. Enfin nous avons présenté les lignes directrices des méthodes FTC les plus utilisées.

# <span id="page-27-0"></span>**Chapitre II** Modélisation et commande du système éolien

### <span id="page-28-0"></span>**II.1 INTRODUCTION :**

L'énergie éolienne par définition est l'énergie électrique extraite de l'énergie cinétique du vent. Et dans d'autres définition, l'énergie éolienne est toute énergie utile issue du vent, donc d'après cette définition, cette énergie est utilisée depuis des millénaires. Il faut compter près de trois mille ans avant notre ère pour que les hommes puissent naviguer sur les mers grâce au vent. On peut aussi citer les moulins à vent à axe verticale apparu en haute terre d'Afghanistan 7 ans avant J.C qui servaient à moudre du blé [11].

Afin d'exploiter cette énergie, on utilise des « Aérogénérateurs » qui sont une combinaison entre une turbine et une machine. Nous allons parler tout au long de ce chapitre des aérogénérateurs en général et des machines utilisées.

Définition des éoliennes :

Une éolienne, est un dispositif qui transforme une partie de l'énergie cinétique du vent en énergie mécanique disponible sur un arbre de transmission puis le convertis en énergie électrique par l'intermédiaire d'une génératrice.

On peut classer les éoliennes sur la base de plusieurs critères, à titre d'exemple, on prend l'axe de rotation comme critère.

#### <span id="page-28-1"></span>**II.1.1 Les éoliennes à axe horizontal :**

Comme son nom l'indique ce sont des éoliennes dont l'axe de rotation est horizontal. Ce sont des aérogénérateurs les plus utilisé au monde même si leur processus d'extraction nécessite une commande au niveau de l'orientation des pâles. Mais on peut voir ceci comme étant un avantage puisque cette commande nous donne un degré de liberté supplémentaire pour la maximisation de la puissance extraite. On peut voir dans la figure 1 un exemple d'éoliennes à axe horizontal.

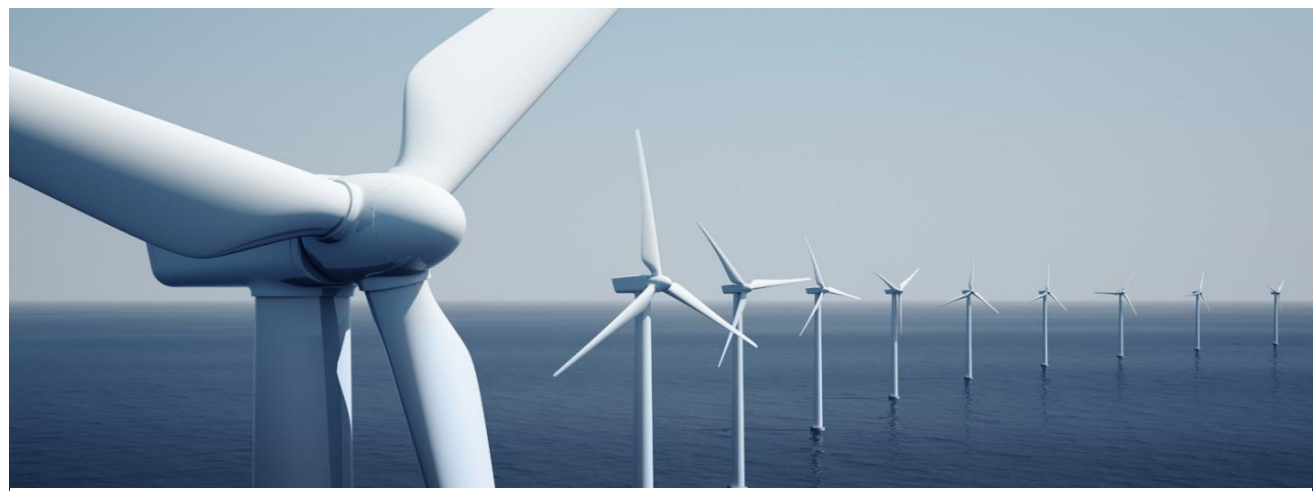

*Figure II-1 : champs d'éoliennes horizontales*

#### <span id="page-29-0"></span>**II.1.2 Les éoliennes à axe vertical :**

L'axe de rotation pour ce type d'éolienne est vertical, il existe plusieurs modèles afin d'exploiter au maximum l'énergie éolienne. Nous citons le type Darrieus, celle de la figure I.3 et le type Savonius celle de la figure I.2 elles ne sont pas répondu.

De ce fait on va se focaliser sur les éoliennes à axe horizontal.

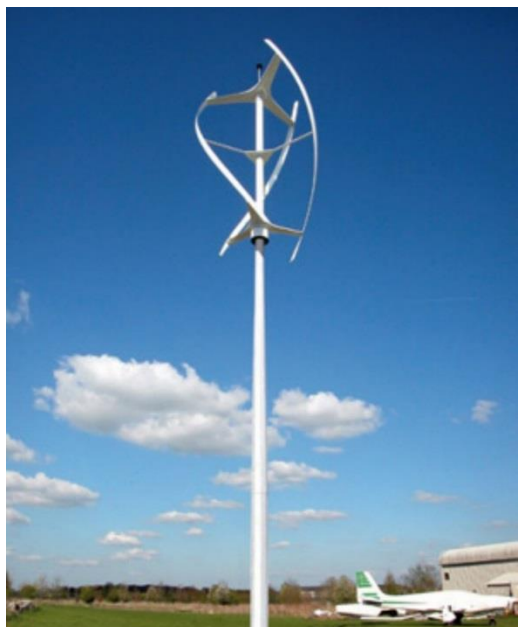

*Figure II-3 : éolienne modèle Darrieus Figure II-2 : éolienne modéle Savonius*

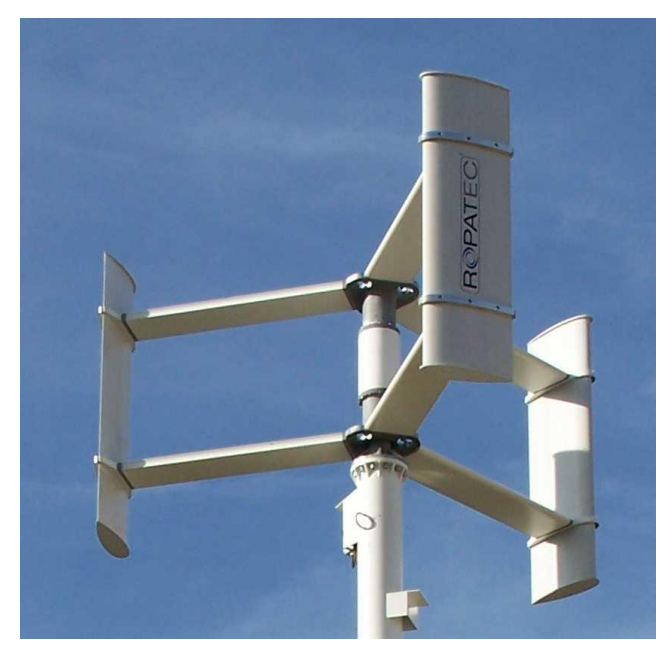

## <span id="page-29-1"></span>**II.2 MODELISATION DE LA CHAINE EOLIENNE :**

#### <span id="page-29-2"></span>**II.2.1 Introduction :**

Notre étude s'est basée sur les éoliennes à axe horizontal, à vitesse variable. Ce qui explique notre choix de la machine qui est un « Moteur Asynchrone Doublement Alimenté » vu qu'elle offre d'innombrables avantages qu'on peut résumer en :

- La réduction des efforts sur la partie mécanique
- La réduction du bruit
- Un dimensionnement peu coûteux pour les composants de l'électronique de puissance
- Possibilité de contrôle de la vitesse et de la puissance active et réactive.

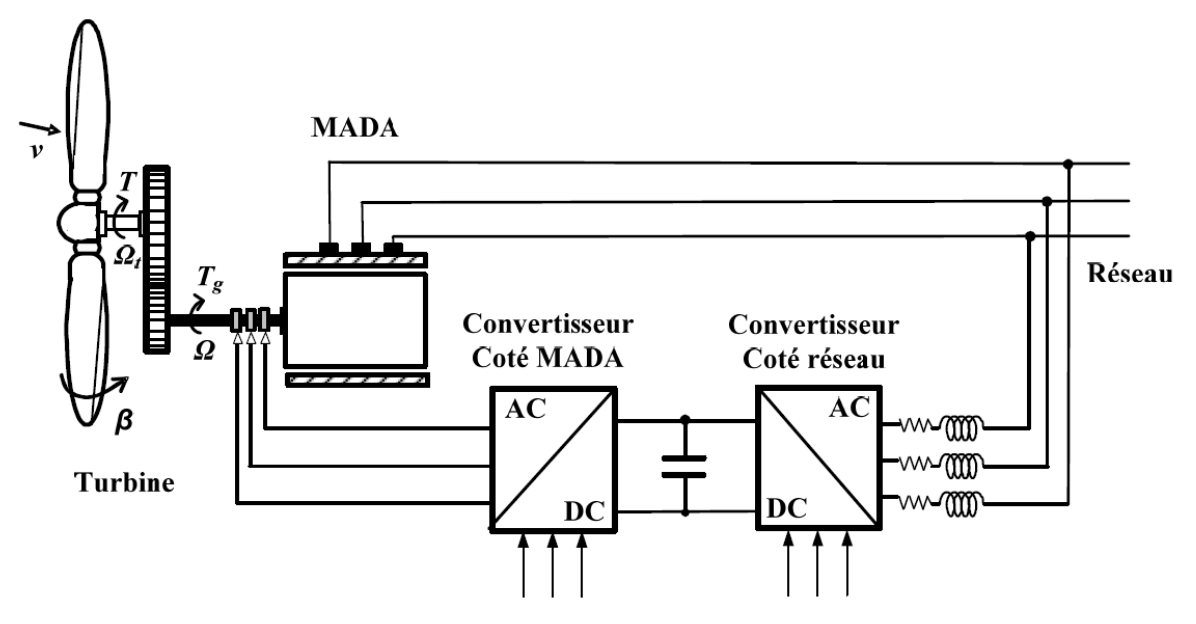

On note aussi que la MADA est connectée suivant le schéma suivant :

*Figure II-4 : connexion de la MADA au réseau*

#### <span id="page-30-0"></span>**II.2.2 Modélisation du vent**

Avant d'entamer la modélisation de la chaine éolienne, il nous est indispensable de modéliser le vent qui la source de base de notre énergie.

Le vent peut être synthétisé par une composante continue qui est la vitesse moyenne, et une composante aléatoire. Cette dernière est aléatoire ce qui peut être modélisé par un bruit blanc, mais cette composante n'a pas le même spectre de fréquences. Pour se rapprocher au maximum de la réalité, on utilise un bruit blanc filtré par le filtre de Von Karman. [11]

Le filtre aura la forme suivante :

$$
\Phi_{v}(s) = \frac{k_{v}(m_{1}T_{v}s + 1)}{(1 + T_{v}s)(1 + m_{2}T_{v}s)}
$$
 II.1

Avec

• 
$$
m_1 = 0.4
$$
,  $m_2 = 0.25$ 

• 
$$
T_v = \frac{L_v}{v}
$$
  
\n•  $k_v = \sqrt{2T_v(1 - m_2^2) \left(\frac{m_1^2}{m_2} - m_2 - m_1^2 + 1\right)^{-1}}$ 

#### <span id="page-31-0"></span>**II.2.3 Modélisation de la turbine :**

On sait que la turbine transforme l'énergie cinétique du vent en énergie mécanique qui sera transmise par la suite à l'aérogénérateur via l'arbre. La puissance du vent est comme suit :

$$
P_v = \frac{\rho s v^3}{2} \tag{II.2}
$$

Vu que la puissance délivrée par la turbine est une puissance mécanique, la notion de couple peut être utilisée. La forme du couple aérodynamique généré est

$$
\Gamma_{aero} = \frac{1}{\Omega_t} C_p(\lambda, \beta) \frac{\rho S v^3}{2}
$$
 II.3

De cette formule découle celle de la puissance disponible au niveau du rotor de la turbine, qui est

$$
P_{aero} = C_p(\lambda, \beta) \frac{\rho S v^3}{2}
$$
  

$$
P_{aero} = C_p(\lambda, \beta) P_v
$$
 II.4

Avec :

- $\rho$  masse volumique de l'air
- S surface balayée par les pâles  $S = 2\pi R$
- $\bullet$  *v* étant la vitesse du vent

#### <span id="page-31-1"></span>**II.2.4 Synthèse de la MPPT**

#### *II.2.4.1 Principe*

 $C_p$  est un coefficient qu'on peut considérer comme étant le rendement de la turbine. Cette caractéristique est propre à la turbine et dépond de ses paramètres tels que les dimensions des pâles, le ratio de vitesse  $\lambda$  et l'angle d'orientation des pâles  $\beta$ .

Le ratio de vitesse  $\lambda$  est définit par le rapport de la vitesse linéaire de la turbine  $\Omega_t$  et la vitesse du vent  $\nu$ , son expression est comme suit :

$$
\lambda = \frac{\Omega_t R}{v} \tag{II.5}
$$

Dans cette étude, nous allons prendre le  $C_p$  sous forme polynomiale qui est une estimation qui s'écrit sous la forme :

$$
C_p(\lambda, \beta) = c_1 \left( c_2 \frac{1}{\lambda_1} - c_3 \beta - c_4 \right) e^{-\frac{c_5}{\lambda_1}} + \lambda c_6 \quad \text{II.6}
$$

Avec  $\lambda_1$  qui dépond des paramètres  $\lambda$  et  $\beta$  comme suit :

$$
\frac{1}{\lambda_1} = \frac{1}{\lambda + 0.08\beta} - \frac{0.035}{1 + \beta^3}
$$
 II.7

Avec

$$
\begin{cases}\nc_1 = 0.5176 \\
c_2 = 116 \\
c_3 = 0.4 \\
c_4 = 5 \\
c_5 = 21 \\
c_6 = 0.0068\n\end{cases}
$$

Sachant que ces paramètres  $c_1$ ,  $c_2$ ,  $c_3$ ,  $c_4$ ,  $c_5$ ,  $c_6$  sont propres à la turbine. Et diffère d'une turbine à un autre. On peut visualiser l'effet de  $\lambda$  et  $\beta$  sur la caractéristique

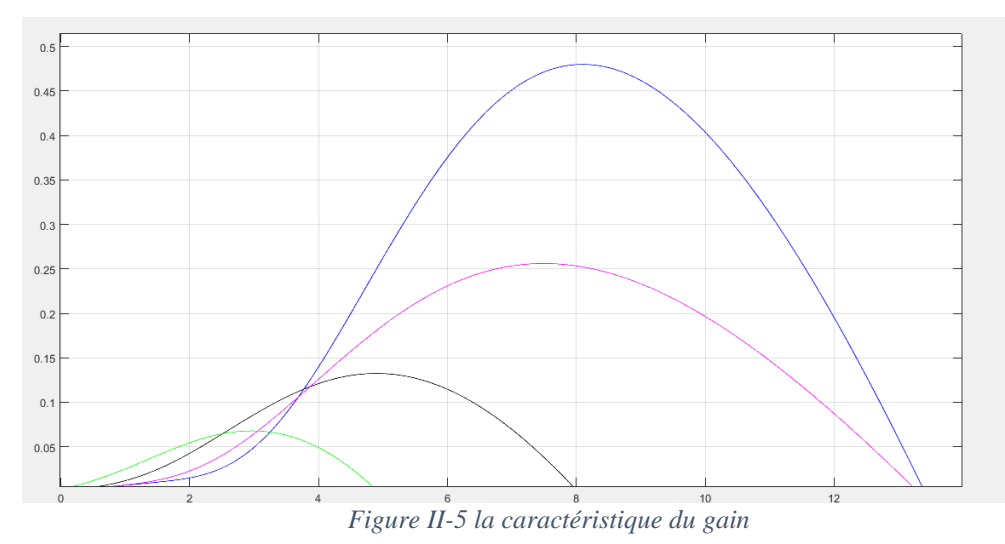

D'après Albert BETZ, et en 1920, le rendement  $C_p(\lambda, \beta)$  maximal qu'on peut atteindre par une turbine est de  $C_p^{max} = 0.593$ . De ce fait, on peut dire que l'énergie maximale qu'on peut extraire ne dépasse pas les 60%.

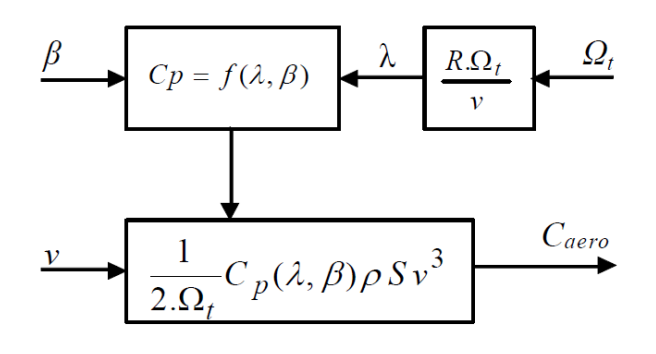

<span id="page-32-0"></span>*Figure II-6 schéma de fonctionnement de la MPPT*

#### *II.2.4.2 Position du problème*

On essayera dans ce qui suit de maximiser la puissance extraite. Pour cela on doit maximiser le  $C_p$ .

Pour un angle  $\beta$  donné, on a une courbe de  $C_p = f(\lambda)$ , donc il faut trouver le  $\lambda$  qui permet de maximiser  $C_p$ . On note  $\lambda_{opt}$  le ratio de vitesse qui maximise le  $C_p$ .

D'après l'allure de  $C_p$  on peut dire qu'elle est concave, donc pour extraire le maximum il nous suffit d'annuler sa dérivée par rapport à  $\lambda$ . Avec  $r = \frac{1}{\lambda}$  $\lambda_1$ 

$$
\frac{dC_p}{d\lambda} = \frac{\partial C_p}{\partial r}\frac{dr}{d\lambda} + \frac{\partial C_p}{\partial \lambda}
$$
 II.8

$$
\frac{dr}{d\lambda} = \frac{1}{\left(\lambda + 0.08\beta\right)^2}
$$
 II.9

On trouve

$$
\frac{dC_p}{d\lambda} = c_1 e^{-c_5 r} (c_2 - c_2 c_5 r + c_5 c_3 \beta + c_4 c_5) \frac{1}{(\lambda + 0.08\beta)^2} + c_6 \quad \text{II.10}
$$

Après simplification on trouve :

$$
\frac{dC_p}{d\lambda} = \frac{e^{-rc_5}}{(\lambda + 0.08\beta)^2} \left( -c_5c_1c_2r + c_1c_2 + c_1c_3c_5\beta + c_1c_4c_5 \right) + c_6 \tag{II.11}
$$

On pose

$$
A = (c_1c_2 + c_1c_3c_5\beta + c_1c_4c_5) \text{ et } B = -c_5c_1c_2 \qquad \qquad \text{II.12}
$$

Il nous suffit d'annuler la dérivée pour trouver le  $\lambda_{opt}$  et on se retrouve avec l'équation suivante.

$$
(A + Br)e^{-rc_5} = -c_6(\lambda_{opt} + 0.08\beta)^2
$$
 II.13

$$
-c_5 \frac{1+\beta^3 - 0.035(\lambda_{opt} + 0.08\beta)}{(\lambda_{opt} + 0.08\beta)(1+\beta^3)} = \ln \left(-\frac{c_6(\lambda_{opt} + 0.08\beta)^2}{A + B \frac{1+\beta^3 - 0.035(\lambda_{opt} + 0.08\beta)}{(\lambda_{opt} + 0.08\beta)(1+\beta^3)}}\right)
$$
II.14

Vu que cette équation est non linéaire, il n'est pas facile de la résoudre analytiquement. Il existe plusieurs méthodes numériques pour la résolution de l'équation. On peut appliquer l'algorithme de Newton-Raphson, ou celui de la dichotomie. Donc pour trouver la valeur maximale il nous faut implémenter un de ces algorithmes afin de trouver la solution. Nous avons proposé dans notre étude l'algorithme de Newton-Raphson pour résoudre l'équation.

#### *II.2.4.3 Implémentation de l'algorithme de Newton-Raphson :*

#### II.2.4.3.1 *Principe :*

C'est un algorithme qui permet de trouver un zéro ou une racine d'un polynôme ou d'une fonction d'une manière numérique.

Cet algorithme consiste à trouver le zéro du développement limité de la fonction au point  $x_i$  donc on aura

$$
f(x) \approx f(x_i) + f'(x_i)(x - x_i)
$$
 II.15

Le zéro du développement limité est

$$
x_z = x_i - \frac{f(x_i)}{f'(x_i)}
$$
 II.16

On voit clairement que le point  $x<sub>z</sub>$  n'est pas la solution désirée. Donc, on va itérer cette opération de sorte à s'approcher de la solution réelle

$$
\begin{cases}\n x_0 \\
 x_{i+1} = x_i - \frac{f(x_i)}{f'(x_i)}\n\end{cases}
$$
 II.17

#### II.2.4.3.2 *La convergence de l'algorithme :*

Même si cet algorithme est rapide, ou son erreur est quadratique. Seulement l'algorithme ne converge pas à tous les coups. Pour que l'algorithme converge, il suffirait que

*l* l'intervalle où  $f(x)$ .  $f''(x) \ge 0$ 

f est de classe  $C^1$ .

Dans ce qui va suivre, on va montrer la convergence de l'algorithme de Newton Raphson dans notre cas

On a

$$
(A + Br)e^{-rc_5} = -c_6(\lambda_{opt} + 0.08\beta)^2
$$
 II.18

On fait le changement de variable

$$
r = \frac{1 + \beta^3 - 0.035(\lambda + 0.08\beta)}{(\lambda + 0.08\beta)(1 + \beta^3)}
$$
 II.19

$$
\lambda = \frac{1+\beta^3}{r(1+\beta^3) - 0.035} - 0.08\beta
$$
 II.20

On aura

$$
(A + Br)e^{-rc_5} = -c_6 \left(\frac{1+\beta^3}{r(1+\beta^3)-0.035} - 0.08\beta + 0.08\beta\right)^2
$$
 II.21

Puis

$$
((1 + \beta^3)r - 0.035)^2 (A + Br)e^{-rc_5} = -c_6 (1 + \beta^3)^2
$$
 II.22

On pose

$$
B_1 = (1 + \beta^3) \text{ et } A_1 = -0.035
$$

Pour introduire le logarithme népérien il faut

$$
r > -\frac{A}{B} \text{ et } r > -\frac{A_1}{B_1}
$$

Et on aura

$$
2\ln(A_1 + B_1r) + \ln(-A - Br) - rc_5 = \ln(c_6B_1^2)
$$
II.23

On pose

$$
f(r) = 2\ln(A_1 + B_1r) + \ln(-A - Br) - rc_5 - \ln(c_6B_1^2)
$$

Puis

$$
f'(r) = \frac{2B_1}{A_1 + B_1r} + \frac{B}{A + Br} - c_5
$$

$$
f'(r) = \frac{2B_1(A + Br) + B(A_1 + B_1r) - c_5(A + Br)(A_1 + B_1r)}{(A_1 + B_1r)(A + Br)}
$$

Donc

$$
f'(r) = \frac{-c_5BB_1r^2 + (3BB_1 - c_5(A_1B + AB_1))r + (2B_1A + BA_1 - c_5AA_1)}{(A_1 + B_1r)(A + Br)}
$$
 II.24

Le numérateur est de forme quadratique il suffit de résoudre l'équation pour connaitre le signe de  $f'$  vu que le dénominateur est négatif dans son domaine de définition.

 $ar^2 + br + c = 0$ 

$$
f''(r) = \frac{(2ar + b)(A_1 + B_1r)(A + Br) - (ar^2 + br + c)(2BB_1r + A_1B + AB_1)}{(A_1 + B_1r)^2(A + Br)^2}
$$

$$
f''(r) = \frac{(a(A_1B + AB_1) - bBB_1)r^2 + 2(aAA_1 - CBB_1)r + bAA_1 - c(A_1B + AB_1)}{(A_1 + B_1r)^2(A + Br)^2}
$$
II.25

Même chose pour  $f''$  le dénominateur est positif quel que soit la valeur de  $r$ , et le numérateur est aussi quadratique sous la forme

$$
a'r^2 + b'r + c'
$$

Pour l'application numérique on prend  $\beta = 0$  puisqu'il représente l'allure maximale que peut prendre le rendement
$$
\begin{cases}\nA = 114.4 \\
B = -1260.9 \\
A_1 = -0.035 \\
B_1 = 1 \\
a = 26478.9 \\
b = -7111.8 \\
c = 357.01 \\
a' = -4769528 \\
b' = 688264.7 \\
c' = 3389.1\n\end{cases}
$$
\n
$$
\Delta = b^2 - 4ac = (3572.78)^2
$$
\n
$$
r_1 = \frac{-b + \sqrt{\Delta}}{2a} = 0.201
$$
\n
$$
r_2 = \frac{-b - \sqrt{\Delta}}{2a} = 0.066
$$
\n
$$
\Delta = b'^2 - 4a'c' = (733734)^2
$$
\n
$$
r_1' = -0.00476
$$
\n
$$
r_2' = 0.2981
$$

On aura

*Tableau 2 : étude de variation fonctionnelle*

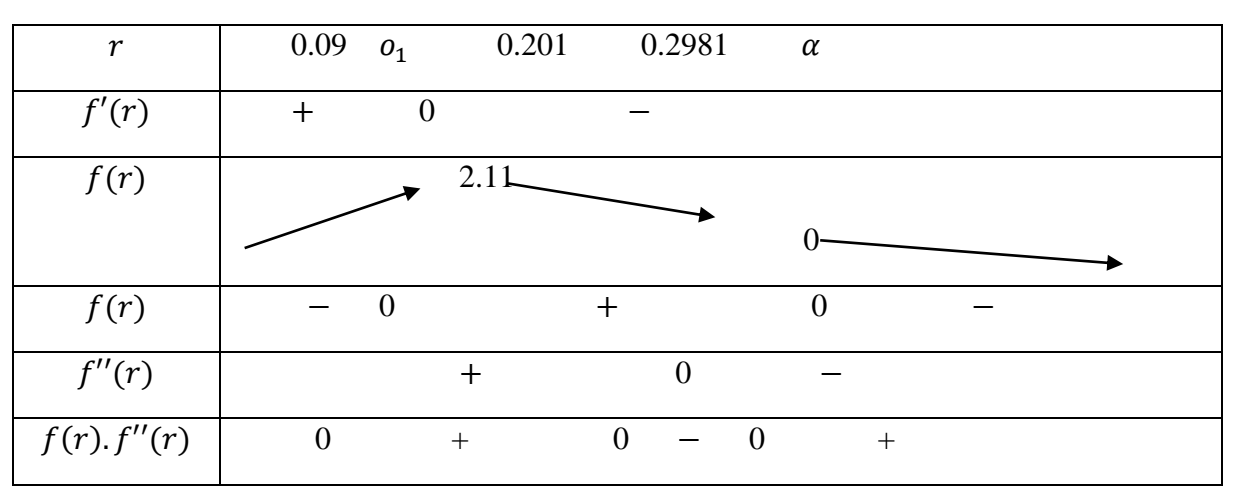

On voit bien les conditions suffisantes sont remplis. Ce qui va donner naissance à l'algorithme suivant.

$$
\begin{cases}\nr_0 = 1 \\
r_{n+1} = r_n - \frac{f(r_n)}{f'(r_n)}\n\end{cases}
$$
 II.26

II.2.4.3.3 *La condition d'arrêt de l'algorithme :*

Pour que l'algorithme arrête le calcul, il qu'il vérifie l'une des conditions suivantes.

$$
|f(r_n)| < \varepsilon_1
$$

Ou bien

$$
|r_{n+1} - r_n| < \varepsilon_2
$$

Avec  $\varepsilon_1$  et  $\varepsilon_2$  l'incertitude qu'on peut tolérer dans les calculs.

## **II.2.5 Modèle du multiplicateur de vitesse :**

Le multiplicateur de vitesse est une interface d'adaptation entre la turbine et le machine. Soit pour augmenter ou diminuer la vitesse de rotation. On peut dire, que par le biais du multiplicateur, on adapte la vitesse de la turbine qui est relativement lente par rapport à la vitesse de la machine.

$$
\Omega = G\Omega_t \tag{II.27}
$$

Et puisque  $P_t = P_m$ 

$$
\Gamma_g \Omega = \Gamma_{aero} \Omega_t
$$
\n
$$
\Gamma_g = \frac{1}{c} \Gamma_{aero}
$$
\nL28\n
$$
\Omega_t
$$
\nL1/G\n
$$
\Omega_t
$$

*Figure II-7 schéma du gain multiplicateur*

#### **II.2.6 Modèle de l'arbre**

L'arbre est composé de turbine, qui elle-même supporte le noyau et les pâles, et le rotor de la génératrice. Donc l'inertie de l'arbre est composée de l'inertie de la génératrice et celle de la turbine ramenée au rotor de la génératrice.

$$
J = J_g + G^2 J_t \tag{II.29}
$$

D'après la deuxième loi de Newton, appliqué à notre système on trouve

$$
\Gamma_{\text{mec}} = J \frac{d\Omega}{dt} \tag{II.30}
$$

Sachant que le couple mécanique est composé de divers couples. Les couples pris en compte dans notre étude sont les suivants :

- Le couple aérodynamique  $\Gamma_q$
- Le couple électromagnétique  $\Gamma_{em}$

Le couple de frottement visqueux  $\Gamma_f$ 

$$
\Gamma_{\text{mec}} = \Gamma_{g} - \Gamma_{f} - \Gamma_{\text{em}} \tag{II.31}
$$

On a pour le couple du frottement visqueux :

$$
\Gamma_f = f\Omega \tag{II.32}
$$

Donc le modèle final est le suivant :

$$
J\frac{d\Omega}{dt} = \Gamma_g - \Gamma_{em} - f\Omega
$$
  

$$
\Gamma_g - \Gamma_{em} = J\frac{d\Omega}{dt} + f\Omega
$$
 II.33

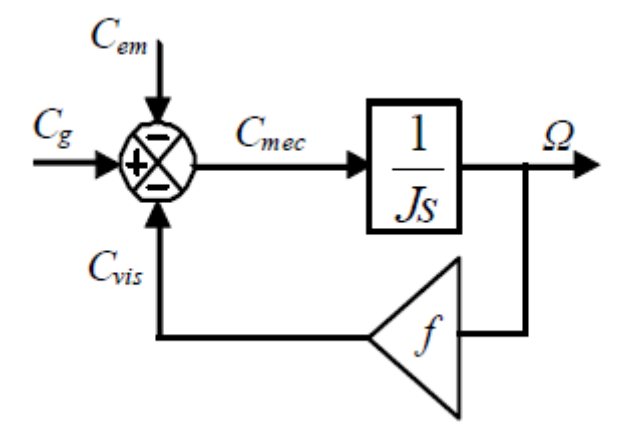

*Figure II-8 Schéma bloc du modèle de l'arbre*

## **II.2.7 Modélisation de la MADA**

La machine asynchrone doublement alimenté, est une machine très complexe, ce qui la rend difficile à modéliser. Dans le cadre de notre étude, il nous faut poser des hypothèses qui vont nous simplifier le modèle sans pour autant trop s'éloigner du système réel.

## *II.2.7.1 Hypothèses simplificatrices*

- L'entrefer est supposé d'épaisseur uniforme et l'effet d'encoche est négligeable
- La saturation magnétique, l'hystérésis et les courants de Foucault sont négligeables
- Les résistances des enroulements sont constantes et l'effet de peau est négligeable
- On admet que la FMM crée par chacune des phases des deux armatures est à répartition sinusoïdale
- La machine est symétrique, par conséquent, la somme des courants et des tensions est égale à zéro.

Parmi les conséquences importantes de ces hypothèses on peut citer :

- L'additivité des flux
- La constance des inductances propres
- La loi de variation sinusoïdale des inductances mutuelles entre les enroulements du stator et du rotor en fonction de l'angle électrique de leurs axes magnétiques.

La position du rotor en rotation vis-à-vis le stator est en fonction de la vitesse de rotation  $\omega = \frac{d\theta}{dt}$  $\frac{du}{dt}$  ou  $\theta$  est l'angle entre l'enroulement statorique et l'enroulement rotorique.

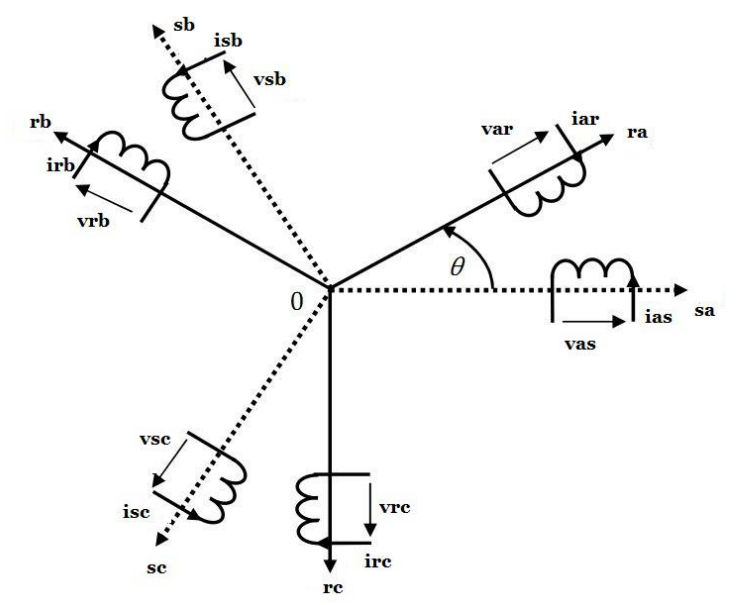

*Figure II-9 : Schéma représentant les angles électriques*

En utilisant l'approche des circuits couplés magnétiquement, la loi d'Ohm et la loi de Faraday et en tenant compte des hypothèses citées précédemment, le comportement dynamique de la MADA peut être décrit par le système d'équations différentielles suivant :

$$
V_s = [R_s][I_s] + \frac{d}{dt}[\varphi_s]
$$
 II.34

$$
V_r = [R_r][I_r] + \frac{d}{dt}[\varphi_r]
$$
II.35

Avec

$$
[R_s] = \begin{pmatrix} R_s & 0 & 0 \\ 0 & R_s & 0 \\ 0 & 0 & R_s \end{pmatrix} [R_r] = \begin{pmatrix} R_r & 0 & 0 \\ 0 & R_r & 0 \\ 0 & 0 & R_r \end{pmatrix}
$$

$$
[I_s] = \begin{pmatrix} i_{sa} \\ i_{sb} \\ i_{sc} \end{pmatrix} [I_r] = \begin{pmatrix} i_{ra} \\ i_{rb} \\ i_{rc} \end{pmatrix} [V_s] = \begin{pmatrix} v_{sa} \\ v_{sb} \\ v_{sc} \end{pmatrix} [V_r] = \begin{pmatrix} v_{ra} \\ v_{rb} \\ v_{rc} \end{pmatrix}
$$

On a aussi les équations des flux comme suit :

$$
[\varphi_{s}] = [L_{s}][I_{s}] + [M_{sr}][I_{r}]
$$
 II.36

$$
[\varphi_r] = [L_r][l_r] + [M_{rs}][l_s] \tag{II.37}
$$

Avec

$$
[L_s] = \begin{pmatrix} L_s & M_s & M_s \\ M_s & L_s & M_s \\ M_s & M_s & l_s \end{pmatrix} \quad [L_r] = \begin{pmatrix} L_r & M_r & M_r \\ M_r & L_r & M_r \\ M_r & M_r & l_r \end{pmatrix}
$$

$$
[M_{sr}] = \begin{pmatrix} M_{sr}\cos(\theta) & M_{sr}\cos(\theta + \frac{2\pi}{3}) & M_{sr}\cos(\theta - \frac{2\pi}{3}) \\ M_{sr}\cos(\theta - \frac{2\pi}{3}) & M_{sr}\cos(\theta) & M_{sr}\cos(\theta + \frac{2\pi}{3}) \\ M_{sr}\cos(\theta + \frac{2\pi}{3}) & M_{sr}\cos(\theta - \frac{2\pi}{3}) & M_{sr}\cos(\theta) \end{pmatrix}
$$

On voit bien que le système est complexe et difficile à étudier. Donc on va proposer une transformation qui est un changement de base suivant la matrice de Park

#### *II.2.7.2 Représentation du modèle dans le repère (d,q)*

La machine asynchrone à double alimentation est représentée par un système de six équations électriques en plus d'une équation mécanique. Travailler avec ces sept équations est pénible est barbant même avec les outils numériques, ce qui rend l'utilisation d'une transformation indispensable.

La transformation de Park consiste à transformer les enroulements statoriques et rotoriques en enroulements orthogonaux équivalents, afin d'obtenir un modèle mathématique plus simple que le modèle physique du système

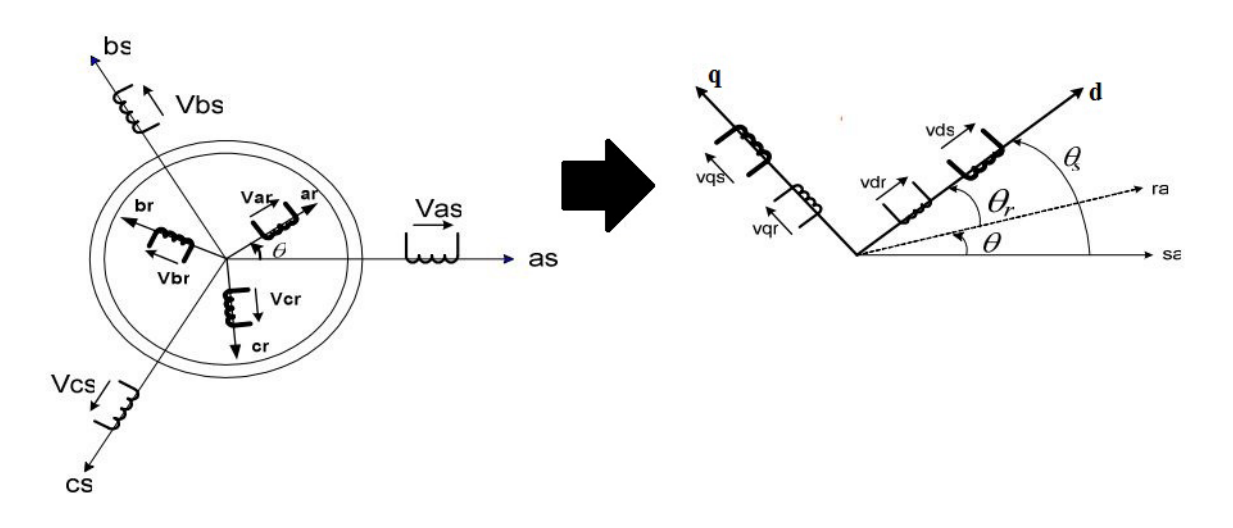

*Figure II-10 : Schéma de transformation du repère ABC au repère (d,q)*

Donc la matrice de transformation de Park est :

$$
[P(\theta)] = \frac{2}{3} \sqrt{\frac{2}{3}} \begin{pmatrix} \cos(\theta) & \cos\left(\theta - \frac{2\pi}{3}\right) & \cos\left(\theta + \frac{2\pi}{3}\right) \\ -\sin(\theta) & -\sin\left(\theta - \frac{2\pi}{3}\right) & -\sin\left(\theta + \frac{2\pi}{3}\right) \\ \frac{1}{\sqrt{2}} & \frac{1}{\sqrt{2}} & \frac{1}{\sqrt{2}} \end{pmatrix}
$$

L'angle  $\theta$  peut dépendre du temps et de la position initiale. Et pour ce qui est du référentiel on choisit celui du champ tournant.

Sans oublier que la matrice  $[P(\theta)]$  est orthonormé ce qui donne

$$
[P(\theta)]^{-1} = [P(\theta)]^T
$$
 II.38

Donc les tensions et les courants et les flux vont se transformer en ce qui va suivre :

$$
\begin{cases}\n[I_{s,dq}] = [P(\theta_s)] [I_{s,abc}]\n\left[\varphi_{s,dq}\right] = [P(\theta_s)] [\varphi_{s,abc}]\n\left[V_{s,dq}\right] = [P(\theta_s)] [V_{s,abc}]\n\end{cases}
$$
\nII.39

$$
\begin{cases}\n[I_{r,dq}] = [P(\theta_s - \theta)] [I_{s,abc}] \\
[\varphi_{r,dq}] = [P(\theta_s - \theta)] [\varphi_{s,abc}] \\
[V_{r,dq}] = [P(\theta_s - \theta)] [V_{s,abc}]\n\end{cases}
$$
\nII.40

Les relations entre les flux et les courants vont être simple et auront la forme suivante :

$$
\begin{cases}\n\varphi_{sd} = l_s i_{sd} + m i_{rd} \\
\varphi_{sq} = l_s i_{sq} + m i_{rq} \\
\varphi_{rd} = l_r i_{rd} + m i_{sd} \\
\varphi_{rq} = l_r i_{rq} + m i_{sq}\n\end{cases}
$$
\nII.41

Le système différentiel sera :

$$
\begin{cases}\nV_{sd} = r_s i_{sd} + \frac{d\varphi_{sd}}{dt} - \omega_s \varphi_{sq} \\
V_{sq} = r_s i_{sq} + \frac{d\varphi_{sq}}{dt} + \omega_s \varphi_{sd} \\
V_{rd} = r_r i_{rd} + \frac{d\varphi_{rd}}{dt} - (\omega_s - \omega) \varphi_{rq} \\
V_{rq} = r_r i_{rq} + \frac{d\varphi_{rq}}{dt} + (\omega_s - \omega) \varphi_{rd}\n\end{cases} \qquad \qquad \text{II.42}
$$

Avec

$$
\omega_s = \frac{d\theta_s}{dt}
$$

$$
\omega = \frac{d\theta}{dt}
$$

Le glissement est donné par

$$
g=\frac{\omega_s-\omega}{\omega_s}
$$

Les puissances active et réactive statorique auront la forme suivante :

$$
P_s = v_{sd} i_{sd} + v_{sq} i_{sq} \tag{I.43}
$$

$$
Q_s = v_{sq} i_{sd} - v_{sd} i_{sq} \tag{II.44}
$$

Le couple électromagnétique prendra la forme suivante :

$$
\Gamma_{em} = p(\varphi_{sd} i_{sq} - \varphi_{sq} i_{sd}) \tag{I.45}
$$

D'autre part, on va essayer de décrire le système dans un espace d'état donc on commence par l'écriture vectorielle, on a :

$$
[V] = [R][I] + \frac{d}{dt}[\varphi] + [W][\varphi]
$$
 II.46

Avec

$$
[V] = \begin{pmatrix} v_{sd} \\ v_{sq} \\ v_{rd} \\ v_{rq} \end{pmatrix} [I] = \begin{pmatrix} i_{sd} \\ i_{sq} \\ i_{rd} \\ i_{rq} \end{pmatrix} [\varphi] = \begin{pmatrix} \varphi_{sd} \\ \varphi_{sq} \\ \varphi_{rd} \\ \varphi_{rq} \end{pmatrix}
$$

$$
[R] = \begin{pmatrix} r_s & 0 & 0 & 0 \\ 0 & r_s & 0 & 0 \\ 0 & 0 & r_r & 0 \\ 0 & 0 & 0 & r_r \end{pmatrix} W = \omega_s \begin{pmatrix} 0 & -1 & 0 & 0 \\ 1 & 0 & 0 & 0 \\ 0 & 0 & 0 & -g \\ 0 & 0 & g & 0 \end{pmatrix}
$$

On a aussi la relation entre les courants et les flux avec une écriture vectorielle

$$
[\varphi] = [L][I] \qquad \qquad \text{II.47}
$$

Avec :

$$
[L] = \begin{pmatrix} l_s & 0 & m & 0 \\ 0 & l_s & 0 & m \\ m & 0 & l_r & 0 \\ 0 & m & 0 & l_r \end{pmatrix}
$$

II.2.7.2.1 *Représentation matricielle :*  On remplace II.47 dans II.46 on trouve

$$
[V] = [R][I] + \frac{d}{dt}[L][I] + [W][L][I]
$$
 II.48

On sort la matrice  $[L]$  de la dérivée puisqu'elle est invariante par rapport au temps

$$
\frac{d}{dt}[I] = [L]^{-1}[V] - [L]^{-1}([R] + [W][L])[I] \tag{I.49}
$$

On peut dire que le système est décrit dans un espace d'état où le vecteur d'état est [I]

Notre choix pour le vecteur d'état n'est pas fortuit, mais il est dédié au cadre de notre étude qui est la détection des défauts, lesquels apparaissent dans les courants statoriques et rotoriques. Dans cette représentation on peut poser les matrices A et B comme suit

$$
A = [L]^{-1}([R] + [W][L]) \text{ et } B = [L]^{-1}
$$

Même si le système paraît linéaire mais ce n'est pas le cas vu que la matrice A dépond du paramètre  $g$  qui est en fonction de  $\omega$  qui a son tour est régit par l'équation différentielle de la partie mécanique.

#### II.2.7.2.2 *Représentation développée*

Après développement on se retrouve avec les équations suivantes qu'on va exploiter par la suite afin de synthétiser la commande garantissant le bon fonctionnement de la machine :

$$
\begin{cases}\n\dot{x}_1 = \frac{1}{\sigma l s} v_{sd} - \frac{m}{\sigma l_s l_r} v_{rd} - \frac{r_s}{\sigma l_s} x_1 + \omega_s x_2 + \frac{m r_r}{\sigma l_s l_r} x_3 + \frac{m}{\sigma l_s} x_4 x_5 + \frac{m^2}{\sigma l_s l_r} x_2 x_5 \\
\dot{x}_2 = \frac{1}{\sigma l s} v_{sq} - \frac{m}{\sigma l_s l_r} v_{rq} - \frac{r_s}{\sigma l_s} x_2 - \omega_s x_1 + \frac{m r_r}{\sigma l_s l_r} x_4 - \frac{m}{\sigma l_s} x_3 x_5 - \frac{m^2}{\sigma l_s l_r} x_1 x_5 \\
\dot{x}_3 = \frac{v_{rd}}{\sigma l_r} - \frac{m}{\sigma l_s l_r} v_{sd} + \frac{m r_s}{\sigma l_s l_r} x_1 + \omega_s x_4 - \frac{r_r}{\sigma l_r} x_3 - \frac{1}{\sigma} x_4 x_5 - \frac{m}{\sigma l_r} x_2 x_5 \\
\dot{x}_4 = \frac{v_{rq}}{\sigma l_r} - \frac{m}{\sigma l_s l_r} v_{sq} + \frac{m r_s}{\sigma l_s l_r} x_2 - \omega_s x_3 - \frac{r_r}{\sigma l_r} x_4 + \frac{1}{\sigma} x_3 x_5 - \frac{m}{\sigma l_r} x_1 x_5 \\
\dot{x}_5 = \frac{p^2 m}{J} (x_2 x_3 - x_4 x_1) - \frac{f}{J} x_5 - \frac{p}{J} Cr\n\end{cases}
$$
\nII.50

Avec :

$$
\begin{pmatrix} x_1 \\ x_2 \\ x_3 \\ x_4 \\ x_5 \end{pmatrix} = \begin{pmatrix} i_{sd} \\ i_{sq} \\ i_{rd} \\ i_{rq} \\ \omega_r \end{pmatrix}
$$

## **II.3 COMMANDE DE LA MADA**

Par conception, le stator de la MADA est directement relié au réseau  $(v_{sd}$  et  $v_{sd}$ ) le rotor est lui commandé pas  $v_{rd}$  et  $v_{rq}$ 

Pour récapituler, nous avons au niveau de la MPPT la valeur de  $\lambda_{opt}$  et sachant que  $\lambda$  est en fonction de la vitesse du vent qui est mesurée, la vitesse de rotation de l'arbre peut être contrôlée. On a de l'équation mécanique

$$
\Gamma_g - \Gamma_{em} = J \frac{d\Omega}{dt} + f\Omega \tag{II.51}
$$

Puisque le système est linéaire il nous suffit d'utiliser un régulateur PI pour commander la vitesse. Afin d'avoir la vitesse optimale nous aurons ainsi un couple électromagnétique optimale  $\Gamma_{em, opt}$  proportionnelle à la puissance de référence de la MADA.

#### **II.3.1 Répercussion du choix du référentiel :**

Vu que le référentiel choisi est celui du champ tournant, nos équations seront simplifiées et en aura en régime établi :

$$
\varphi_{sd} = \varphi_s
$$

$$
\varphi_{sq} = 0
$$

Si on néglige les résistances statoriques devant les autres entités on aura ceci :

$$
V_{sd} = 0 \Rightarrow V_{sq} = V_s \tag{II.52}
$$

$$
V_{sq} = \omega_s \varphi_s \Rightarrow \varphi_s = \frac{V_s}{\omega_s} \tag{II.53}
$$

Si on développe les équations II.47 on aura

$$
\frac{V_s}{\omega_s} = \varphi_s = L_s i_{sd} + Mi_{rd}
$$
 II.54

$$
0 = L_s i_{sq} + Mi_{rq}
$$

Après développement on trouve :

$$
i_{rq} = -\frac{L_s}{M} i_{sq} \tag{II.56}
$$

$$
i_{rd} = \frac{v_s}{\omega_s M} - \frac{L_s}{M} i_{sd}
$$
 II.57

Ce qui donne :

$$
P_s = V_s i_{sq} \tag{II.58}
$$

$$
Q_s = V_s i_{sd} \tag{II.59}
$$

#### **II.3.2 Commande par mode glissant**

Pour ce qui est de la commande on va commander la machine en puissance actif et réactif. On utilisera les surfaces de glissements suivantes afin de commander la machine.

$$
S_1 = P - P_{ref} \tag{II.60}
$$

$$
S_2 = Q - Q_{ref} \tag{II.61}
$$

## *II.3.2.1 Le double objectif de commande*

Même si on commande la MADA en puissance on est en train de générer le couple adéquat

$$
\Gamma_{em} = p \frac{P_s}{\omega_s}
$$

Puisque

$$
\Gamma_{em} = p(\varphi_{sd} i_{sq} - \varphi_{sq} i_{sd})
$$

Mais puisque  $\varphi_{sq} = 0$  implique

$$
\Gamma_{em} = p\left(\frac{V_s}{\omega_s}i_{sq}\right) \tag{II.62}
$$

Ce qu'il fallait démontrer.

#### *II.3.2.2 Synthèse de la commande*

La commande par mode glissant doit obéir à une condition qui est

 $S\dot{S} < 0$ 

Donc il nous suffit de poser  $\dot{S} = -k \sin(\theta)$  pour satisfaire la condition précédente.

#### II.3.2.2.1 *Commande de la puissance active :*

Pour ce qui est de la puissance active elle doit suivre la référence de la MPPT on choisit donc la surface suivante :

$$
S_1 = P - P_{ref}
$$

Avec  $P = V_s i_{sq}$ 

$$
\frac{d}{dt}P = V_s \frac{d}{dt} i_{sq}
$$

Donc on aura

$$
\dot{S}_1 = \dot{P} - \dot{P}_{ref} \tag{II.63}
$$

$$
\dot{S}_1 = V_s \left( \frac{1}{\sigma l_s} V_s - \frac{m}{\sigma l_s l_r} v_{rq} - \frac{r_s}{\sigma l_s} x_2 - \omega_s x_1 + \frac{m r_r}{\sigma l_s l_r} x_4 - \frac{m}{\sigma l_s} x_3 x_5 - \frac{m^2}{\sigma l_s l_r} x_1 x_5 \right) - \dot{P}_{ref} \quad \text{II.64}
$$

Pour ce qui est de la commande de la puissance active elle sera assurée par  $V_{rq}$  donc on aura l'expression de la commande comme suit

$$
v_{rq} = \frac{l_r}{m} \Big( V_s + \frac{\sigma l_s}{V_s} k_1 sign(S_1) - r_s x_2 - \sigma l_s \omega_s x_1 + \frac{mr_r}{l_r} x_4 - \frac{m}{l_r} x_3 x_5 - \frac{m^2}{l_r} x_1 x_5 - \frac{\sigma l_s}{V_s} \dot{P}_{ref} \Big) \quad \text{II.65}
$$

#### II.3.2.2.2 *Commande de la puissance réactive*

Et pour la puissance réactive, il est préférable de la réduire au maximum donc Il est logique de choisir  $Q_{ref} = 0$  pour avoir un facteur de puissance qui s'approche le plus possible de l'unité.

$$
S_2 = Q - Q_{ref}
$$

$$
\dot{S}_2 = \dot{Q} - \dot{Q}_{ref}
$$

Sachant que  $Q_{ref} = 0$  ce qui simplifiera l'équation

$$
\dot{S}_2 = V_s \left( -\frac{m}{\sigma l_s l_r} v_{rd} - \frac{r_s}{\sigma l_s} x_1 + \omega_s x_2 + \frac{m r_r}{\sigma l_s l_r} x_3 + \frac{m}{\sigma l_s} x_4 x_5 + \frac{m^2}{\sigma l_s l_r} x_2 x_5 \right) \qquad \text{II.66}
$$

On voit bien que l'a puissance réactive est commandée par  $V_{rd}$  et aura la forme suivante :

$$
V_{rd} = \frac{l_r}{m} \left( \frac{\sigma l_s}{v_s} k_2 sign(S_2) - r_s x_1 + \sigma l_s \omega_s x_2 + \frac{mr_r}{l_r} x_3 + m x_4 x_5 + \frac{m^2}{l_r} x_2 x_5 \right)
$$
 II.67

En réalité, les tensions  $V_{rd}$  et  $V_{rq}$  n'existent pas, elles sont générées par des convertisseurs de puissances, dont les références sont les tensions  $V_{ra}$ ,  $V_{rb}$ ,  $V_{rc}$  calculés à partir de la transformée de Park inverse de  $V_{rd}$  et  $V_{rq}$ . Le cadre de notre étude étant la commande tolérante aux défauts on étudiera le cas parfait qui considère que les convertisseurs de puissance délivrent parfaitement les tensions de référence.

# **II.4 SIMULATION DE LA MACHINE**

Maintenant que la chaine éolienne a été modélisée, on peut procéder à la simulation. Afin de voir si la machine fonctionne d'une manière optimale ou pas.

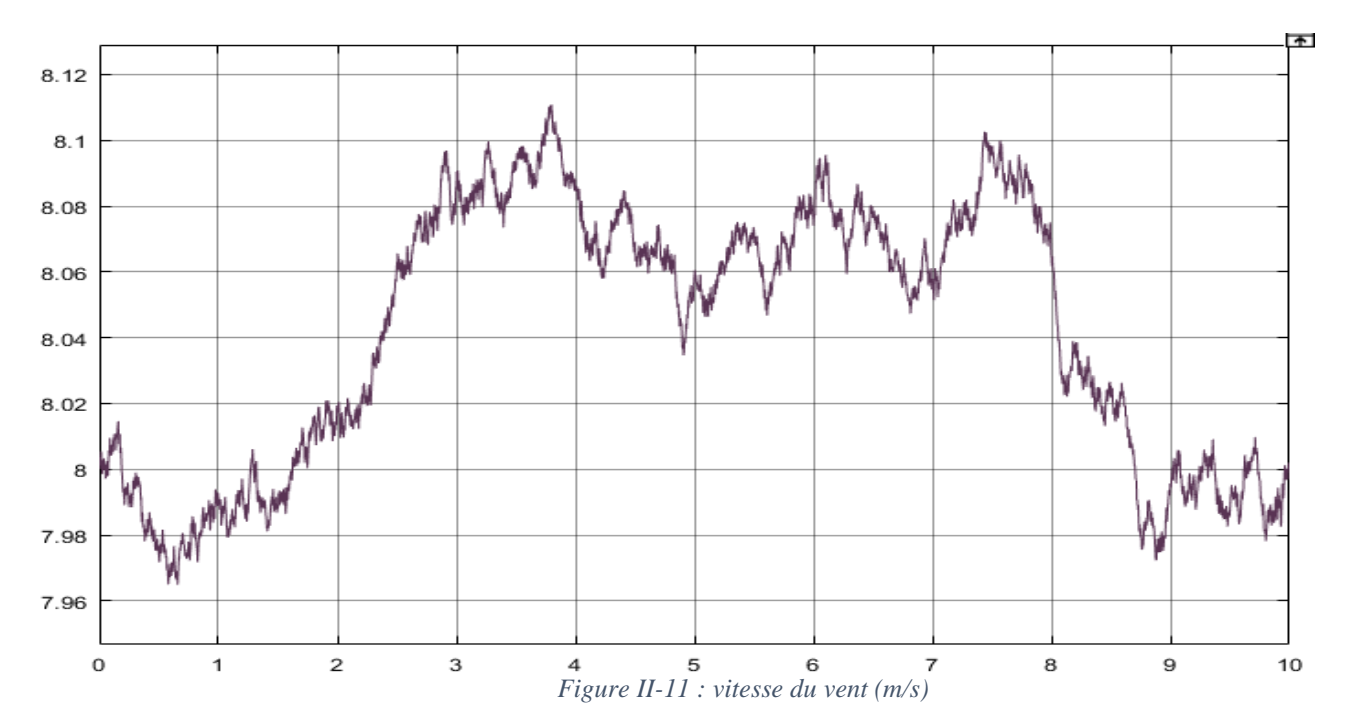

Dans la figure qui suit va voir l'allure du vent synthétisé :

On voit que l'aspect aléatoire du vent est bien présent.

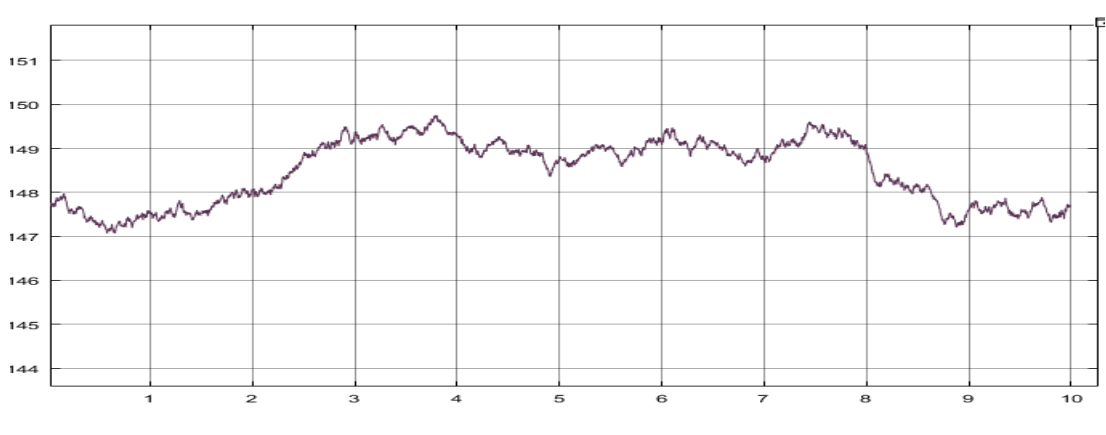

La figure suivante montre l'évolution de la vitesse  $\omega$  (rad/s)

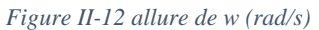

La vitesse  $\omega$  varie de sorte à imposer un  $\lambda$  qui va assurer le bon fonctionnement de la MPPT Les deux prochaines figures représentent les tensions  $v_{sd}$  et  $v_{sq}$  (V)

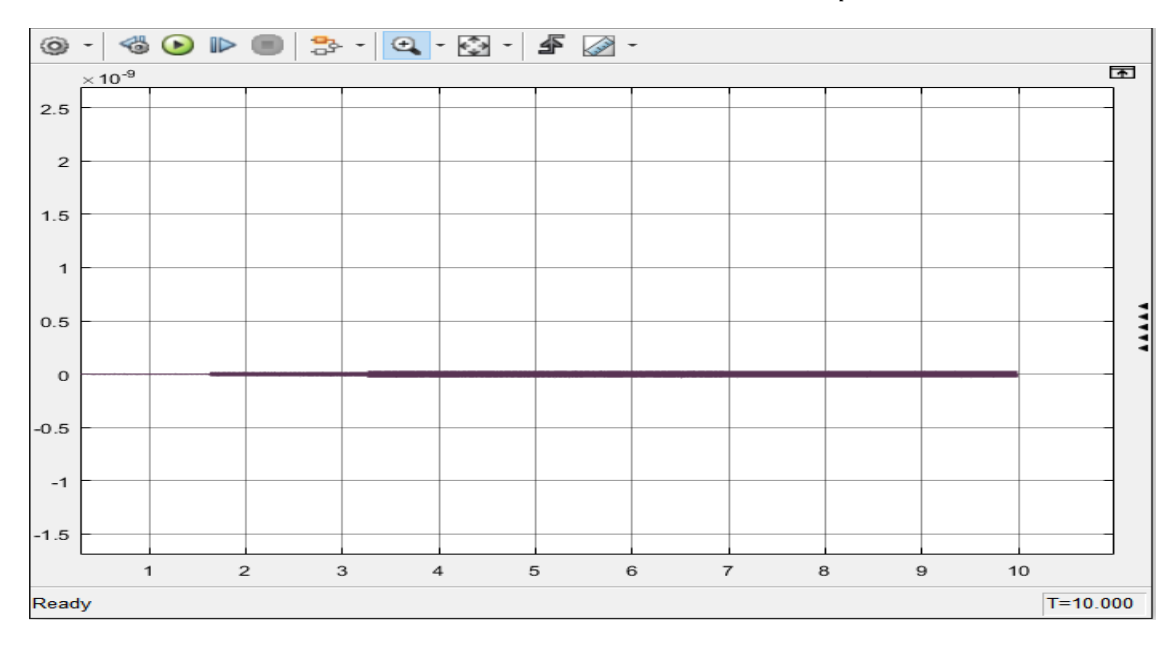

*Figure II-13 Tension Vds (V)*

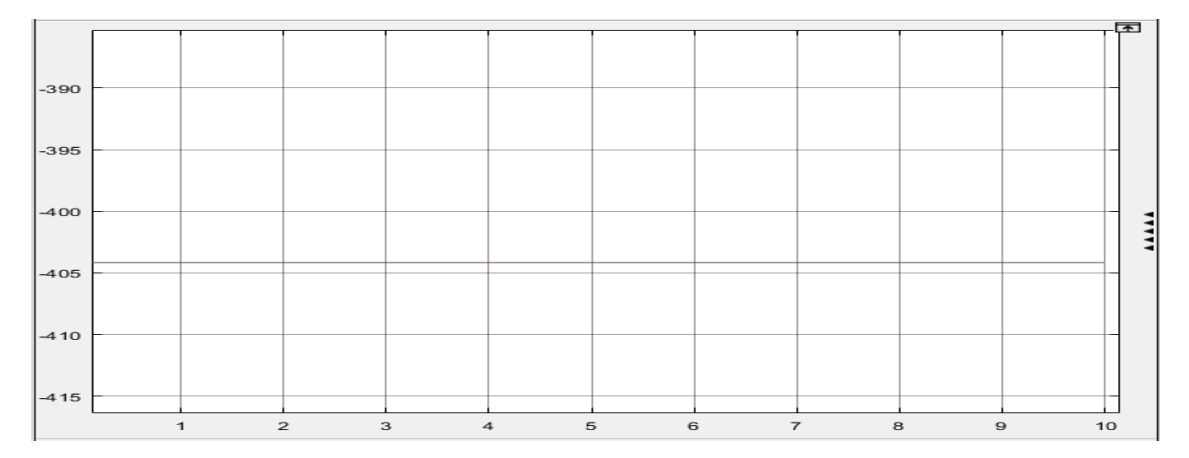

*Figure II-14 Tension Vqs (V)*

On voit bien que l'objectif de l'orientation du flux a été atteint, on a  $v_{sd}$  qui varie entre ] – 10<sup>-10</sup>, 10<sup>-10</sup> [ et  $v_{sq}$  qui est approximativement égale à 405V

Notre commande s'est portée sur les puissances actives et réactives, et les figures suivantes montre bien que la machine poursuit la référence

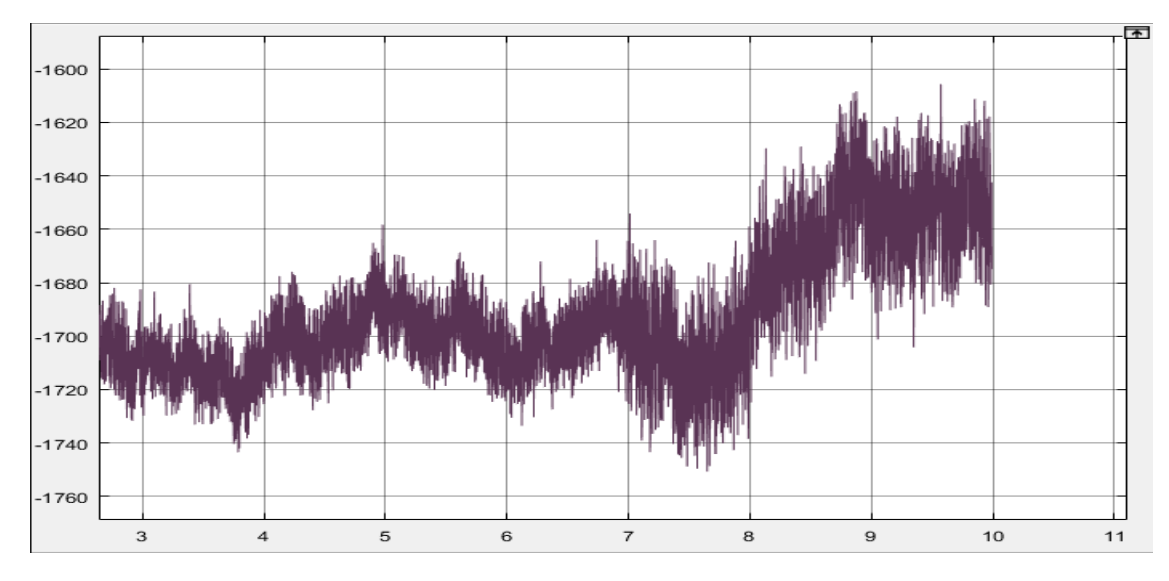

*Figure II-15 Puissance active (W)*

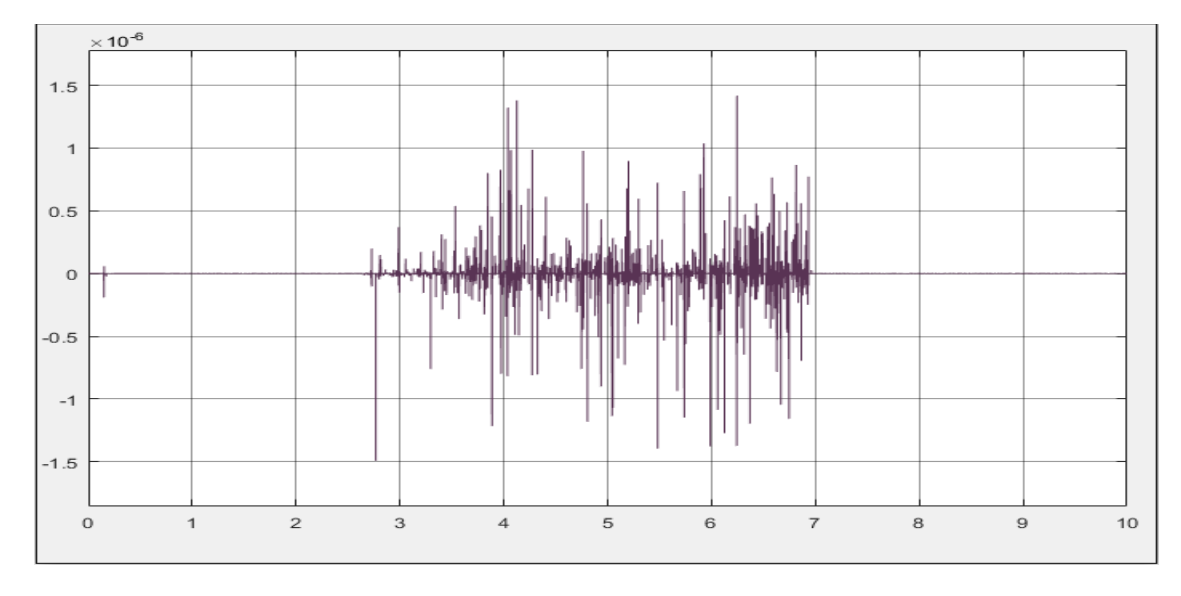

*Figure II-16 Puissance réactive (Var)*

Pour ce qui est de la puissance réactive, on voit bien qu'elle suit parfaitement la référence, qui est  $Q_{ref} = 0$ , vu que l'erreur est de l'ordre de 10<sup>-6</sup> mais par contre, la puissance active, dû à son mode aléatoire, il difficile de voir s'il poursuit la référence ou pas.

Donc pour plus de précision on visualise la surface de glissement  $S_1$  qui est l'erreur entre  $P$  et  $P_{ref}$ . L'allure de la surface est dans la figure suivante :

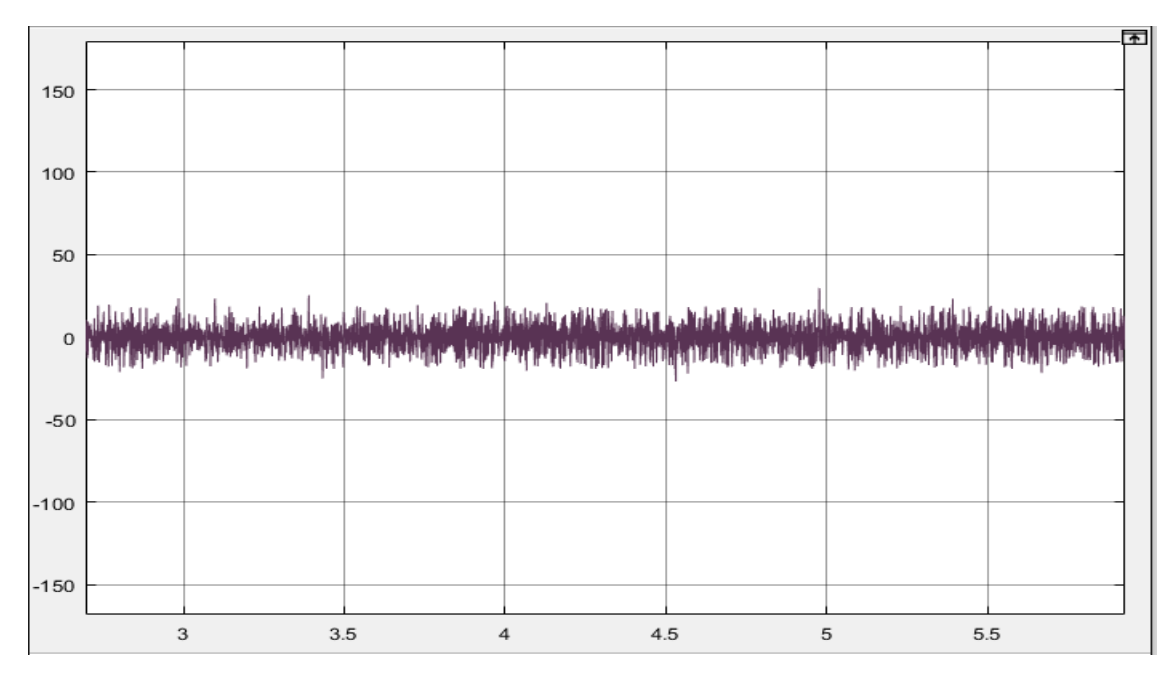

*Figure II-17 Erreur sur la puissance active (W)*

D'après le graphe, l'erreur en valeur absolue est majorée par 25 w. Et l'erreur relative absolue maximale est de 1.1% de la puissance de référence on a une bonne poursuite de référence.

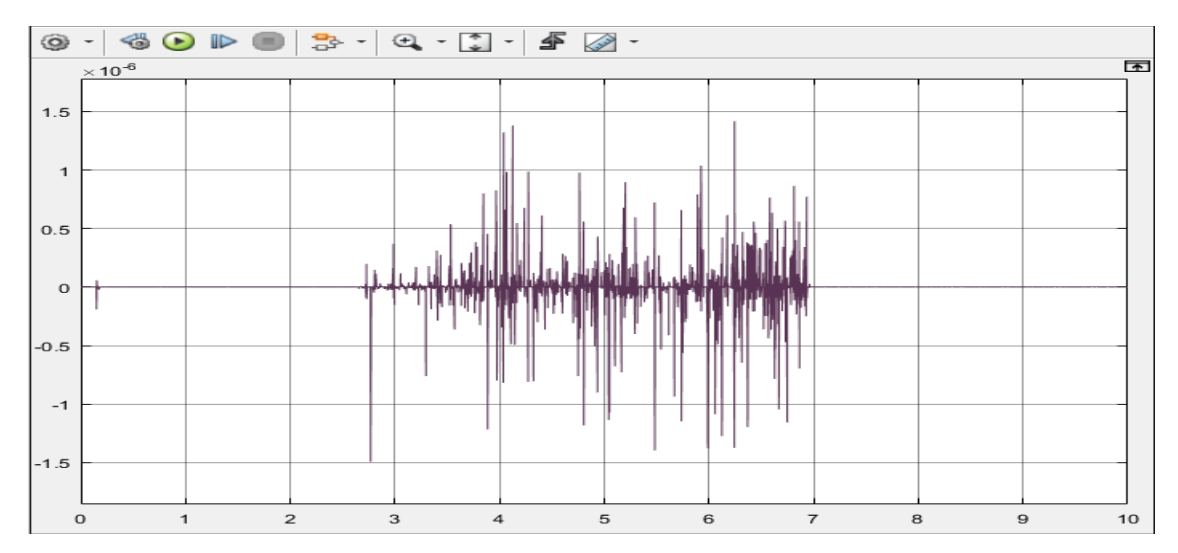

Les figures suivantes représentent les courants statoriques et rotoriques de la machine

*Figure II-18 Courant Isd (A)*

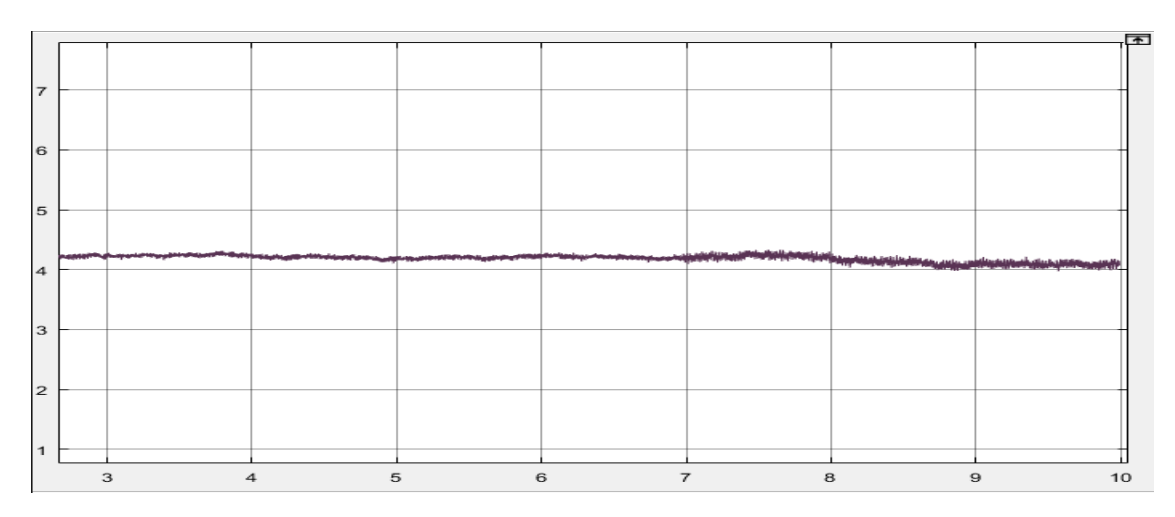

*Figure II-19 Courant Isq (A)*

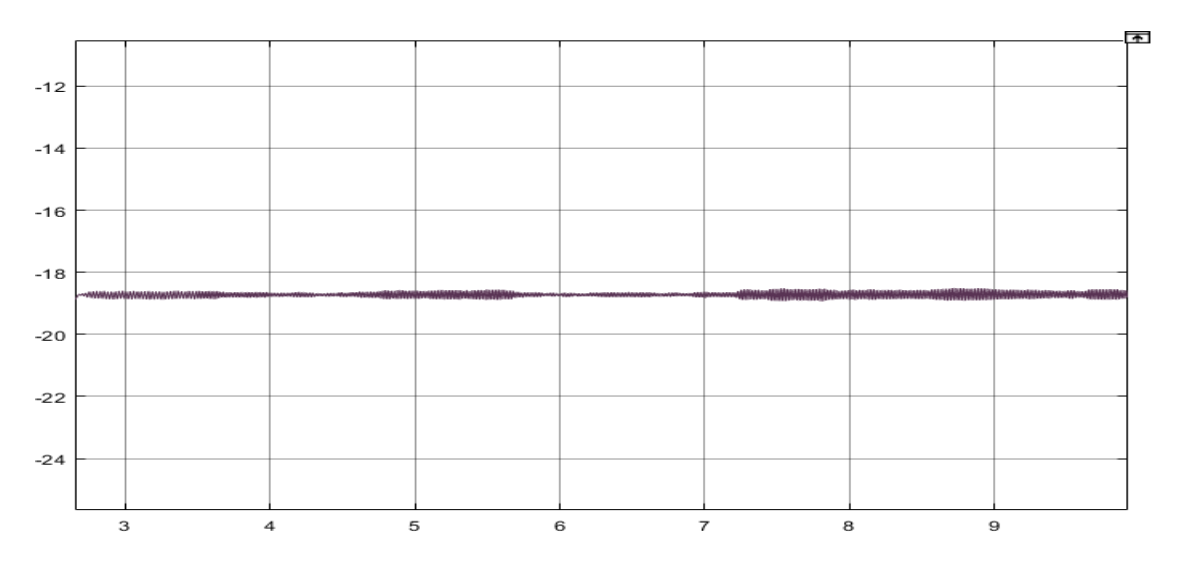

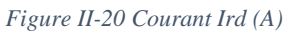

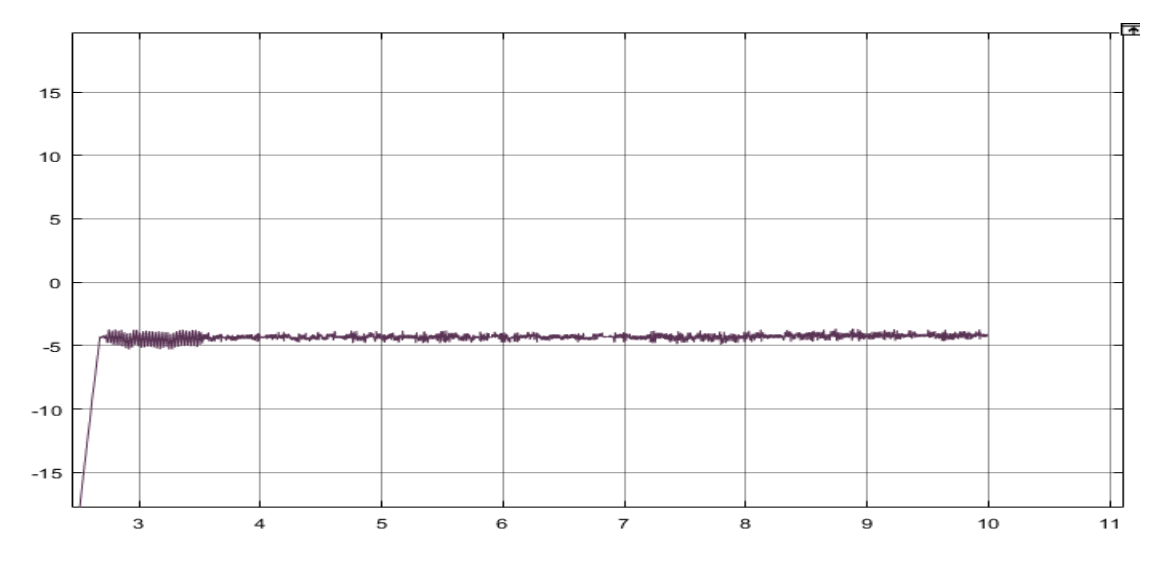

*Figure II-21 Courant Irq (A)*

# **II.5 CONCLUSION**

A l'aide de quelques hypothèses simplificatrices, nous avons pu établir un modèle mathématique de la chaine éolienne en commençant par la modélisation de machine asynchrone à double alimentation. La complexité du modèle a été réduite par l'application de la transformation de Park qui permet le passage d'un repère triphasé, dans lequel les équations de la machine étaient à coefficients variables dans le temps, à un repère orthogonal dans lequel les équations sont devenues à coefficients constantes dans le temps. Le modèle de la MADA a été simulé sous MATLAB/Simulink, et les résultats de simulation ont montré les performances de la commande nominale.

# **Chapitre III** *Commande Tolérante aux défauts*

## **III.1 INTRODUCTION**

La commande est omni présente dans notre vie quotidienne. On peut le remarquer dans les voitures, ascenseur, ordinateur, et la liste est encore longue. Cette commande permet le fonctionnement idéal du système. Et si on parle d'industrie, les systèmes de commande sont incrustés dans pratiquement toute industrie. Ces commandes garantissent le bon fonctionnement du système, mais parfois les machines commandées tombent en panne.

Mais avant de tomber en panne, la machine doit présenter un signe de défaillance qui est un défaut. Et en suivant une logique d'industrie, l'occurrence des défauts est rare par construction. Et il serait préférable d'optimiser le fonctionnement de la machine même en présence de défaut d'où l'utilisation des commandes tolérantes aux défauts. Cette commande permet le fonctionnement de la machine en mode défaillant « faulty mode » en présence de défaut, soit à son régime désiré, soit à un état acceptable de fonctionnement dicté par les normes de services.

Dans les chapitres précédents, on a montré la répercussion des défauts sur notre machine. Dans ce chapitre, on va énoncer comment introduire un défaut, et comment le détecter, l'isoler et le compenser.

## **III.2 MODELISATION DE LA MACHINE EN MODE DEFAILLANT**

Avant d'appliquer les commandes tolérantes aux défauts, il faut modéliser la machine dans ce mode, pour qu'on puisse tester et appliquer la commande, et voir si elle vérifie les critères imposés

Mais avant d'entamer la modélisation globale il nous faut connaître comment le défaut apparait et comment il évolue

#### **III.2.1 L'apparition du défaut**

Le défaut dans la MADA apparait sous forme d'un signal qui vient s'ajouter aux grandeurs mesurées. Donc on peut synthétiser le défaut par un terme additif qu'on notera Z, qui est une harmonique de fréquence bien précise  $\omega_f$  qui est sous la forme suivante :

$$
Z = A_f \sin(\omega_f' t + \varphi_f) \tag{III.1}
$$

Avec  $A_f$  et  $\varphi_f$  représente l'amplitude et le déphasage du défaut. Et ils représentent l'aspect aléatoire du signal vu qu'ils nous sont inconnus. Et  $\omega_f$  est supposé parfaite connu, chose qui n'est pas vraiment réelle puisque ces fréquences-là, ont été déterminées par des méthodes ampèrique. Mais pour un premier développement, on suppose que ces pulsations sont parfaitement connues.

#### **III.2.2 L'injection du défaut à la machine saine**

L'apparition des défauts dans les équations est comme suit :

$$
x_{1f} = x_1 + Z \tag{III.2}
$$

Ou  $x_1$  représente le courant statorique en mode sain et  $x_{1f}$  représente le même courant en présence de défaut

Et vu qu'on modélise dans le repère  $(d, q)$  le Z est donnée dans ce même repère par ses composantes directes et en quadratures suivantes :

$$
Z_d = \sin(\omega_f t + \varphi_f) \tag{III.3}
$$

$$
Z_q = \cos(\omega_f t + \varphi_f) \tag{III.4}
$$

Avec

$$
\omega_f = \omega'_f - \omega_s
$$

Ou  $\omega'_f = 2\pi f_{ind}$  avec  $f_{ind}$  est la fréquence caractéristique du défaut donnée dans le tableau I.1.

Donc pour les introduire, il nous faut générer des signaux sinusoïdaux. Et pour ce faire, on introduit un exo-système, qui est un système du second ordre, et il sera définit comme suit :

$$
\dot{Z} = S Z \tag{III.5}
$$

Avec

$$
S = \begin{pmatrix} 0 & \omega_f \\ -\omega_f & 0 \end{pmatrix}
$$

Donc on introduit  $Z_1$  dans la composante directe, et  $Z_2$  dans la composante quadratique. Et de cette manière on peut injecter les défauts dans le système via le repère  $(d, q)$  simplement.

Mais sachant qu'en réalité il peut y avoir occurrence de plusieurs défauts simultanément le  $Z$  prendra une autre forme et la matrice  $S$  va être augmentée.

$$
S = \begin{pmatrix} 0 & \omega_f & \dots & 0 & 0 \\ -\omega_f & 0 & & 0 & 0 \\ \vdots & & \ddots & & \vdots \\ 0 & 0 & & 0 & \omega_{fi} \\ 0 & 0 & & \dots & -\omega_{fi} & 0 \end{pmatrix} Z = \begin{pmatrix} Z_d \\ Z_q \\ \vdots \\ Z_{di} \\ Z_{qi} \end{pmatrix}
$$

$$
\dim(S) = 2 \cdot card(d\acute{e}faut)
$$

Donc le modèle des courants statoriques devient

$$
x_{1f} = x_1 + Z_{d(total)} \tag{III.6}
$$

$$
x_{2f} = x_2 + Z_{q(total)} \tag{III.7}
$$

Avec

$$
Z_{d(total)} = Z_d + Z_{d1} + Z_{d2} + \dots + Z_{di} = Q_d. Z
$$
  

$$
Z_{q(total)} = Z_q + Z_{q1} + Z_{q2} + \dots + Z_{qi} = Q_q. Z
$$
  

$$
Q_d = (1 \ 0 \ 1 \ 0 \dots 1 \ 0)
$$
  

$$
Q_q = (0 \ 1 \ 0 \ 1 \dots 0 \ 1)
$$

On aura

$$
x_{1f} = x_1 + Q_d Z \tag{III.8}
$$

$$
x_{2f} = x_2 + Q_q Z \tag{III.9}
$$

Vu que le but de ce chapitre est la synthèse de la commande tolérante aux défauts, il nous faut connaitre la dynamique de l'erreur.

## **III.2.3 L'évolution du défaut dans la machine**

Ce terme additif va se propager dans tout le vecteur d'état, les courants statoriques sont affectés d'une manière directe, et les courants rotoriques le sont d'une manière indirecte.

D'après les équations III.8 et III.9 on aura :

$$
\dot{x}_f = f(x_f) + BU \qquad \qquad III.10
$$

On essaye d'exprimer  $\dot{x}$  en fonction de  $x$  et Z

$$
\dot{x}_1 + Q_d \dot{Z} = -\frac{r_s}{\sigma l_s} (x_1 + Q_d Z) + \omega_s (x_2 + Q_q Z) + \frac{mr_r}{\sigma l_s l_s} x_3 + \frac{m}{\sigma l_s} x_4 x_5 + \frac{m^2}{\sigma l_s l_r} (x_2 + Q_q Z) x_5 - \frac{m}{\sigma l_s l_r} v_{rd}
$$
\n
$$
\dot{x}_1 = -\frac{r_s}{\sigma l_s} x_1 + \omega_s x_2 + \frac{mr_r}{\sigma l_s l_s} x_3 + \frac{m}{\sigma l_s} x_4 x_5 + \frac{m^2}{\sigma l_s l_r} x_2 x_5 - \frac{m}{\sigma l_s l_r} v_{rd} + I_1 Z \qquad III.11
$$

Avec

$$
I_1 = \left(-\frac{r_s}{\sigma l_s}Q_d + \omega_s Q_q + \frac{m^2}{\sigma l_s l_r}Q_q x_5 - Q_d S\right)
$$

Il en est de même pour les autres composants

$$
\dot{x}_2 + Q_q \dot{Z} = -\frac{r_s}{\sigma l_s} (x_2 + Q_q Z) - \omega_s (x_1 + Q_d Z) + \frac{mr_r}{\sigma l_s l_s} x_4 - \frac{m}{\sigma l_s} x_3 x_5 - \frac{m^2}{\sigma l_s l_r} (x_1 + Q_d Z) x_5 + \frac{V_s}{\sigma l_s} - \frac{m}{\sigma l_s l_r} v_{rq}
$$

$$
\dot{x}_2 = -\frac{r_s}{\sigma l_s} x_2 - \omega_s x_1 + \frac{mr_r}{\sigma l_s l_s} x_4 - \frac{m}{\sigma l_s} x_3 x_5 - \frac{m^2}{\sigma l_s l_r} x_1 x_5 + \frac{V_s}{\sigma l_s} - \frac{m}{\sigma l_s l_r} v_{rq} + \Gamma_2 Z \qquad III.12
$$

Avec

$$
\Gamma_2 = -Q_q S - \frac{r_s}{\sigma l_s} Q_q - \omega_s Q_d - \frac{m^2 x_5}{\sigma l_s l_r} Q_d
$$

Après ce développement, on a montré que le défaut n'influe pas que sur les courants, mais aussi sur leurs dynamiques. Donc de cette manière, on a pu isoler l'influence du défaut sur la machine par les termes  $\Gamma_1$  et  $\Gamma_2$ , on peut alors dire que la dynamique du système prend la forme suivante :

$$
\dot{x}_1 = f_1(x) + B_1 U + V_1
$$
  

$$
\dot{x}_2 = f_2(x) + B_2 U + V_2
$$

Avec  $f(x)$  est la dynamique du système réel en mode sain. Donc les termes  $V_1$ et  $V_2$  sont nuls si la machine fonctionne en mode sain, différent de zéro s'il y a présence d'un défaut.

Maintenant que nous avons trouvé leur dynamique, on va essayer de combler ce déficit. Si on suit la logique de la commande FTC, en premier lieu on doit identifier le défaut, puis par la suite le compenser. Il existe commande permettant de remédié à ce problème. Pour suivre les travaux qui ont été fait précédemment, on va proposer une commande qui nous permettra d'identifier les défauts et de générer la commande permettant de la compenser en même temps et je cite « IFTC » *implicit fault tolerent control* par modèle interne.

# **III.3 COMMANDE TOLERENTE AUX DEFAUTS**

#### **III.3.1 Principe de la technique**

Suite à notre développement, les effets des défauts sur le système sont modélisés, on procède à la recherche d'un régulateur embarquant un *modèle interne du défaut* capable de compenser ses effets d'une manière intrinsèque sans avoir à l'estimer explicitement. En d'autres termes la reconfiguration de la commande ne passe pas par une unité FDI explicite mais elle est assurée par la conception d'un régulateur dynamique *implicitement* tolérant à tous les défauts dont il embarque le modèle.

Cette technique de commande implicitement tolérante aux défauts repose sur la théorie de la régulation non linéaire de sortie [12] en supposant que l'effet d'un défaut sur le système peut être modélisé par un signal exogène issu d'un système autonome stable appelé communément "*exosystème*". Un *terme aditif* est ajouté à la *commande nominale* et sert à compenser l'effet du défaut (aspect FTC). Ce terme additif est issu du modèle interne dont le rôle est de reproduire l'effet du défaut sur le système (aspect FDI). Le régulateur FTC est schématisé dans la figure ci-dessous

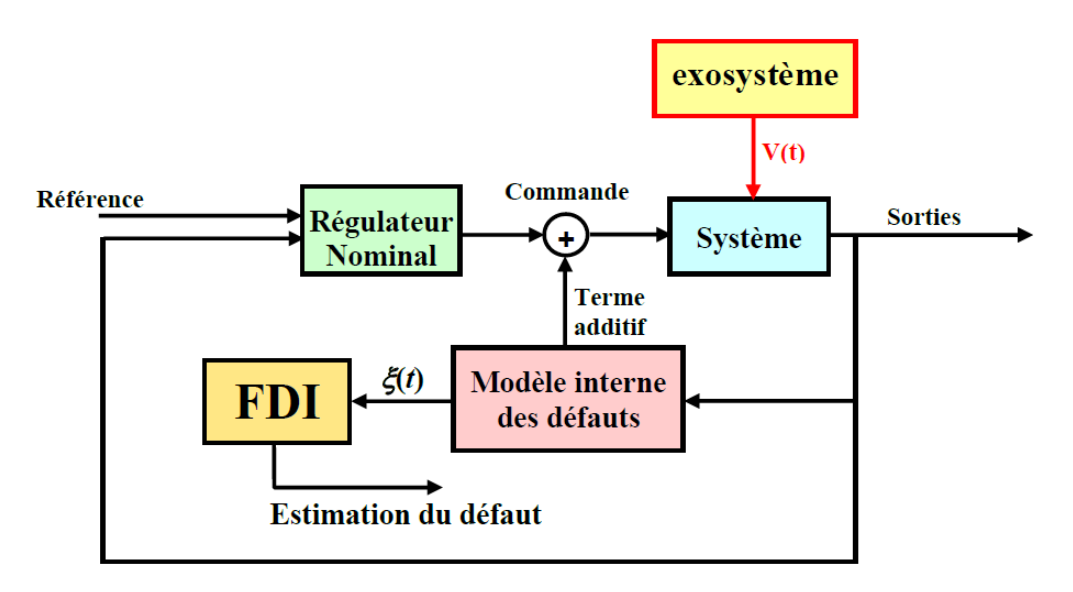

*Figure III-1 Schéma synoptique de commande*

#### **III.3.2 L'aspect FDI de la commande**

Il est intéressant de noter que dans cette technique, la phase de détection et d'isolation du défaut qui constitue le point de départ dans l'approche classique est décalée par rapport à la phase de reconfiguration de la commande. Celle-ci est réalisée en testant l'état du modèle interne qui s'active automatiquement pour compenser l'effet du défaut.

Cette technique et utilisée principalement pour le rejet de perturbations dans la régulation non linéaire de sortie et elle a été adaptée pour élaborer une commande FTC implicite de la machine asynchrone [13]. Sur la base de ces travaux, nous proposons dans la suite une application de cette technique à la machine asynchrone doublement alimenter puis nous élaborons une nouvelle approche de calcul de la commande additive.

#### **III.3.3 Problème équivalent**

D'après le développement qui a précédé, notre système s'écrit sous la forme

$$
\dot{x} = f(x) + BU + V
$$

Avec  $V$  est la dynamique du défaut dans notre système.

Pour la commande on propose de poser  $U = U_n + U_{ad}$  sachant que le  $U_n$  est la commande en mode sain par mode glissant. Donc il est tout à fait logique que dans cette commande le terme  $U_{ad} = 0$  s'il n'y a pas détection de défauts et s'active dans le cas échéant.

#### *III.3.3.1 Changement de variable*

Pour mieux visualiser le problème, on se fixe de nouvelles variables. On pose

$$
\bar{x} = x - x_r \tag{III.13}
$$

Les  $x_r$  sont définit par les références imposées pour la commande nominale. Donc on aura

$$
\begin{cases} x_{1r} = 0\\ x_{2r} = \frac{P_{ref}}{V_s} \end{cases}
$$

Puis on aura :

$$
\dot{\bar{x}}_1 = \dot{x}_1 - \dot{x}_{1r}
$$

$$
\dot{\bar{x}}_1 = -\frac{r_s}{\sigma l_s}x_1 + \omega_s x_2 + \frac{mr_r}{\sigma l_s l_s}x_3 + \frac{m}{\sigma l_s}x_4 x_5 + \frac{m^2}{\sigma l_s l_r}x_2 x_5 - \frac{m}{\sigma l_s l_r}v_{rd} + \Gamma_1 Z - \dot{x}_{1r}
$$

On remplace aussi  $v_{rd}$  par  $v_{rd}^* + u_{ad1}$  avec  $v_{rd}^*$  est la commande par mode glissant calculé dans la partie II.4.donnée par l'équation II.67

$$
\dot{\bar{x}}_1 = -\frac{r_s}{\sigma l_s} x_1 + \omega_s x_2 + \frac{mr_r}{\sigma l_s l_s} x_3 + \frac{m}{\sigma l_s} x_4 x_5 + \frac{m^2}{\sigma l_s l_r} x_2 x_5 - \frac{m}{\sigma l_s l_r} u_{ad1} \n- \frac{1}{\sigma l_s} \left( \frac{\sigma l_s}{V_s} k_2 sign(S_2) - r_s x_1 + \sigma l_s \omega_s x_2 + \frac{mr_r}{l_r} x_3 + m x_4 x_5 + \frac{m^2}{l_r} x_2 x_5 \right) + \Gamma_1 Z
$$

$$
\dot{\bar{x}}_1 = -\frac{m}{\sigma l_s l_r} u_{ad1} - \frac{1}{V_s} k_2 sign(S_2) + \Gamma_1 Z \tag{III.15}
$$

Même chose pour les autres grandeurs

$$
\dot{\bar{x}}_2 = \dot{x}_2 - \dot{x}_{2r} \tag{III.16}
$$

$$
\dot{\bar{x}}_2 = -\frac{r_s}{\sigma l_s} x_2 - \omega_s x_1 + \frac{mr_r}{\sigma l_s l_s} x_4 - \frac{m}{\sigma l_s} x_3 x_5 - \frac{m^2}{\sigma l_s l_r} x_1 x_5 + \frac{V_s}{\sigma l_s} - \frac{m}{\sigma l_s l_r} v_{rq} + I_2 Z - \frac{\dot{P}_{ref}}{V_s}
$$
\n
$$
\dot{\bar{x}}_2 = -\frac{r_s}{\sigma l_s} x_2 - \omega_s x_1 + \frac{mr_r}{\sigma l_s l_s} x_4 - \frac{m}{\sigma l_s} x_3 x_5 - \frac{m^2}{\sigma l_s l_r} x_1 x_5 + \frac{V_s}{\sigma l_s} - \frac{m}{\sigma l_s l_r} u_{ad2}
$$
\n
$$
-\frac{1}{\sigma l_s} \left( V_s + \frac{\sigma l_s}{V_s} k_1 sign(S_1) - r_s x_2 - \sigma l_s \omega_s x_1 + \frac{mr_r}{l_r} x_4 - \frac{m}{l_r} x_3 x_5 - \frac{m^2}{l_r} x_1 x_5 + \frac{\sigma l_s}{V_s} \dot{P}_{ref} \right)
$$
\n
$$
\dot{\bar{x}}_2 = -\frac{m}{\sigma l_s l_r} u_{ad2} - \frac{1}{V_s} k_1 sign(S_1) + I_2 Z \qquad III. 17
$$

Les équations regroupées sont devenues

$$
\begin{cases} \dot{\bar{x}}_1 = -\frac{m}{\sigma l_s l_r} u_{ad1} - \frac{1}{V_s} k_2 sign(S_2) + F_1 Z \\ \dot{\bar{x}}_2 = -\frac{m}{\sigma l_s l_r} u_{ad2} - \frac{1}{V_s} k_1 sign(S_1) + F_2 Z \end{cases}
$$
 *III. 18*

On essayera par la suite d'imposer une commande qui amènera ce système à l'origine.

#### *III.3.3.2 L'énoncé du problème*

Connaissant la dynamique du système, on se doit de commander à aller vers l'origine. Mais le problème qui se pose, c'est que le terme additif Z n'est pas parfaitement connu. Donc on pose un estimateur  $\xi$  afin d'estimer le terme additif Z, vu que ce dernier n'est pas accessible à la mesure.

On imposera un estimateur qui aura la même dynamique du terme Z. Et pour la partie inconnue du signal, on ajoutera un terme qu'on notera par  $N(\bar{x})$  permettant l'estimation de ce terme. Et aura la forme suivante :

$$
\dot{\xi} = S\xi + N(\bar{x}) \tag{III.19}
$$

Donc le but du terme  $N(\bar{x})$  est de faire converger  $\xi$  à épouser la forme de Z, pour ne pas compliquer les calculs, on pose e l'erreur d'estimation qui est :

$$
e = \xi - Z \tag{III.20}
$$

Donc le but de ce travail, consiste aussi à amener e vers 0.

#### **III.3.4 Synthèse de la commande**

Pour avoir une idée claire sur la commande, on a quatre grandeurs à annuler qui sont :

- Le nouveau vecteur d'état.
- Les erreurs d'estimations.

On commence par exprimer la dynamique des erreurs d'estimations

$$
e = \xi - Z
$$
  
\n
$$
\dot{e} = \xi - \dot{Z} = S\xi + N(\bar{x}) - SZ
$$
  
\n
$$
\dot{e} = Se + N(\bar{x})
$$

## *III.3.4.1 Commande par 2 ème méthode de Lyapunov*

On démarre du vecteur d'état qui s'écrit sous la forme

$$
\dot{\overline{x}} = A + Bu_{ad} + \Gamma Z \tag{III.22}
$$

Pour commencer, on impose un  $u_{ad}$  de sorte que l'équation s'écrira sous forme de :

$$
\dot{\bar{x}} = -L\bar{x} + I e \tag{III.23}
$$

Donc il nous suffit de poser :

$$
u_{ad} = B^{-1}(\Gamma \xi - A - L\bar{x})
$$

Notre système va se résumer en

$$
\dot{\bar{x}} = -L\bar{x} + Pe
$$

$$
\dot{e} = Se + N(\bar{x})
$$

Il faut trouver un  $N(\bar{x})$  de tel sorte que e et  $\bar{x}$  converge vers 0. Pour assurer cette converge, on pose une fonction de Lyapunov suivante :

$$
V = \frac{1}{2}\bar{x}^T\bar{x} + \frac{1}{2}e^Te
$$

$$
\dot{V} = \bar{x}^T \dot{\bar{x}} + e^T \dot{e}
$$

$$
\dot{V} = -\bar{x}^T L \bar{x} + \bar{x}^T \Gamma e + e^T S e + e^T N(\bar{x})
$$

On a  $e^T Se = 0$  puisque S est antisymétrique. Et vu que  $\bar{x}^T \Gamma e$  est un scalaire, on peut se permettre de le réécrire comme suit  $\bar{x}^T \Gamma e = e^T \Gamma \bar{x}$  et on aura

$$
\dot{V} = -\bar{x}^T L \bar{x} + e^T (T \bar{x} + N(\bar{x})) \qquad \qquad III.28
$$

Et pour que  $\dot{V}$  sois FSDN, il faut annuler le terme entre parenthèses. Donc il faut juste poser

$$
N(\bar{x}) = -\Gamma^T \bar{x} \tag{III.29}
$$

D'après le théorème de Lassalle et étant donné que l'invariance de  $\bar{x}$  implique directement un  $e = \begin{pmatrix} 0 \\ 0 \end{pmatrix}$  $\binom{0}{0}$  en vue de l'équation III.23 ce choix du terme  $N(\bar{x})$  assure une convergence exponentielle de  $\bar{x}$  et de e.

#### *III.3.4.2 Commande par mode glissant*

On se propose de donner deux surfaces de glissement qui sont

$$
S_3 = \bar{x}_1 - \bar{x}_{1ref} = \bar{x}_1 \tag{III.30}
$$

$$
S_4 = \bar{x}_2 - \bar{x}_{2ref} = \bar{x}_2 \tag{III.31}
$$

On développe la première surface

$$
\dot{S}_3 = \dot{\bar{x}}_1 = k_2 sign(S_2) + Bu_{ad1} + \Gamma_1 Z \qquad \qquad III.32
$$

Donc notre commande prendra la forme suivante

$$
u_{ad1} = B^{-1}(k_2 sign(S_2) + k_3 sign(S_3) + \Gamma_1 \xi) \tag{11.33}
$$

On applique la même chose pour la surface  $S_4$ 

$$
S_4 = \bar{x}_2
$$
  

$$
\dot{S}_4 = \dot{\bar{x}}_2 = k_1 sign(S_1) + Bu_{ad2} + I_2 Z
$$
 *III.34*

Puis notre commande prendra la forme

$$
u_{ad2} = B^{-1}(k_1 sign(S_1) + k_4 sign(S_4) + \Gamma_2 \xi) \tag{III.35}
$$

Afin de prouver sa convergence on pose une fonction de Lyapunov

$$
V = \frac{1}{2}\bar{x}_1^2 + \frac{1}{2}e^T e + \frac{1}{2}\bar{x}_2^2
$$
 *III.36*

$$
\dot{V} = \dot{\bar{x}} \bar{x}_1 + e^T \dot{e} + \bar{x}_2 \dot{\bar{x}}_2 \qquad \qquad III.37
$$

$$
\dot{V} = \bar{x}_1(-k_3 sign(S_3) - \Gamma_1 e) + e^T Se + e^T N(\bar{x}) + \bar{x}_2(k_4 sign(S_4) - \Gamma_2 e)
$$
  

$$
\dot{V} = -\bar{x}_1 k_3 sign(S_3) - \bar{x}_1 \Gamma_1 e + e^T Se + e^T N(\bar{x}) - \bar{x}_2 k_4 sign(S_4) - \bar{x}_2 \Gamma_2 e
$$

 $S_3 = \bar{x}_1$ 

On a  $\bar{x}_1$ sign(S<sub>3</sub>) > 0  $\forall \bar{x}_1$  même chose pour  $\bar{x}_2$ sign(S<sub>4</sub>) > 0  $\forall \bar{x}_2$  donc de ces résultats, on constate qu'il faut annuler ce qui reste pour qu'elle soit FSDN.

$$
0 = -\bar{x}_1 \Gamma_1 e + e^T S e + e^T N(\bar{x}) - \bar{x}_2 \Gamma_2 e \qquad \qquad III.38
$$

Puisque S est antisymétrique  $e^T S e$  et on peut regrouper aussi les termes  $-\bar{x}_1\varGamma_1 e$  et  $-\bar{x}_2\varGamma_2 e$ sous forme matricielle  $-\bar{x}^T\Gamma e$  et vu que c'est un scalaire, il peut être réécrit en  $-e^T\Gamma \bar{x}$  ce qui rend l'équation comme suit

$$
-e^T\big(\Gamma^T\bar{x} - N(\bar{x})\big) = 0 \qquad \qquad III.39
$$

Donc on aura

$$
N(\bar{x}) = \Gamma^T \bar{x} \qquad \qquad III.40
$$

# **III.4 SIMULATION**

Pour débuter cette partie du chapitre, on verra au début la répercussion du défaut sur la machine, à cet effet on introduira l'état de l'exo système dans le modèle de la MADA. Puis on va appliquer les deux méthodes de commande voir les simulations et comparer leurs performances.

# **III.4.1 Simulation avec un défaut sans commande FTC**

Nous allons d'abord simuler le fonctionnement de la machine avec les défauts sans appliquer la commande FTC, pour évaluer la sévérité des défauts.

Dans la figure suivante on va montrer le terme additif qu'on ajouter aux courants statorique.

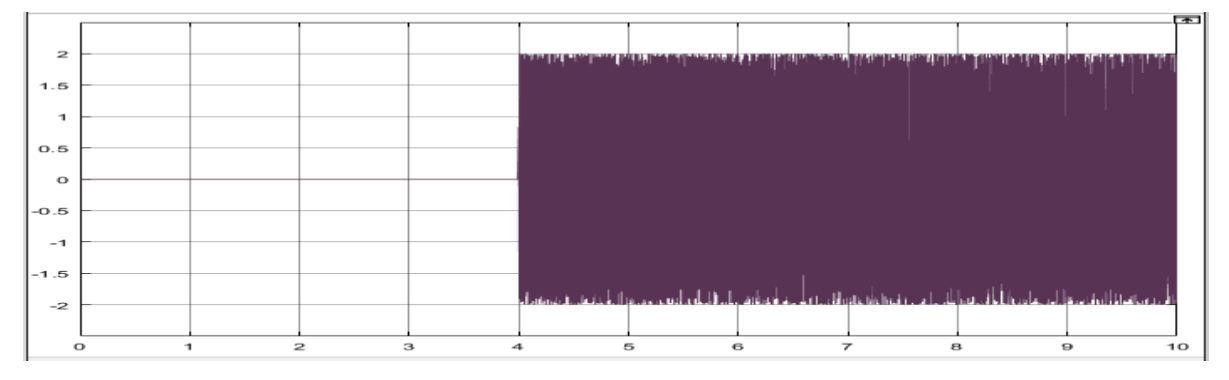

*Figure III-2 Défaut injecté sur le courant statorique (A)*

Le défaut qu'on a choisi est de type d'excentricité, d'où la fréquence est donnée dans le chapitre I.2.3

La figure suivante montre son effet sur quelques grandeurs de la machine qui sont les courants statorique et rotoriques et la puissance active par le biais de la surface  $S_1$  et la puissance réactive  $Q$ .

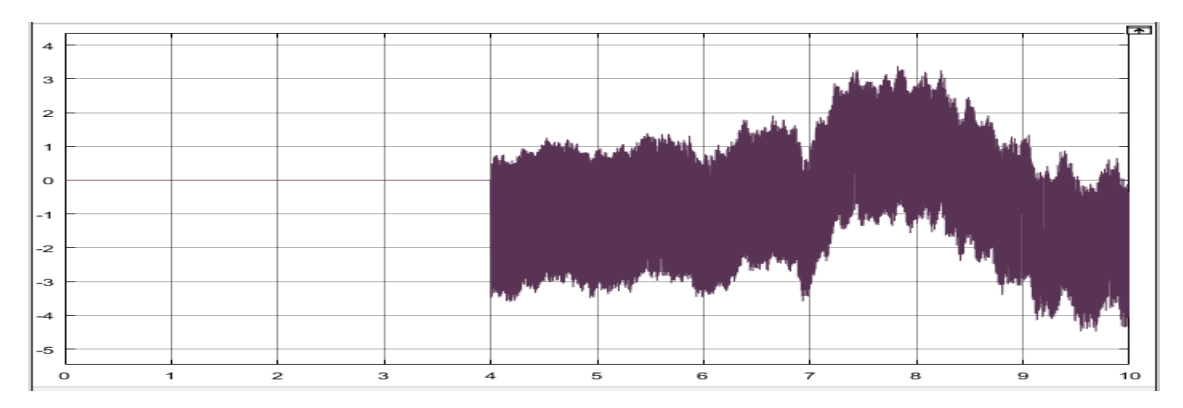

*Figure III-3 courant Isd défaillant (A)*

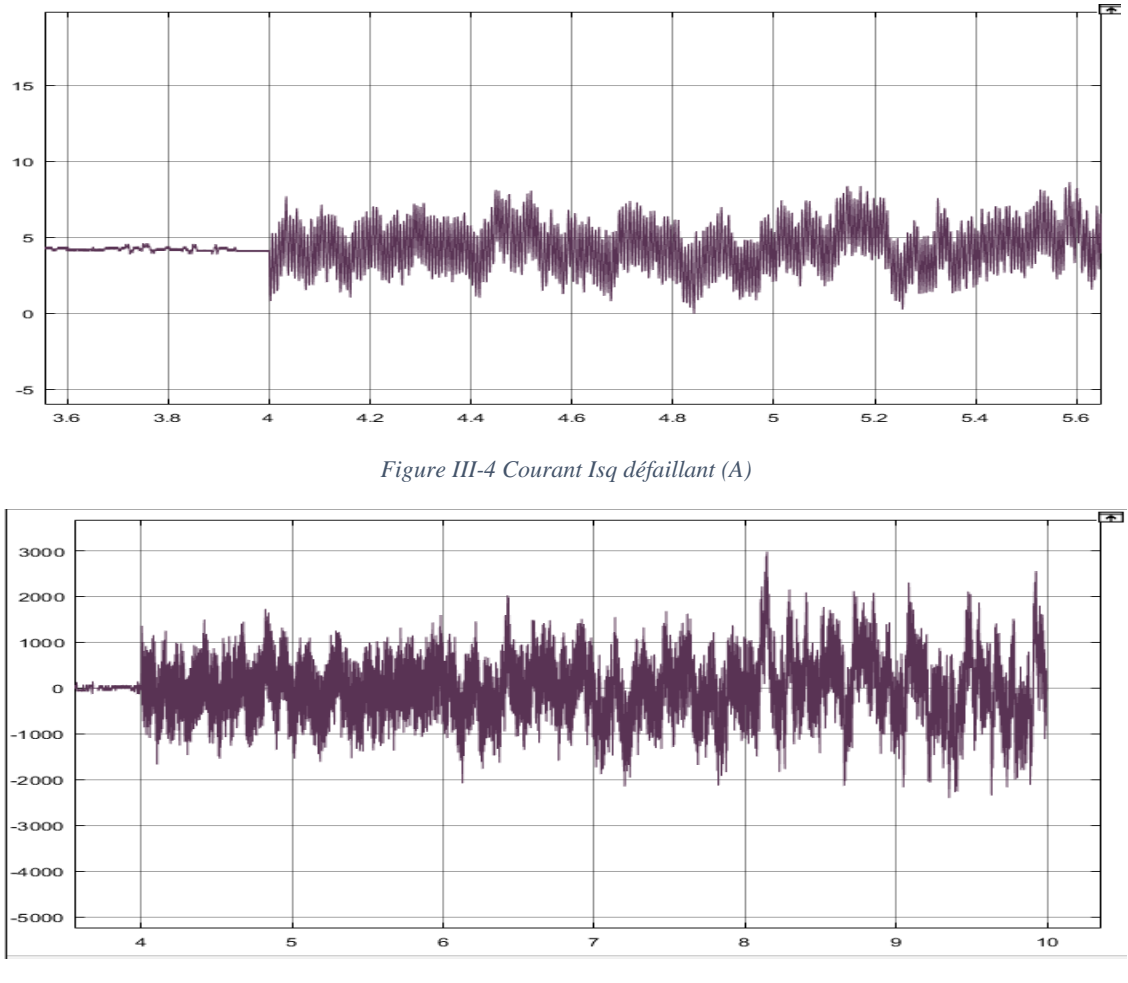

*Figure III-5 Erreur sur la puissance active en présence de défaut (W)*

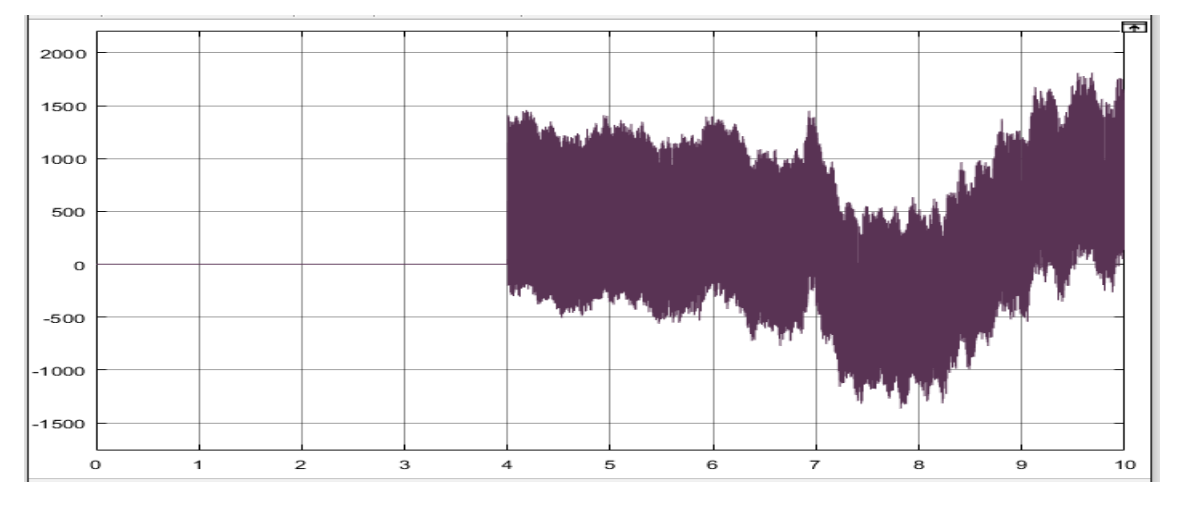

*Figure III-6 Erreur sur la puissance réactive en présence de défaut (Var)*

Comme on peut le constater, l'effet du défaut est néfaste pour la machine, il y a eu un écart de 10<sup>3</sup> dans la puissance active et réactive chose qui ne peut être toléré dans l'industrie. Ce qui nous pousser à développer les commandes FTC.

# **III.4.2 Simulation avec un défaut avec commande FTC**

Pour suivre la même architecture, on applique la commande FTC par la 2ème méthode de Lyapunov à la machine (à l'instant 6s) après avoir injecter le défaut (à l'instant 4s).

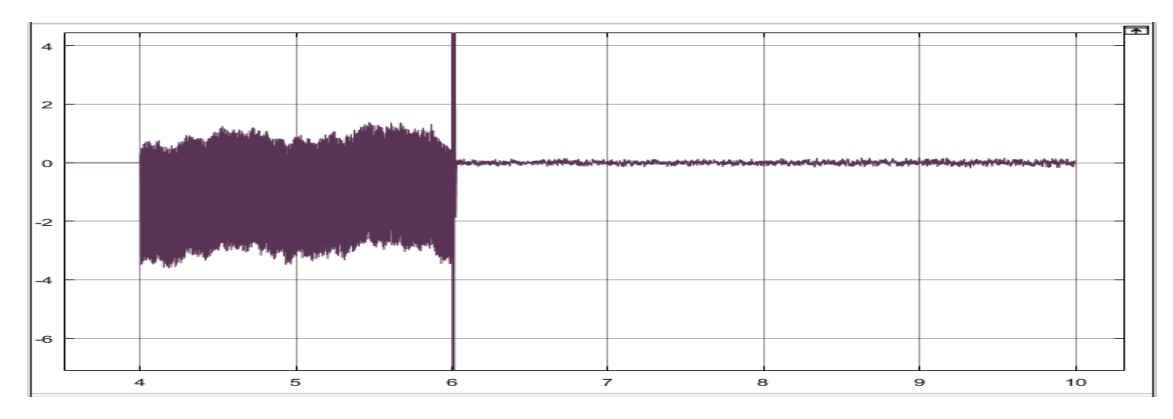

*Figure III-7 Courant Isd avec commande FTC (A)*

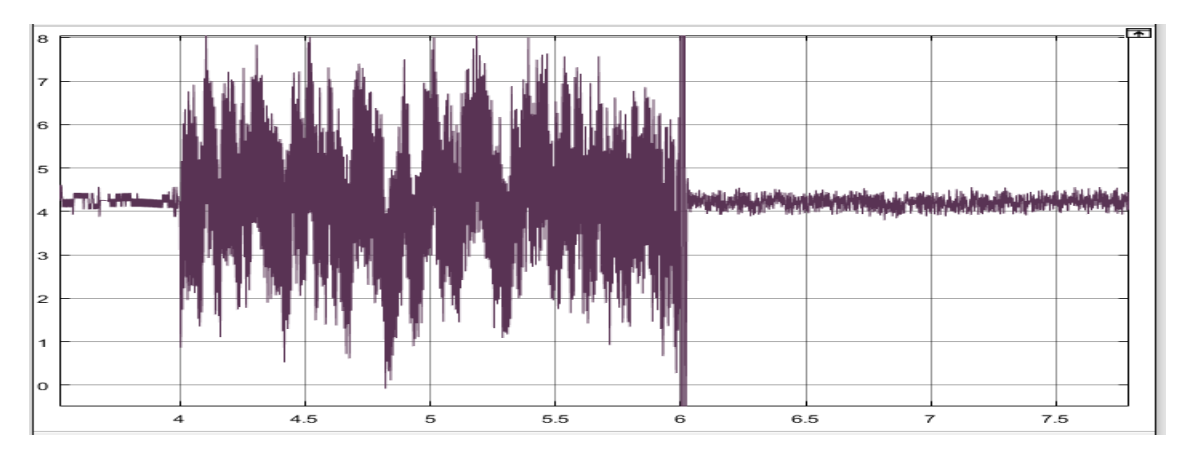

*Figure III-8 : Courant Isq avec commande FTC (A)*

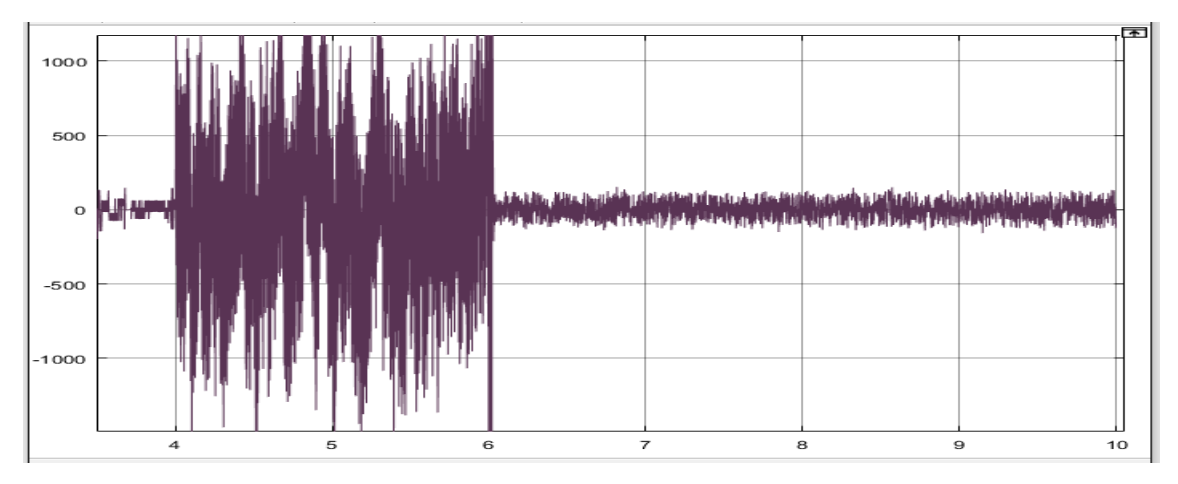

*Figure III-9 : Erreur sur la puissance active avec commande FTC (W)*

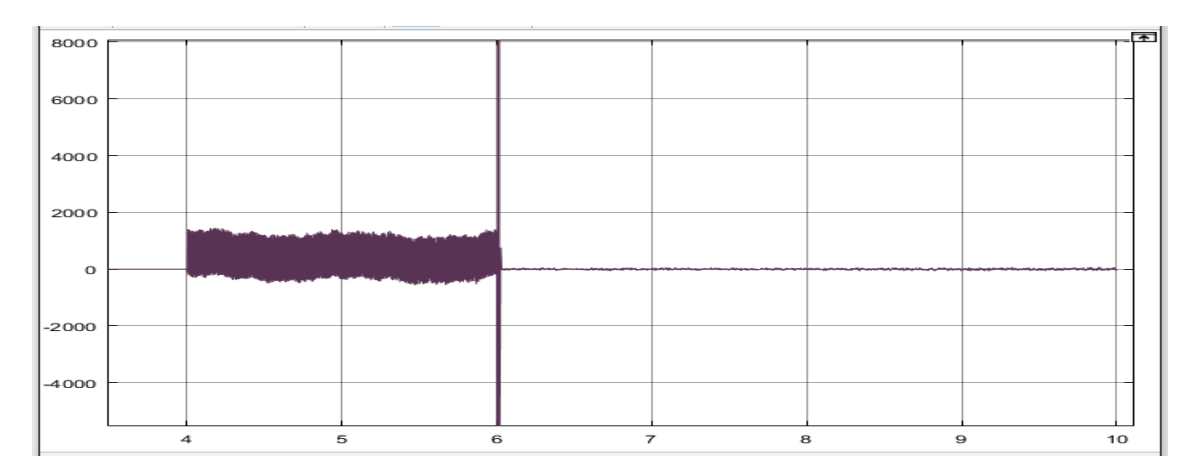

Figure III-10 : Puissance réactive avec commande FTC (Var)

On voit bien à travers ces courbes, que notre commande marche et il y a possibilité de validation, pour la puissance active, la commande a pu atténuer l'effet du défaut jusqu'à 94% Pour la puissance réactive, l'atténuation a été plus accentuée, la diminution est de l'ordre de 98%. On peut donc dire que nous générons de l'électricité avec des performances dégradées mais acceptables en présence de défaut d'excentricité de la machine.

## **III.4.3 Simulation avec deux défauts avec commande FTC**

Pour ce cas de figure on propose le scénario suivant :

On injecte un défaut de type rupture d'une portion d'anneau à la seconde 4. Puis un deuxième défaut qui est un défaut de type excentricité vers la seconde 6. Et on applique la commande dans ce cas de figure à la seconde 7. On trouve les résultats suivants :

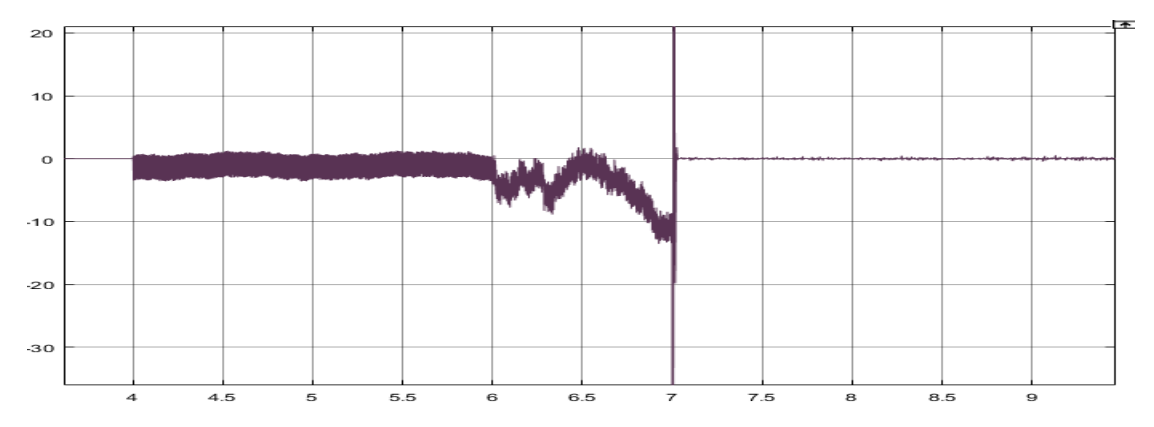

*Figure III-11 Courant Isd en présence de deux défauts et commande FTC (A)*

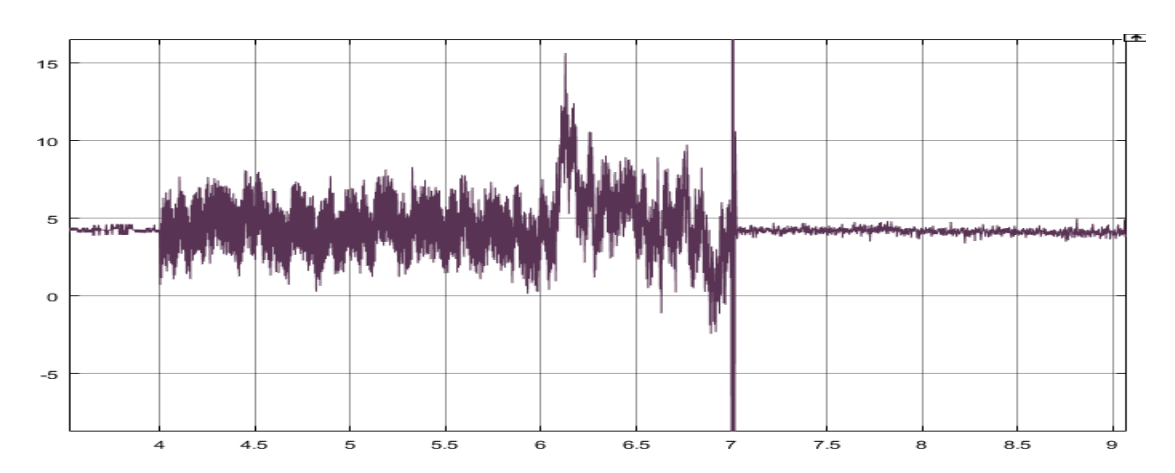

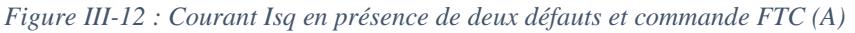

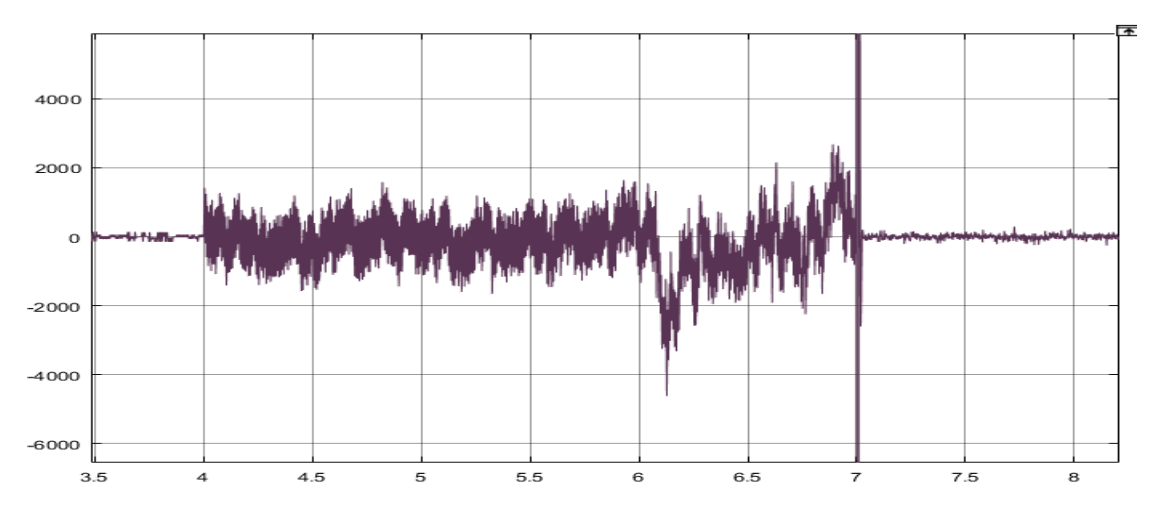

*Figure III-13 : Erreur sur la puissance active en présence de deux défauts et commande FTC (W)*

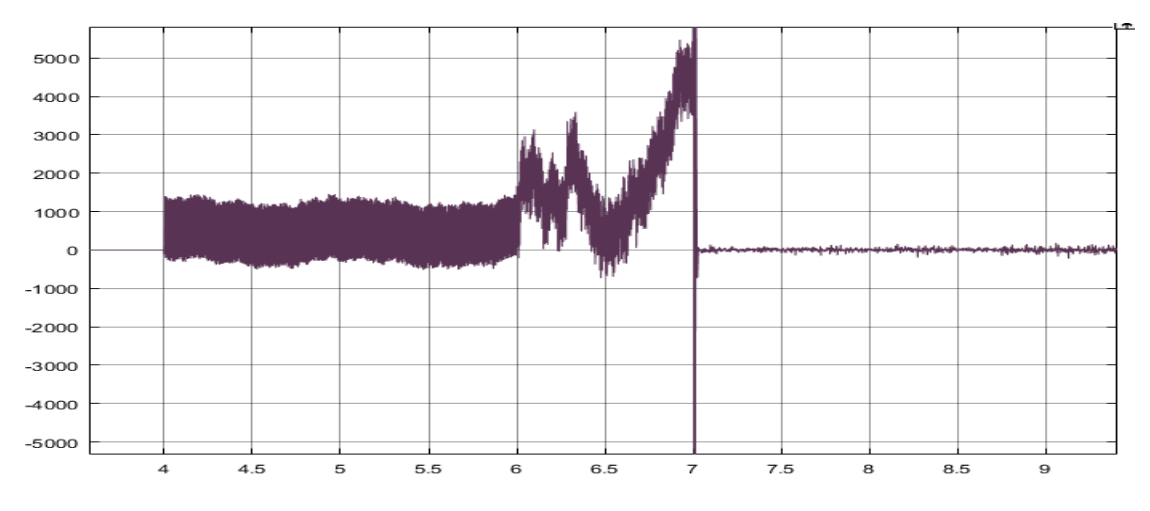

*Figure III-14 : Puissance réactive en présence de deux défauts et commande FTC (Var)*

Dans ce cas de figure on voit bien l'atténuation, pour une valeur de  $\Delta i_{sd} = -12$  en mode défaillant on se retrouve  $\Delta i_{sd} = 0.2$  donc une diminution jusqu'à attendre 98.4% et presque la même atténuation pour les autres grandeurs observées. Donc on peut dire que les objectifs de la commande sont atteints.

## **III.4.4 Simulation avec un défaut avec la commande en mode glissant**

On prend le même scénario que III.4.2 et seulement au lieu d'appliquer la commande tolérante aux défauts synthétiser par la 2<sup>eme</sup> méthode de Lyapunnov, on applique la commande FTC par mode glissant et on trouve les résultats suivants.

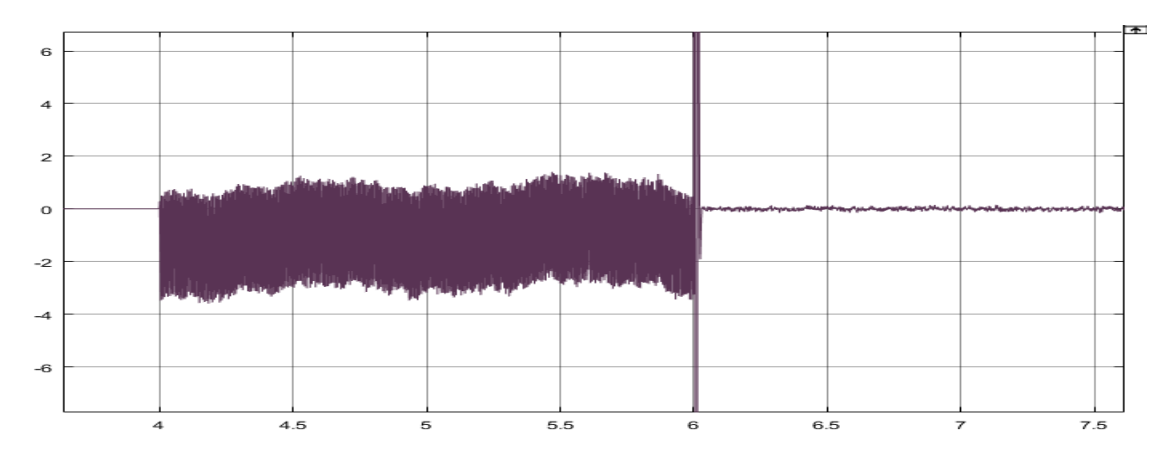

*Figure III-15 : Courant Isd en présence de défaut et commande additif par mode glissant (A)*

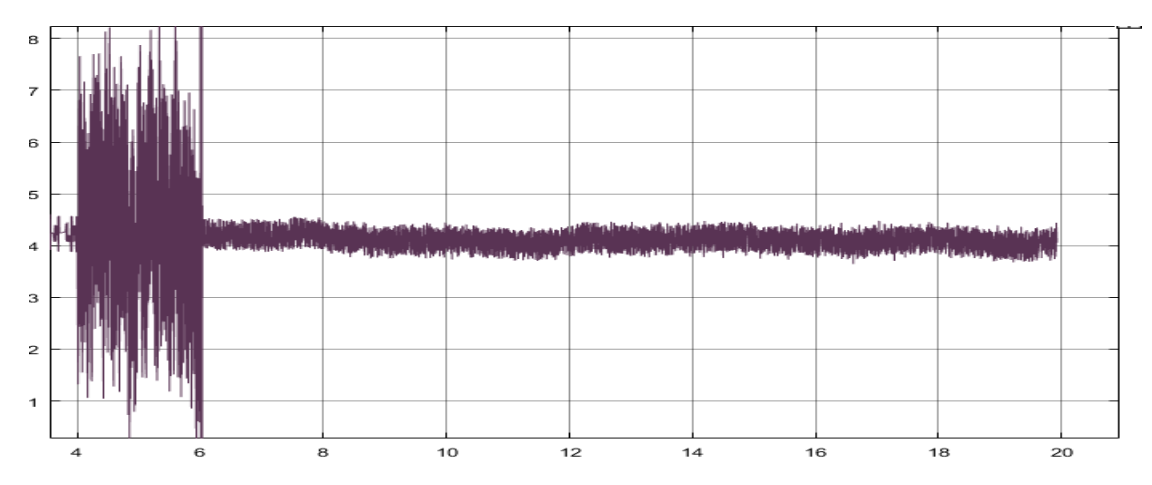

*Figure III-16 Courant Isq en présence de défaut et commande additif par mode glissant (A)*

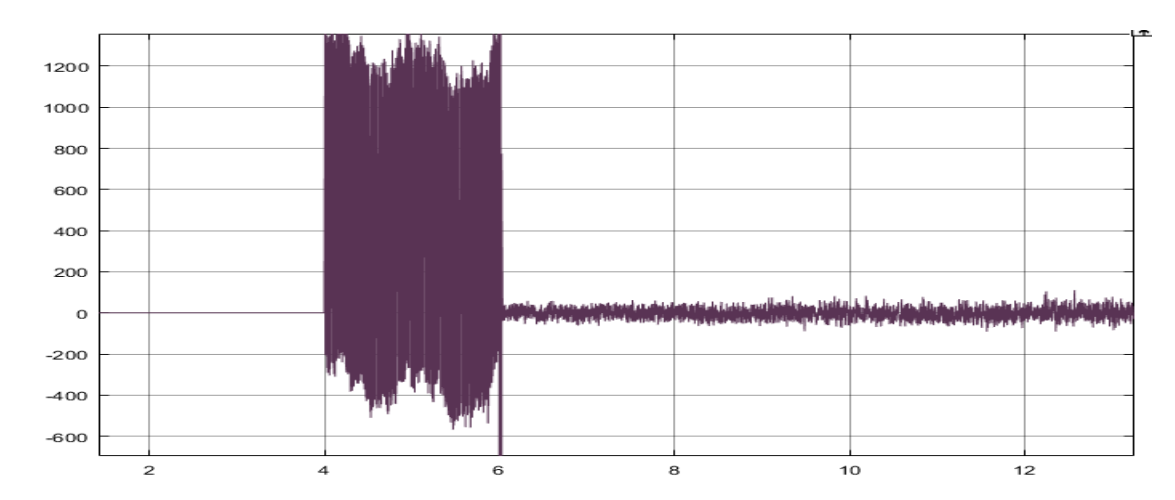

*Figure III-17 : Puissance réactive en présence de défaut et commande FTC par mode glissant (Var)*

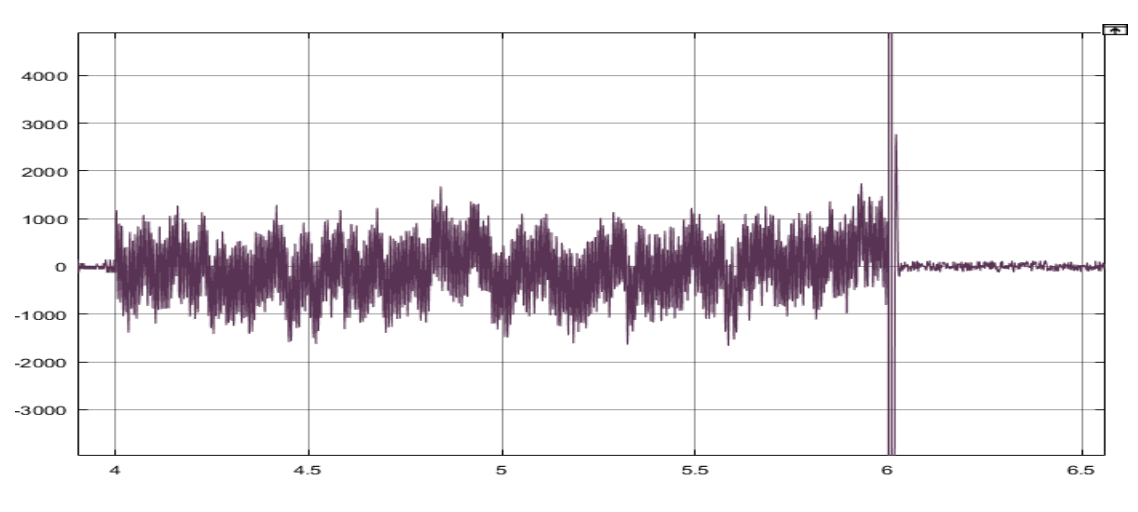

*Figure III-18 : Erreur sur la puissance réactive en présence de défaut et commande FTC par mode glissant (W)*

D'après les simulations, on peut clairement voir que la commande compense le défaut vu qu'il y a une atténuation dans l'erreur des surfaces. Par exemple dans ce cas-là, le  $S_1$ avait une valeur de 1000 W. or après l'application de la commande, on se retrouve avec une atténuation de  $S_1 = 30$  *W* ce qui représente près de 96.7% même chose pour les autres grandeurs. Avec quoi on peut valider notre commande additive.
#### **III.4.5 Etude comparative**

Après avoir développé deux FTC différente, on va entamer la partie de comparaison qui va se baser sur trois critères :

- Tension de commande
- La convergence de l'estimateur
- Effet des commandes sur les courants rotoriques.

### *III.4.5.1 Tension de commande*

Pour bien les comparer on applique les mêmes défauts et on compare les tensions  $v_{rd}$  et  $v_{rq}$ 

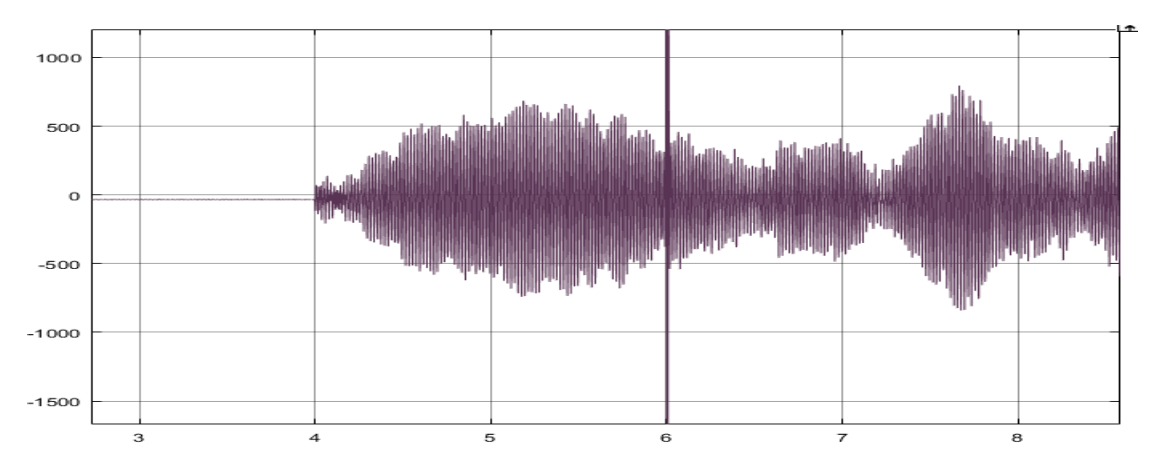

*Figure III-19 : Tension Vrd mode glissant (V)*

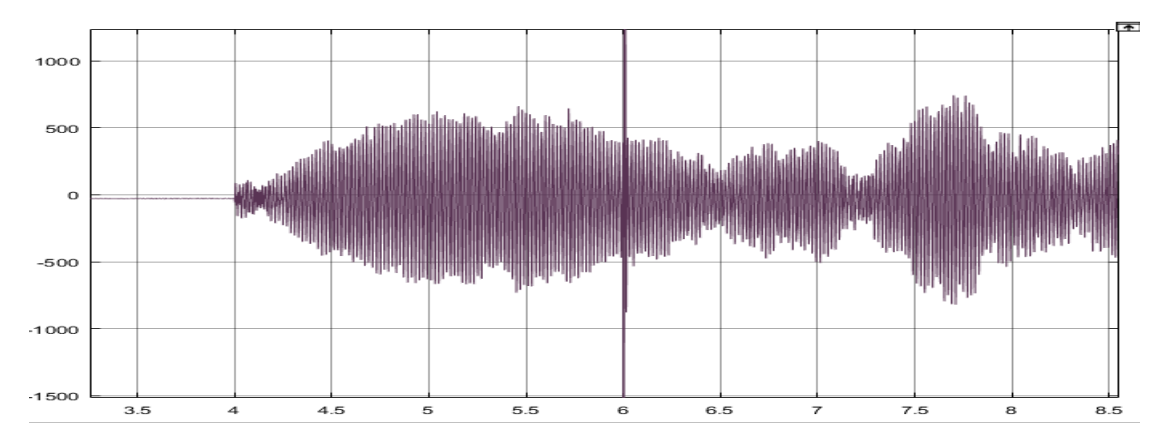

*Figure III-20 : Tension vrq mode glissant (V)*

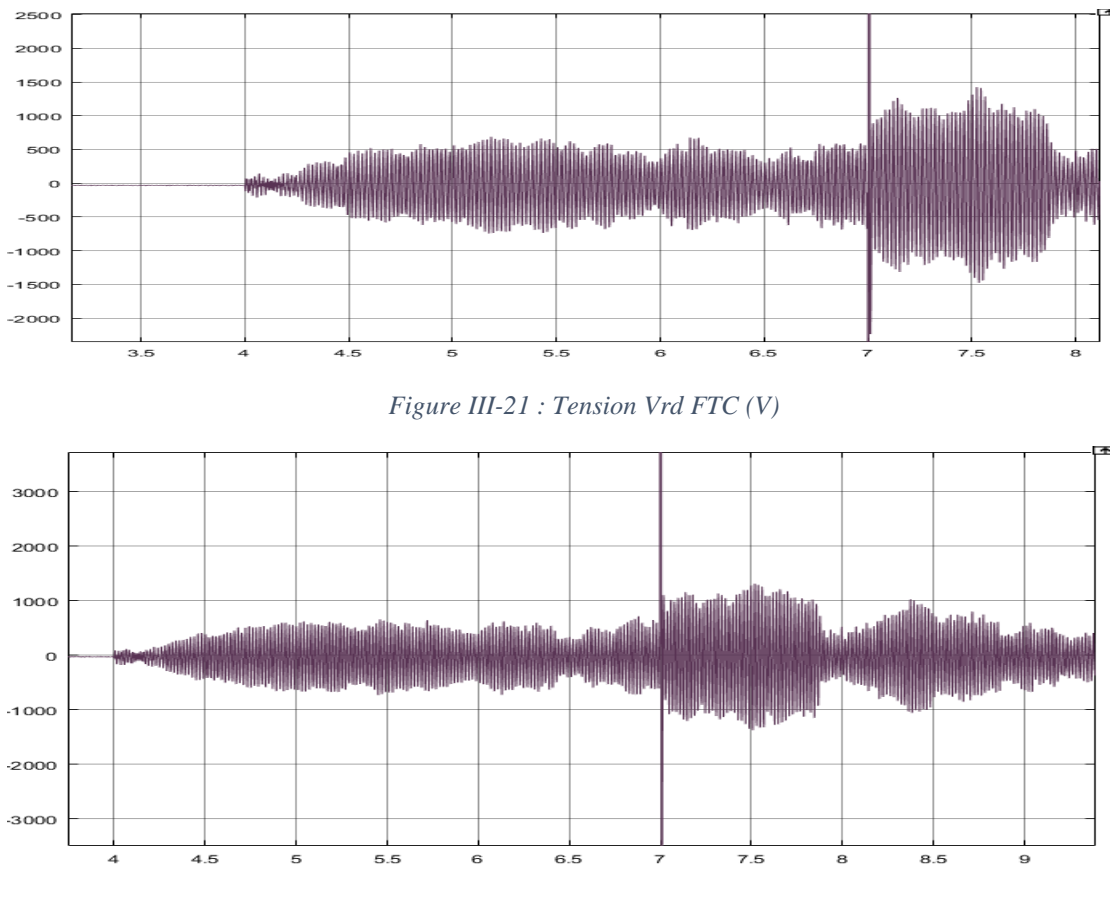

*Figure III-22 : Tension Vrq FTC (V)*

Pour ce premier critère la commande FTC par 2<sup>eme</sup> méthode de Lyapunnov est énergivore (de l'ordre de 1000 V). Par contre celle synthétiser par mode glissant ne l'est pas autant (des tensions rotoriques de l'ordre de 500 V) ce qui donne un bon point pour le mode glissant.

### *III.4.5.2 La convergence de l'estimateur*

On a injecté les deux défauts en même temps pour les deux commande les graphes qui vont suivre sont ceux des estimateurs

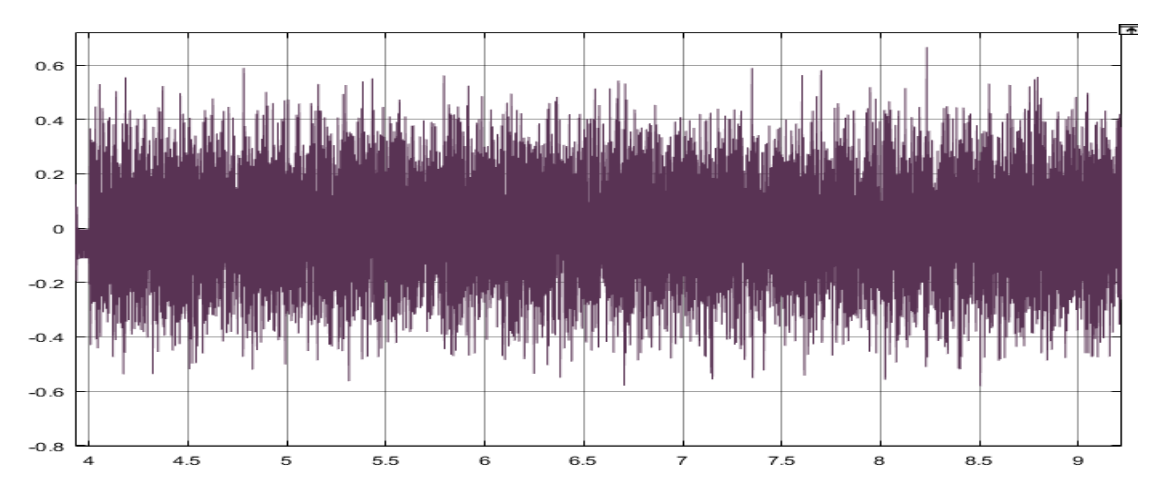

*Figure III-23 : estimateur du FTC*

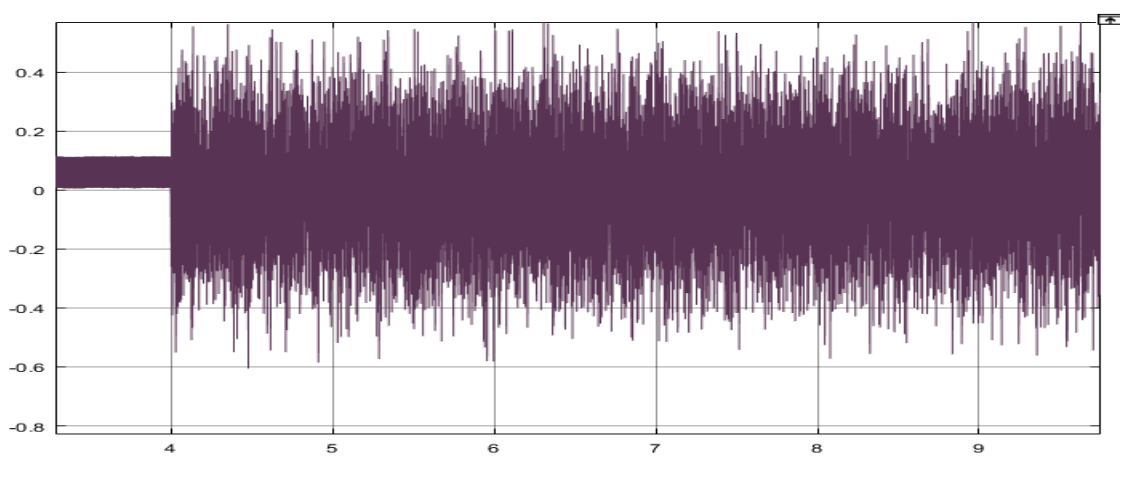

*Figure III-24 : estimateur du mode glissant*

Pour ce qui est des estimateurs on voit bien qu'ils convergent tous les deux en un minimum de temps sur ce côté-là il y a égalité il n'y a pas un meilleur que l'autre.

#### *III.4.5.3 Effet des commandes sur les courants rotoriques*

Etant donné que notre commande FTC est conçu pour éliminer les l'influence des défauts sur les courants statorique afin de garder une qualité d'énergie produite et transmise au réseau acceptable, les courants rotorique ne peuvent être dénué de l'influence de ces défauts. Cependant il est primordial de souligné l'influence des défauts et de la commande sur ces derniers et de vérifié qu'on ne sort pas des limites de fonctionnement permises pour ses grandeurs.

Les simulations qui suivent représentent les valeurs des courants rotoriques en présence d'un défaut puis respectivement avec la commande FTC par 2<sup>eme</sup> méthode de Lyapunnov puis celles synthétiser par mode glissant.

Comme pour les simulations précédentes le défaut est introduit à l'instant t=4s et la commande à t=6s.

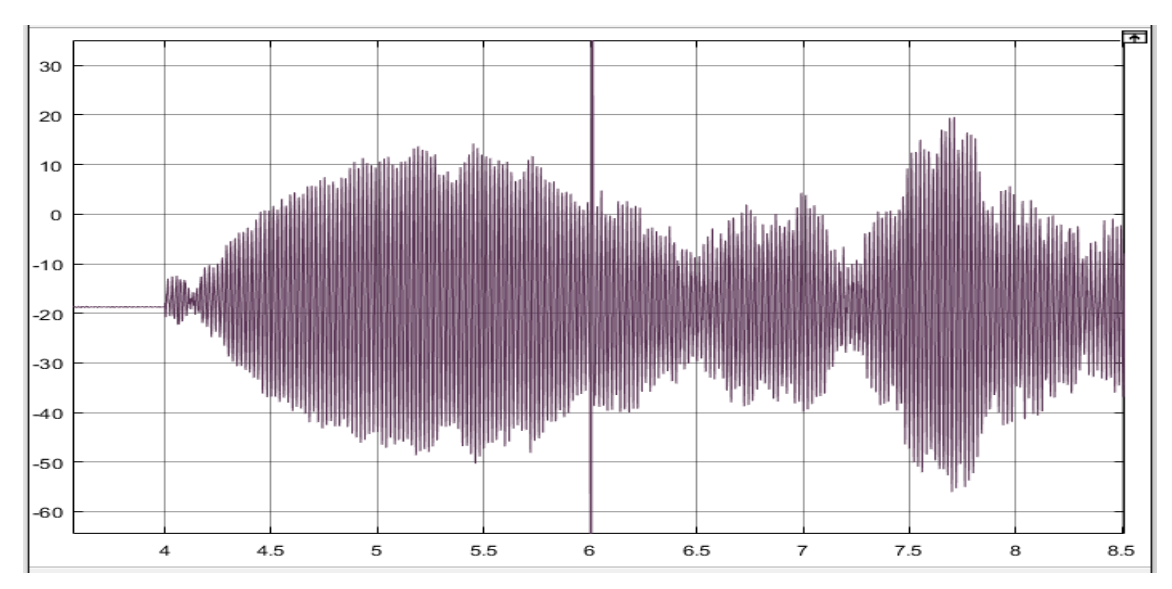

*Figure III-25 Courant Ird ave défaut et commande FTC (A)*

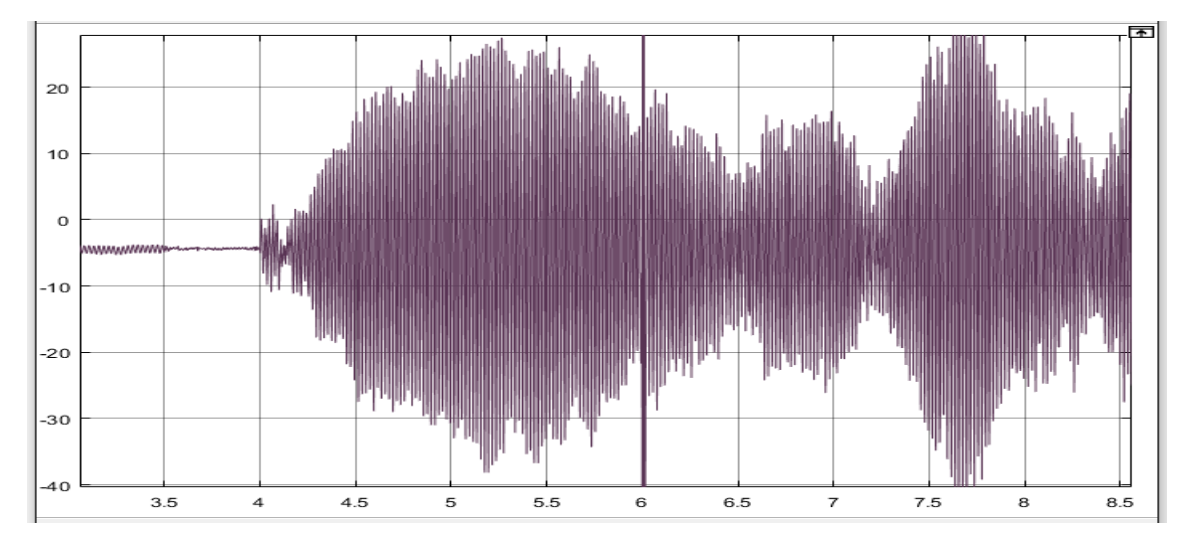

*Figure III-26 Courant Irq avec défaut et commande FTC*

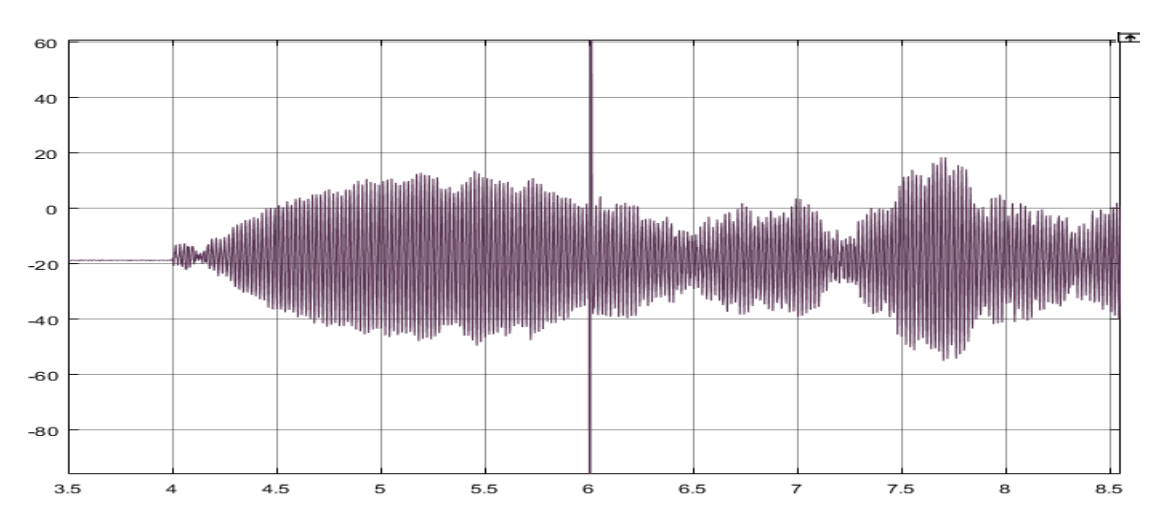

*Figure III-27 Courant Ird avec défaut et commande FTC mode glissant (A)*

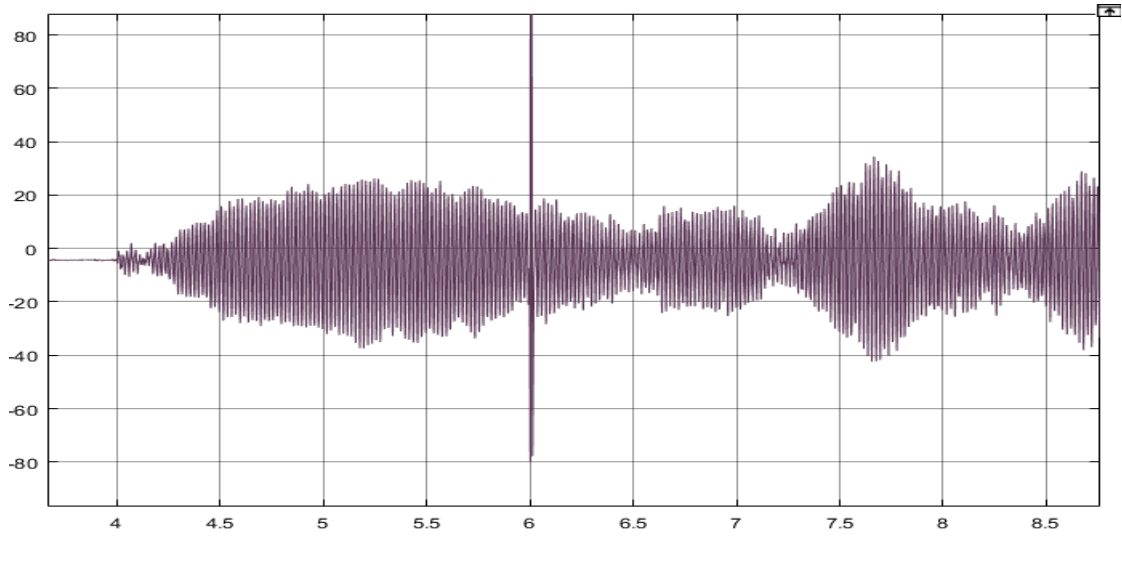

*Figure III-28 Courant Irq avec défaut et commande FTC mode glissant (A)*

Le rotor peut supporter de fortes tensions et donc de fort courant les valeurs obtenues par les deux méthodes ne risques donc pas de détruire le bobinage rotorique. Néanmoins les deux méthodes ont donnés approximativement les même valeurs.

## **III.5 CONCLUSION**

Pour conclure ce chapitre, on peut dire qu'on est sorti avec deux commande tolérante aux défauts qui ont prouvé leur efficacité au fil de ce travail. Et d'une manière implicite, on a pu combler les effets des défauts et revenir à un fonctionnement acceptable du système défaillant et donc assurer une continuité de service.

# *Conclusion générale*

L'objectif principal de ce travail était d'élaborer une commande tolérante aux défauts implicite utilisé pour la compensation des défauts d'une machine asynchrone doublement alimenté servant de génératrice sans une chaine éolienne.

Pour ce faire, nous avons d'abord commencé par donner quelques notions relatives aux défauts qui peuvent se produire dans la chaine de conversion, puis nous nous somme focalisé sur les défauts des machines tournantes, en précisant leur effet sur le spectre du courant statorique étant donné qu'on a choisi cette méthode de diagnostic des défauts car elle se fait sur des signaux disponibles à la mesure et elle contient des informations sur la majorité des défauts. Nous avons enchainé avec une brève présentation de quelques techniques FTC utilisées pour montrer les avantages et inconvenants de chacune.

Nous avons ensuite modélisé l'éolienne qui a été commandé avec asservissement de vitesse et par le biais de laquelle on possède à la détermination de la puissance optimale qui servira de référence à la puissance active statorique à l'aide d'un algorithme MPPT basé sur la connaissance de la courbe caractéristique de la turbine.

De même que pour l'éolienne, la modélisation de la machine asynchrone doublement alimentée a été faite dans le repère de Park liée au champ tournant en prenant comme variable d'état les courants rotoriques et statorique pour faciliter l'étude de l'influence des défauts et de leur compensation sur ces derniers. La MADA a été commandé en puissance active et réactive en appliquant une commande par mode glissant.

La simulation sous environnement MATLAB/SIMULINK a donné des résultats concluant pour ce qui est de la poursuite des références des puissances active et réactive avec des erreurs acceptables.

Pour ce qui suit on s'est basée sur les résultat de l'étude du spectre du courant statorique pour régénérer l'effet des défauts de la machine sur ces derniers via un exo-système, Nous avons constaté que de tels défauts ne peuvent pas être rejeté par la commande nominale, aussi leur présence dégrade fortement la qualité de l'énergie produite et à long terme causera la destruction de la génératrice.

Nous avons utilisé une technique FTC qui se base sur la répercussion de l'ajout d'un état indépendant, représentatif du défaut, sur le modèle de la MADA pour ensuite construire un modèle interne à la commande capable de reproduire cette influence et dont l'état servira à la génération d'un terme additif qu'on ajoutera à la commande nominale et qui compense ces erreurs.

La deuxième méthode FTC considéré le biais existant entre les courants statorique de référence en régime permanant et les courants affectés par le défaut. Nous avons posé ces deux variations comme surface de glissement ce qui permet le calcul du terme additif nécessaire à l'annulation de ces deux biais et par conséquent la compensation du défaut.

Nous finissons ce travail par une étude comparative entre ces deux méthodes, portant sur leurs taux de compensation et l'énergie déployé à cet effet.

## **BIBLIOGRAPHIE**

- [1] J. R. a. L. Bertling, "survey of failures in wind power systemsn with focus on swedish wind power plants during 1997-2005," *IEEE trans on energy conversion,*  pp. 167-173, 2007.
- [2] F. Ramahaleomiarantsoa, "Diagnostic des systemes à énergies renouvelables de type éolien," 2013.
- [3] "synthése des differents défauts de la machine asynchrone," 16 fevrier 2011. [Online]. Available: http://electronique1.blogspot.com/2011/02/synthese-desdifferents-defauts-de-la.html.
- [4] R. Casmiir, "diagnostic des défauts des machines asynchrone par reconnaissance des formes," Lyon, France , 2003.
- [5] B. A. a. B. E. Al-Ahmar, "DFIG-based wind turbine fault diagnosis using a specefic discrete wavelet transform," in *2008 International conference on electrical machines*, 2008.
- [6] Wu, "Reliability of faut tolerant control systems," Orlando, USA, 2001.
- [7] Z. a. PJ.Antsaklis, "Reconfigurable contol system design via perfect modelfollowing," New Orleans, 1991.
- [8] M. Staroswjecki, "Fault tolerant control: the pseudo-inverse method revisited," 2005.
- [9] J. Maciejowski, "Modeling and predictive controle : Enabling technologies For reconfiguration," *annual reviews in control,* 1999.
- [10] M. Rodrigues, "Diagnostic et commande active tolérante aux défauts appliqué aux systémes décrits pas des muli-modéles linéaire," 2005.
- [11] S. Metatla, "optimisation et régulation des puissances d'une éolienne a base d'une MADA," 2009.
- [12] S. A. Isidori, "semiglobal nonlinear outpout regulation with adaptativen internal model," Sydney, Australia, 2000.
- [13] L. M. A. P. C. R. C. Bonivento, "Implicit Fault Tolerant Control: application to induction motors," 2002.
- [14] M. Chakir, "Commande robuste tolérante aux défauts application à la MSAP," ALGER, 2006.
- [15] A. Meloul, "Simulation et diagnostic d'une machine asynchrone a double alimentation d'une éolienne," 2011.
- [16] B. TRAJIN, "Analyse et traitement des grandeurs électriques pour la détéction et le diagnostic de défauts mécanique dans les entrainement electriques," Toulouse, 2009.

**ANNEXES**

## **PARAMETRES DE LA CHAINE EOLIENNE**

**Caractéristiques de la MADA**

- $-$  Puissance nominale : Pn = 2(KW)
- Nombre de paire de pôle : P = 2
- $-$  Résistance statorique : Rs = 1.8(O)
- $-$  Inductance statorique : Ls =  $0.072$ (H)
- $-$  Résistance rotorique :  $Rr = 1.8(0)$
- Inductance rotorique :  $Lr = 0.071(H)$
- mutuelle inductance :  $M = 0.07$ (H)

**Caractéristiques du réseau**

- Tension dalimentation : 220/380(V)
- Fréquence du réseau :  $f = 50$

**Caractéristiques de la turbine**

- Nombre de pâles : 3
- Inertie totale :  $\text{Jin} = 0.5(\text{Kg.m2})$
- Rayon de la turbine :  $R = 1.2$ (m)
- Gain du multiplicateur :  $G = 7$